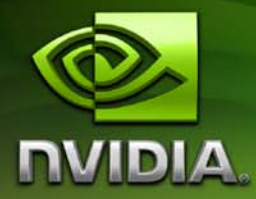

# **CUDA CUBLAS Library**

**PG-00000-002\_V2.1 September, 2008**

Published by NVIDIA Corporation 2701 San Tomas Expressway Santa Clara, CA 95050

#### **Notice**

ALL NVIDIA DESIGN SPECIFICATIONS, REFERENCE BOARDS, FILES, DRAWINGS, DIAGNOSTICS, LISTS, AND OTHER DOCUMENTS (TOGETHER AND SEPARATELY, "MATERIALS") ARE BEING PROVIDED "AS IS." NVIDIA MAKES NO WARRANTIES, EXPRESSED, IMPLIED, STATUTORY, OR OTHERWISE WITH RESPECT TO THE MATERIALS, AND EXPRESSLY DISCLAIMS ALL IMPLIED WARRANTIES OF NONINFRINGEMENT, MERCHANTABILITY, AND FITNESS FOR A PARTICULAR PURPOSE.

Information furnished is believed to be accurate and reliable. However, NVIDIA Corporation assumes no responsibility for the consequences of use of such information or for any infringement of patents or other rights of third parties that may result from its use. No license is granted by implication or otherwise under any patent or patent rights of NVIDIA Corporation. Specifications mentioned in this publication are subject to change without notice. This publication supersedes and replaces all information previously supplied. NVIDIA Corporation products are not authorized for use as critical components in life support devices or systems without express written approval of NVIDIA Corporation.

#### **Trademarks**

NVIDIA, CUDA, and the NVIDIA logo are trademarks or registered trademarks of NVIDIA Corporation in the United States and other countries. Other company and product names may be trademarks of the respective companies with which they are associated.

#### **Copyright**

© 2005–2008 by NVIDIA Corporation. All rights reserved.

Portions of the SGEMM and DGEMM library routines were written by Vasily Volkov and are subject to the Modified Berkeley Software Distribution License as follows:

Copyright (c) 2007‐08, Regents of the University of California

All rights reserved.

Redistribution and use in source and binary forms, with or without modification, are permitted provided that the following conditions are met:

Redistributions of source code must retain the above copyright notice, this list of conditions and the following disclaimer.

Redistributions in binary form must reproduce the above copyright notice, this list of conditions and the following disclaimer in the documentation and/or other materials provided with the distribution.

Neither the name of the University of California, Berkeley nor the names of its contributors may be used to endorse or promote products derived from this software without specific prior written permission.

THIS SOFTWARE IS PROVIDED BY THE AUTHOR "AS IS" AND ANY EXPRESS OR IMPLIED WARRANTIES, INCLUDING, BUT NOT LIMITED TO, THE IMPLIED WARRANTIES OF MERCHANTABILITY AND FITNESS FOR A PARTICULAR PURPOSE ARE DISCLAIMED. IN NO EVENT SHALL THE AUTHOR BE LIABLE FOR ANY DIRECT, INDIRECT, INCIDENTAL, SPECIAL, EXEMPLARY, OR CONSEQUENTIAL DAMAGES (INCLUDING, BUT NOT LIMITED TO, PROCUREMENT OF SUBSTITUTE GOODS OR SERVICES; LOSS OF USE, DATA, OR PROFITS; OR BUSINESS INTERRUPTION) HOWEVER CAUSED AND ON ANY THEORY OF LIABILITY, WHETHER IN CONTRACT, STRICT LIABILITY, OR TORT (INCLUDING NEGLIGENCE OR OTHERWISE) ARISING IN ANY WAY OUT OF THE USE OF THIS SOFTWARE, EVEN IF ADVISED OF THE POSSIBILITY OF SUCH DAMAGE.

Portions of the SGEMM and DGEMM library routines were written by Davide Barbieri and are subject to the Modified Berkeley Software Distribution License as follows:

Copyright (c) 2008 Davide Barbieri @ University of Rome Tor Vergata.

All rights reserved.

Redistribution and use in source and binary forms, with or without modification, are permitted provided that the following conditions are met:

1‐ Redistributions of source code must retain the above copyright notice, this list of conditions and the following disclaimer.

2‐ Redistributions in binary form must reproduce the above copyright notice, this list of conditions and the following disclaimer in the documentation and/or other materials provided with the distribution.

3‐ The name of the author may not be used to endorse or promote products derived from this software without specific prior written permission.

THIS SOFTWARE IS PROVIDED BY THE AUTHOR "AS IS" AND ANY EXPRESS OR IMPLIED WARRANTIES, INCLUDING, BUT NOT LIMITED TO, THE IMPLIED WARRANTIES OF MERCHANTABILITY AND FITNESS FOR A PARTICULAR PURPOSE ARE DISCLAIMED. IN NO EVENT SHALL THE AUTHOR BE LIABLE FOR ANY DIRECT, INDIRECT, INCIDENTAL, SPECIAL, EXEMPLARY, OR CONSEQUENTIAL DAMAGES (INCLUDING, BUT NOT LIMITED TO, PROCUREMENT OF SUBSTITUTE GOODS OR SERVICES; LOSS OF USE, DATA, OR PROFITS; OR BUSINESS INTERRUPTION) HOWEVER CAUSED AND ON ANY THEORY OF LIABILITY, WHETHER IN CONTRACT, STRICT LIABILITY, OR TORT (INCLUDING NEGLIGENCE OR OTHERWISE) ARISING IN ANY WAY OUT OF THE USE OF THIS SOFTWARE, EVEN IF ADVISED OF THE POSSIBILITY OF SUCH DAMAGE.

## **Table of Contents**

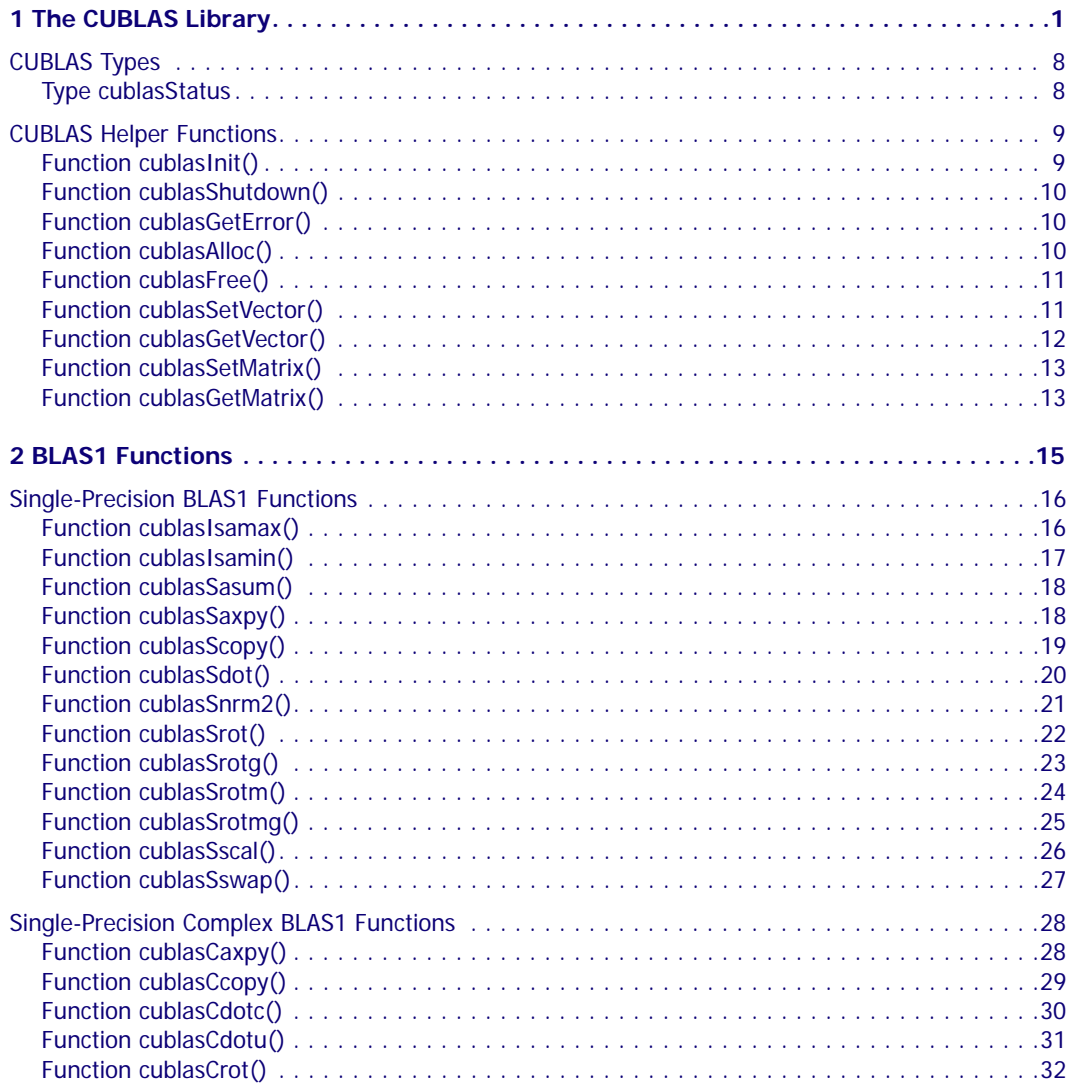

 $\overline{\mathscr{C}}$ 

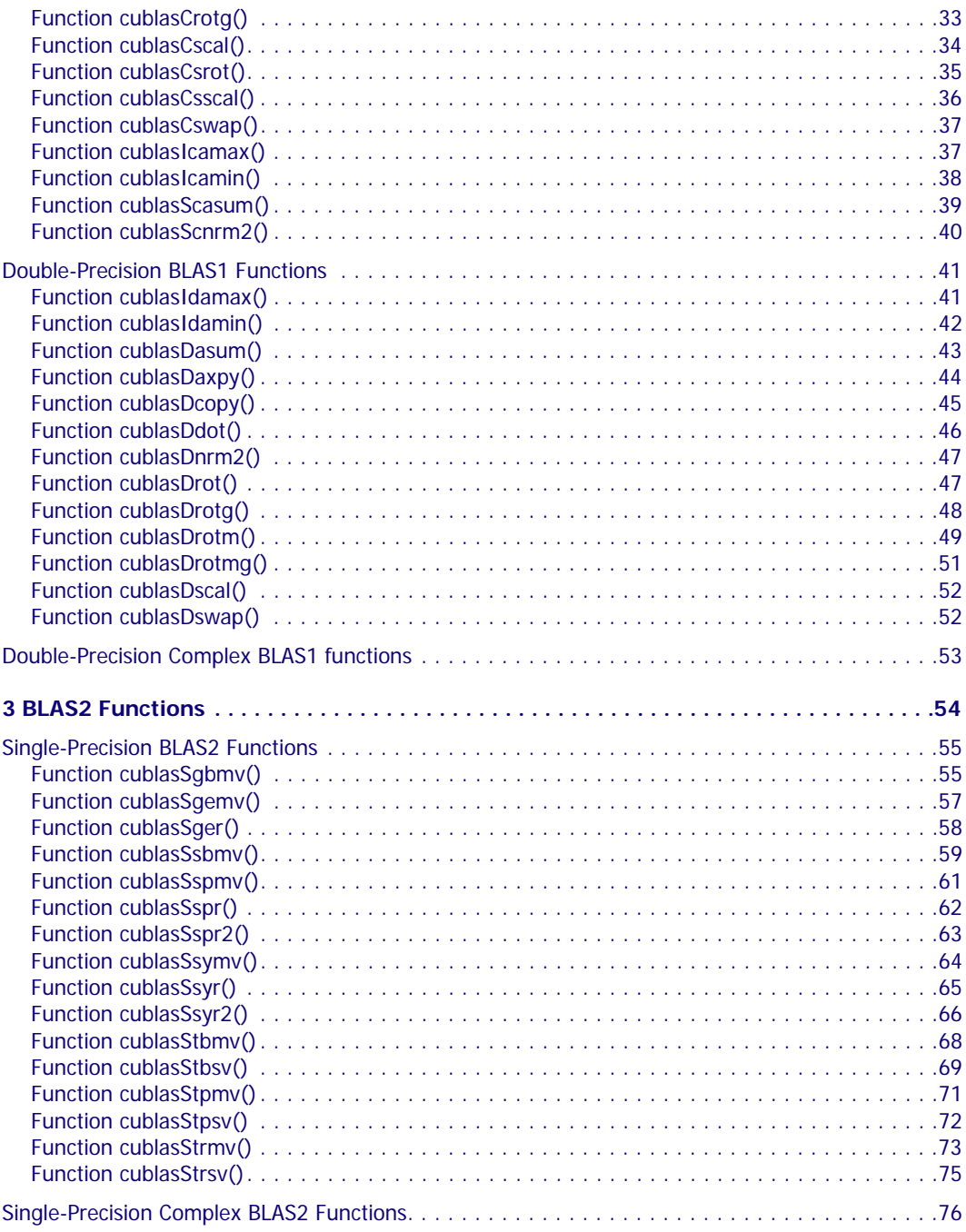

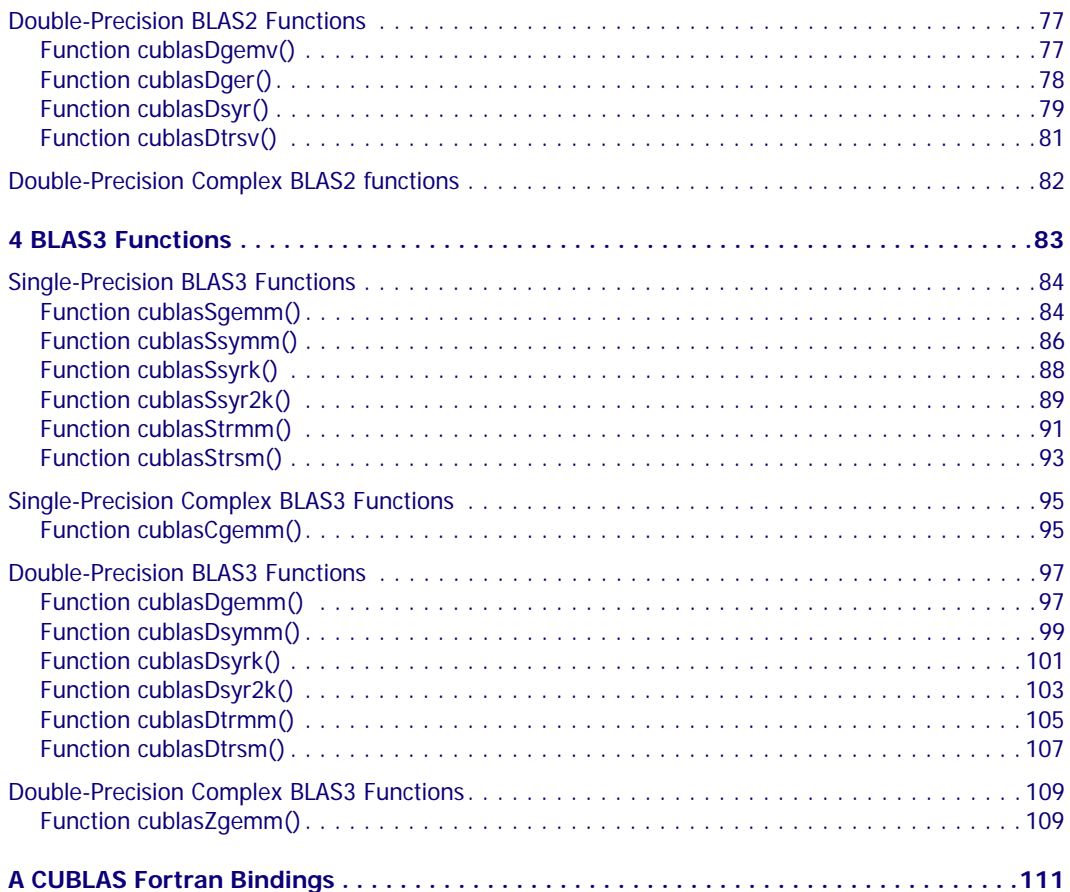

### **C HAPTER**

**1**

### **The CUBLAS Library**

<span id="page-8-0"></span>CUBLAS is an implementation of BLAS (Basic Linear Algebra Subprograms) on top of the NVIDIA<sup>®</sup> CUDA<sup>™</sup> (compute unified device architecture) driver. It allows access to the computational resources of NVIDIA GPUs. The library is self‐contained at the API level, that is, no direct interaction with the CUDA driver is necessary. CUBLAS attaches to a single GPU and does not auto‐parallelize across multiple GPUs.

The basic model by which applications use the CUBLAS library is to create matrix and vector objects in GPU memory space, fill them with data, call a sequence of CUBLAS functions, and, finally, upload the results from GPU memory space back to the host. To accomplish this, CUBLAS provides helper functions for creating and destroying objects in GPU space, and for writing data to and retrieving data from these objects.

For maximum compatibility with existing Fortran environments, CUBLAS uses column‐major storage and 1‐based indexing. Since C and C++ use row‐major storage, applications cannot use the native array semantics for two‐dimensional arrays. Instead, macros or inline functions should be defined to implement matrices on top of one‐ dimensional arrays. For Fortran code ported to C in mechanical fashion, one may chose to retain 1‐based indexing to avoid the need to transform loops. In this case, the array index of a matrix element in row i and column j can be computed via the following macro:

```
#define IDX2F(i,j,ld) ((((j)-1)*(ld))+((i)-1))
```
Here, ld refers to the leading dimension of the matrix as allocated, which in the case of column‐major storage is the number of rows. For natively written C and C++ code, one would most likely chose 0‐based indexing, in which case the indexing macro becomes

```
#define IDX2C(i,j,ld) (((j)*(ld))+(i))
```
Please refer to the code examples at the end of this section, which show a tiny application implemented in Fortran on the host (Example 1. "Fortran 77 [Application](#page-10-0) Executing on the Host") and show versions of the application written in C using CUBLAS for the indexing styles described above (Example 2. ["Application](#page-11-0) Using C and CUBLAS: 1‐based [Indexing"](#page-11-0) and Example 3. ["Application](#page-13-0) Using C and CUBLAS: 0‐based [Indexing"\)](#page-13-0).

Because the CUBLAS core functions (as opposed to the helper functions) do not return error status directly (for reasons of compatibility with existing BLAS libraries), CUBLAS provides a separate function to aid in debugging that retrieves the last recorded error.

Currently, only a subset of the CUBLAS core functions is implemented.

The interface to the CUBLAS library is the header file cublas.h. Applications using CUBLAS need to link against the DSO cublas.so (Linux), the DLL cublas.dll (Windows), or the dynamic library cublas.dylib (Mac OS X) when building for the device, and against the DSO cublasemu.so (Linux), the DLL cublasemu.dll (Windows), or the dynamic library cublasemu.dylib (Mac OS X) when building for device emulation.

Following these three examples, the remainder of this chapter discusses ["CUBLAS](#page-15-2) Types" on page 8 and ["CUBLAS](#page-16-2) Helper [Functions"](#page-16-2) on page 9.

<span id="page-10-0"></span>Example 1. Fortran 77 Application Executing on the Host

```
 subroutine modify (m, ldm, n, p, q, alpha, beta)
 implicit none
 integer ldm, n, p, q
 real*4 m(ldm,*), alpha, beta
 external sscal
 call sscal (n-p+1, alpha, m(p,q), ldm)
 call sscal (ldm-p+1, beta, m(p,q), 1)
 return
 end
 program matrixmod
 implicit none
 integer M, N
 parameter (M=6, N=5)
real*4 a(M,N) integer i, j
do j = 1, N
  do i = 1, M
    a(i,j) = (i-1) * M + j enddo
 enddo
 call modify (a, M, N, 2, 3, 16.0, 12.0)
do j = 1, N
  do i = 1, M
     write(*,"(F7.0$)") a(i,j)
   enddo
  write (*, *) ""
 enddo
 stop
 end
```
<span id="page-11-0"></span>Example 2. Application Using C and CUBLAS: 1-based Indexing

```
#include <stdio.h>
#include <stdlib.h>
#include <math.h>
#include "cublas.h"
\#define IDX2F(i,j,ld) ((((j)-1)*(ld))+((i)-1))void modify (float *m, int ldm, int n, int p, int q, float alpha,
              float beta)
{
     cublasSscal (n-p+1, alpha, &m[IDX2F(p,q,ldm)], ldm);
     cublasSscal (ldm-p+1, beta, &m[IDX2F(p,q,ldm)], 1);
}
#define M 6
#define N 5
int main (void)
{
     int i, j;
     cublasStatus stat;
     float* devPtrA;
    float* a = 0;
    a = (float *)malloc (M * N * sizeof (*a)); if (!a) {
         printf ("host memory allocation failed");
         return EXIT_FAILURE;
     }
    for (j = 1; j \le N; j++) {
        for (i = 1; i <= M; i++) {
            a[IDX2F(i,j,M)] = (i-1) * M + j; }
     }
     cublasInit();
     stat = cublasAlloc (M*N, sizeof(*a), (void**)&devPtrA);
```
Example 2. Application Using C and CUBLAS: 1-based Indexing (continued)

```
 if (stat != CUBLAS_STATUS_SUCCESS) {
        printf ("device memory allocation failed");
        cublasShutdown();
        return EXIT_FAILURE;
     }
    stat = cublasSetMatrix (M, N, sizeof(*a), a, M, devPtrA, M);
    if (stat != CUBLAS_STATUS_SUCCESS) {
         printf ("data download failed");
         cublasFree (devPtrA);
        cublasShutdown();
        return EXIT_FAILURE;
     }
    modify (devPtrA, M, N, 2, 3, 16.0f, 12.0f);
    stat = cublasGetMatrix (M, N, sizeof(*a), devPtrA, M, a, M);
    if (stat != CUBLAS_STATUS_SUCCESS) {
        printf ("data upload failed");
         cublasFree (devPtrA);
        cublasShutdown();
        return EXIT_FAILURE;
     }
    cublasFree (devPtrA);
    cublasShutdown();
   for (i = 1; j \le N; j++)for (i = 1; i \leq M; i++) {
             printf ("%7.0f", a[IDX2F(i,j,M)]);
 }
       printf ("n");
     }
    return EXIT_SUCCESS;
```
}

<span id="page-13-0"></span>Example 3. Application Using C and CUBLAS: 0-based Indexing

```
#include <stdio.h>
#include <stdlib.h>
#include <math.h>
#include "cublas.h"
#define IDX2C(i,j,ld) (((j)*(ld))+(i))
void modify (float *m, int ldm, int n, int p, int q, float alpha,
              float beta)
{
     cublasSscal (n-p, alpha, &m[IDX2C(p,q,ldm)], ldm);
     cublasSscal (ldm-p, beta, &m[IDX2C(p,q,ldm)], 1);
}
#define M 6
#define N 5
int main (void)
{
     int i, j;
     cublasStatus stat;
     float* devPtrA;
    float* a = 0;
    a = (float *)malloc (M * N * sizeof (*a));if (!a) {
         printf ("host memory allocation failed");
         return EXIT_FAILURE;
     }
    for (j = 0; j < N; j++) {
        for (i = 0; i < M; i++) {
            a[IDX2C(i,j,M)] = i * M + j + 1; }
     }
     cublasInit();
     stat = cublasAlloc (M*N, sizeof(*a), (void**)&devPtrA);
     if (stat != CUBLAS_STATUS_SUCCESS) {
```
Example 3. Application Using C and CUBLAS: 0-based Indexing (continued)

```
 printf ("device memory allocation failed");
         cublasShutdown();
        return EXIT_FAILURE;
     }
    stat = cublasSetMatrix (M, N, sizeof(*a), a, M, devPtrA, M);
    if (stat != CUBLAS_STATUS_SUCCESS) {
        printf ("data download failed");
         cublasFree (devPtrA);
        cublasShutdown();
        return EXIT_FAILURE;
     }
    modify (devPtrA, M, N, 1, 2, 16.0f, 12.0f);
    stat = cublasGetMatrix (M, N, sizeof(*a), devPtrA, M, a, M);
    if (stat != CUBLAS_STATUS_SUCCESS) {
        printf ("data upload failed");
        cublasFree (devPtrA);
        cublasShutdown();
        return EXIT_FAILURE;
     }
    cublasFree (devPtrA);
    cublasShutdown();
   for (j = 0; j < N; j++) {
       for (i = 0; i < M; i++) {
             printf ("%7.0f", a[IDX2C(i,j,M)]);
 }
       printf ("n");
     }
    return EXIT_SUCCESS;
```
}

### <span id="page-15-2"></span><span id="page-15-0"></span>CUBLAS Types

The only CUBLAS type is **cublasStatus**.

### <span id="page-15-1"></span>Type cublasStatus

The type **cublasStatus** is used for function status returns. CUBLAS helper functions return status directly, while the status of CUBLAS core functions can be retrieved via **cublasGetError()**. Currently, the following values are defined:

cublasStatus Values

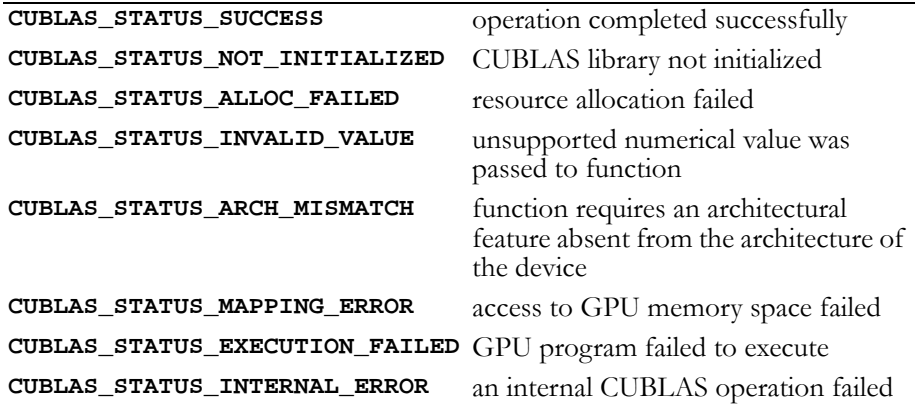

### <span id="page-16-2"></span><span id="page-16-0"></span>CUBLAS Helper Functions

The following are the CUBLAS helper functions:

- "Function [cublasInit\(\)"](#page-16-3) on page 9
- "Function [cublasShutdown\(\)"](#page-17-3) on page 10
- "Function [cublasGetError\(\)"](#page-17-4) on page 10
- "Function [cublasAlloc\(\)"](#page-17-5) on page 10
- □ "Function [cublasFree\(\)"](#page-18-2) on page 11
- "Function [cublasSetVector\(\)"](#page-18-3) on page 11
- "Function [cublasGetVector\(\)"](#page-19-1) on page 12
- "Function [cublasSetMatrix\(\)"](#page-20-2) on page 13
- "Function [cublasGetMatrix\(\)"](#page-20-3) on page 13

### <span id="page-16-3"></span><span id="page-16-1"></span>Function cublasInit()

### **cublasStatus**

#### **cublasInit (void)**

initializes the CUBLAS library and must be called before any other CUBLAS API function is invoked. It allocates hardware resources necessary for accessing the GPU. It attaches CUBLAS to whatever GPU is currently bound to the host thread from which it was invoked.

Return Values

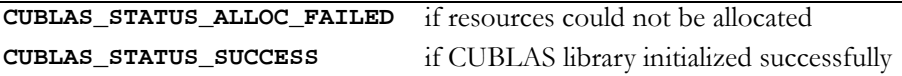

### <span id="page-17-3"></span><span id="page-17-0"></span>Function cublasShutdown()

#### **cublasStatus cublasShutdown (void)**

releases CPU‐side resources used by the CUBLAS library. The release of GPU‐side resources may be deferred until the application shuts down.

Return Values

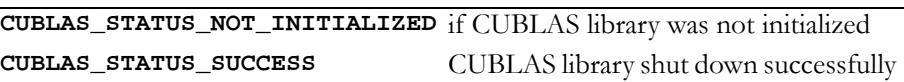

### <span id="page-17-4"></span><span id="page-17-1"></span>Function cublasGetError()

#### **cublasStatus cublasGetError (void)**

returns the last error that occurred on invocation of any of the CUBLAS core functions. While the CUBLAS helper functions return status directly, the CUBLAS core functions do not, improving compatibility with those existing environments that do not expect BLAS functions to return status. Reading the error status via **cublasGetError()** resets the internal error state to **CUBLAS\_STATUS\_SUCCESS**.

### <span id="page-17-5"></span><span id="page-17-2"></span>Function cublasAlloc()

#### **cublasStatus**

#### **cublasAlloc (int n, int elemSize, void \*\*devicePtr)**

creates an object in GPU memory space capable of holding an array of n elements, where each element requires elemSize bytes of storage. If the function call is successful, a pointer to the object in GPU memory space is placed in devicePtr. Note that this is a device pointer that cannot be dereferenced in host code. Function **cublasAlloc()** is a wrapper around **cudaMalloc()**. Device pointers returned by

**cublasAlloc()** can therefore be passed to any CUDA device kernels, not just CUBLAS functions.

Return Values

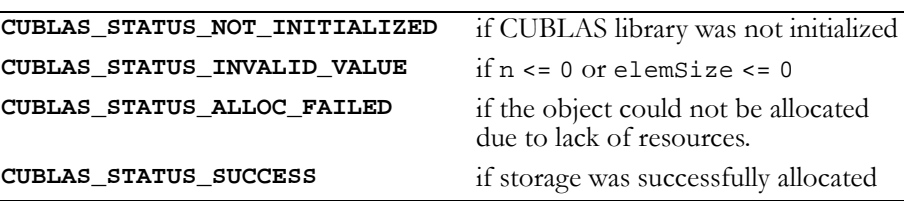

### <span id="page-18-2"></span><span id="page-18-0"></span>Function cublasFree()

### **cublasStatus cublasFree (const void \*devicePtr)**  destroys the object in GPU memory space referenced by devicePtr. Return Values **CUBLAS\_STATUS\_NOT\_INITIALIZED** if CUBLAS library was not initialized **CUBLAS\_STATUS\_INTERNAL\_ERROR** if the object could not be deallocated **CUBLAS\_STATUS\_SUCCESS** if object was deallocated successfully

### <span id="page-18-3"></span><span id="page-18-1"></span>Function cublasSetVector()

#### **cublasStatus**

**cublasSetVector (int n, int elemSize, const void \*x, int incx, void \*y, int incy)**

copies n elements from a vector  $x$  in CPU memory space to a vector  $y$ in GPU memory space. Elements in both vectors are assumed to have a size of elemSize bytes. Storage spacing between consecutive elements is incx for the source vector  $x$  and incy for the destination vector  $y$ . In general, y points to an object, or part of an object, allocated via **cublasAlloc()**. Column‐major format for two‐dimensional matrices is assumed throughout CUBLAS. If the vector is part of a matrix, a vector increment equal to 1 accesses a (partial) column of the matrix.

Similarly, using an increment equal to the leading dimension of the matrix accesses a (partial) row.

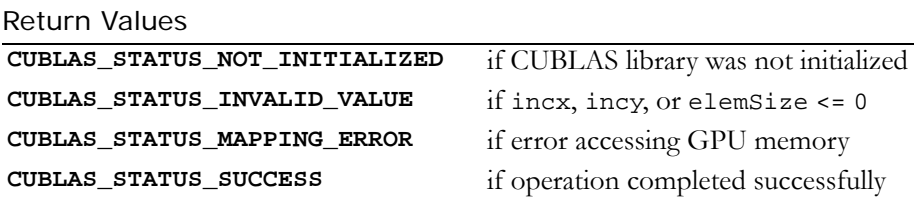

### <span id="page-19-1"></span><span id="page-19-0"></span>Function cublasGetVector()

#### **cublasStatus**

#### **cublasGetVector (int n, int elemSize, const void \*x, int incx, void \*y, int incy)**

copies n elements from a vector  $x$  in GPU memory space to a vector  $y$ in CPU memory space. Elements in both vectors are assumed to have a size of elemSize bytes. Storage spacing between consecutive elements is incx for the source vector  $x$  and incy for the destination vector  $y$ . In general, x points to an object, or part of an object, allocated via **cublasAlloc()**. Column‐major format for two‐dimensional matrices is assumed throughout CUBLAS. If the vector is part of a matrix, a vector increment equal to 1 accesses a (partial) column of the matrix. Similarly, using an increment equal to the leading dimension of the matrix accesses a (partial) row.

Return Values

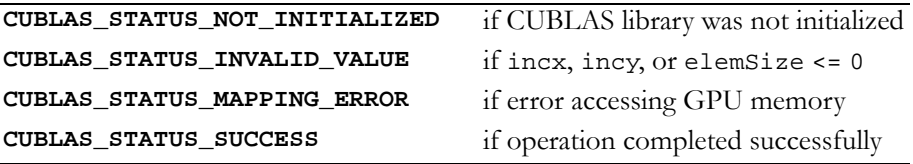

### <span id="page-20-2"></span><span id="page-20-0"></span>Function cublasSetMatrix()

```
cublasStatus 
cublasSetMatrix (int rows, int cols, int elemSize, 
                   const void *A, int lda, void *B, 
                   int ldb)
```
copies a tile of rows×cols elements from a matrix A in CPU memory space to a matrix B in GPU memory space. Each element requires storage of elemSize bytes. Both matrices are assumed to be stored in column‐major format, with the leading dimension (that is, the number of rows) of source matrix A provided in lda, and the leading dimension of destination matrix B provided in ldb. B is a device pointer that points to an object, or part of an object, that was allocated in GPU memory space via **cublasAlloc()**.

Return Values

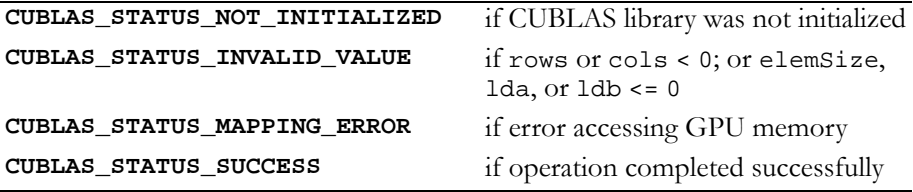

### <span id="page-20-3"></span><span id="page-20-1"></span>Function cublasGetMatrix()

#### **cublasStatus**

**cublasGetMatrix (int rows, int cols, int elemSize, const void \*A, int lda, void \*B, int ldb)**

copies a tile of rows×cols elements from a matrix A in GPU memory space to a matrix B in CPU memory space. Each element requires storage of elemSize bytes. Both matrices are assumed to be stored in column‐major format, with the leading dimension (that is, the number of rows) of source matrix A provided in lda, and the leading dimension of destination matrix B provided in ldb. A is a device

pointer that points to an object, or part of an object, that was allocated in GPU memory space via **cublasAlloc()**.

Return Values

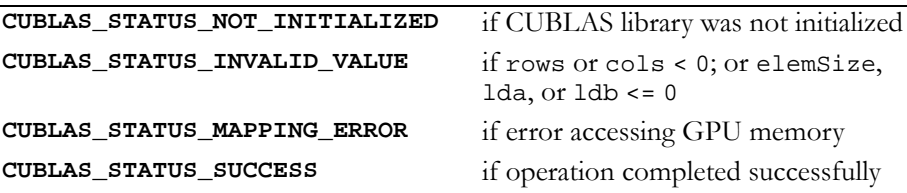

### **C HAPTER**

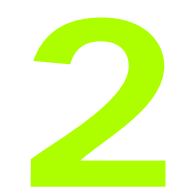

### **BLAS1 Functions**

<span id="page-22-0"></span>Level 1 Basic Linear Algebra Subprograms (BLAS1) are functions that perform scalar, vector, and vector‐vector operations. The CUBLAS BLAS1 implementation is described in these sections:

- "Single‐Precision BLAS1 [Functions"](#page-23-2) on page 16
- "Single‐Precision Complex BLAS1 [Functions"](#page-35-2) on page 28
- "Double‐Precision BLAS1 [Functions"](#page-48-2) on page 41
- "Double‐Precision Complex BLAS1 [functions"](#page-60-1) on page 53 (*Not yet implemented*)

### <span id="page-23-2"></span><span id="page-23-0"></span>Single-Precision BLAS1 Functions

The single-precision BLAS1 functions are as follows:

- "Function [cublasIsamax\(\)"](#page-23-3) on page 16
- □ "Function [cublasIsamin\(\)"](#page-24-1) on page 17
- "Function [cublasSasum\(\)"](#page-25-2) on page 18
- $\Box$  "Function [cublasSaxpy\(\)"](#page-25-3) on page 18
- "Function [cublasScopy\(\)"](#page-26-1) on page 19
- "Function [cublasSdot\(\)"](#page-27-1) on page 20
- "Function [cublasSnrm2\(\)"](#page-28-1) on page 21
- "Function [cublasSrot\(\)"](#page-29-1) on page 22
- "Function [cublasSrotg\(\)"](#page-30-1) on page 23
- □ "Function [cublasSrotm\(\)"](#page-31-1) on page 24
- "Function [cublasSrotmg\(\)"](#page-32-1) on page 25
- "Function [cublasSscal\(\)"](#page-33-1) on page 26
- "Function [cublasSswap\(\)"](#page-34-1) on page 27

### <span id="page-23-3"></span><span id="page-23-1"></span>Function cublasIsamax()

#### **int**

**cublasIsamax (int n, const float \*x, int incx)**

finds the smallest index of the maximum magnitude element of single‐ precision vector x; that is, the result is the first  $i, i = 0$  to  $n-1$ , that maximizes  $abs(x[1 + i * incx])$  . The result reflects 1-based indexing for compatibility with Fortran.

#### Input

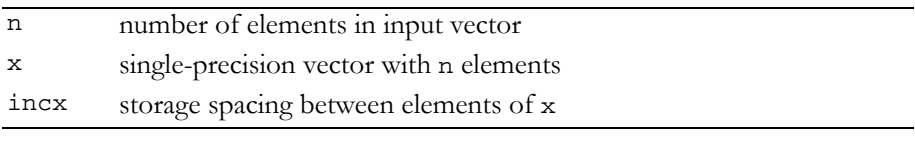

#### **Output**

returns the smallest index (returns zero if  $n \le 0$  or  $incx \le 0$ )

Reference: http://www.netlib.org/blas/isamax.f

Error status for this function can be retrieved via **cublasGetError()**. Error Status

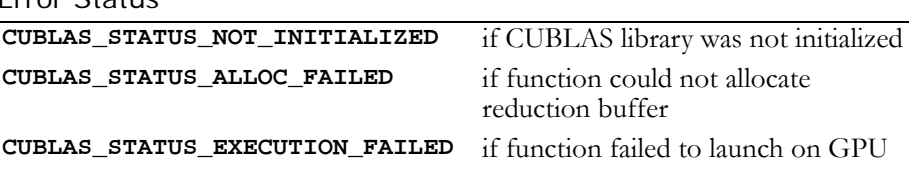

### <span id="page-24-1"></span><span id="page-24-0"></span>Function cublasIsamin()

#### **int**

```
cublasIsamin (int n, const float *x, int incx)
```
finds the smallest index of the minimum magnitude element of singleprecision vector  $x$ ; that is, the result is the first  $i$ ,  $i = 0$  to n-1, that minimizes  $\texttt{abs(x[1 + i * incx])}$  . The result reflects 1-based indexing for compatibility with Fortran.

#### Input

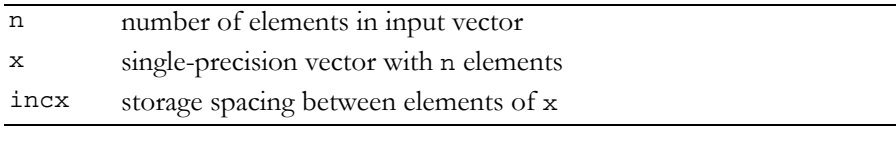

#### **Output**

returns the smallest index (returns zero if  $n \le 0$  or  $\text{incx} \le 0$ )

#### Reference: http://www.netlib.org/scilib/blass.f

Error status for this function can be retrieved via **cublasGetError()**.

Error Status

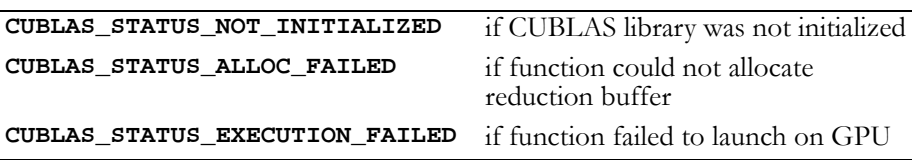

### <span id="page-25-2"></span><span id="page-25-0"></span>Function cublasSasum()

#### **float**

#### **cublasSasum (int n, const float \*x, int incx)**

computes the sum of the absolute values of the elements of single‐ precision vector x; that is, the result is the sum from  $i = 0$  to n-1 of  $abs(x[1 + i * incx])$ .

#### Input

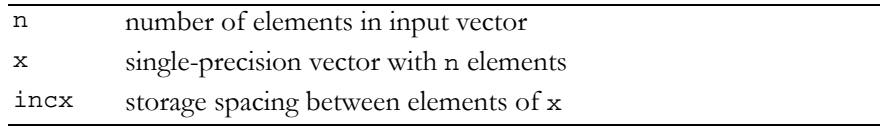

#### **Output**

returns the single-precision sum of absolute values (returns zero if n <= 0 or incx <= 0, or if an error occurred)

#### Reference: http://www.netlib.org/blas/sasum.f

Error status for this function can be retrieved via **cublasGetError()**.

Error Status

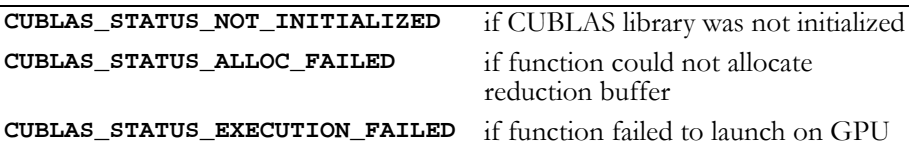

### <span id="page-25-3"></span><span id="page-25-1"></span>Function cublasSaxpy()

#### **void**

**cublasSaxpy (int n, float alpha, const float \*x, int incx, float \*y, int incy)**

multiplies single‐precision vector x by single‐precision scalar alpha and adds the result to single-precision vector  $y$ ; that is, it overwrites single-precision  $\mathrm y$  with single-precision <code>alpha</code> \*  $\mathrm x$  +  $\mathrm y$  .

For  $i = 0$  to n-1, it replaces

 $\text{y}[\text{ly}+\text{i}*\text{inv}]\text{ with } \text{alpha}*\text{x}[\text{lx}+\text{i}*\text{incx}]+\text{y}[\text{ly}+\text{i}*\text{incy}],$ 

where

 $lx = 1$  if incx  $>= 0$ , else  $lx = 1 + (1 - n) * incx;$ 

ly is defined in a similar way using incy.

Input

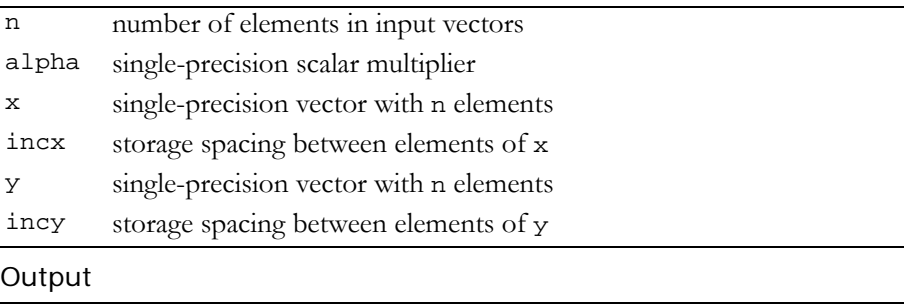

y single-precision result (unchanged if n <= 0)

Reference: http://www.netlib.org/blas/saxpy.f

Error status for this function can be retrieved via **cublasGetError()**.

Error Status

**CUBLAS\_STATUS\_NOT\_INITIALIZED** if CUBLAS library was not initialized **CUBLAS\_STATUS\_EXECUTION\_FAILED** if function failed to launch on GPU

### <span id="page-26-1"></span><span id="page-26-0"></span>Function cublasScopy()

#### **void**

**cublasScopy (int n, const float \*x, int incx, float \*y, int incy)**

copies the single-precision vector  $x$  to the single-precision vector  $y$ . For  $i = 0$  to n-1, it copies

```
x[lx + i * incx] to y[ly + i * incy],
```
where

 $lx = 1$  if incx  $>= 0$ , else  $lx = 1 + (1 - n) * incx;$ 

ly is defined in a similar way using incy.

Input

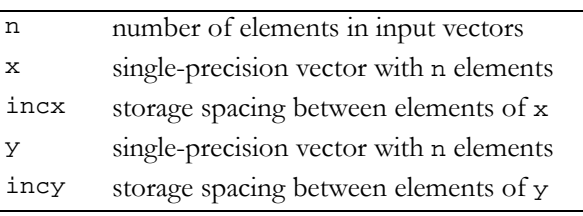

#### **Output**

y contains single-precision vector x

Reference: http://www.netlib.org/blas/scopy.f

Error status for this function can be retrieved via **cublasGetError()**.

Error Status

**CUBLAS\_STATUS\_NOT\_INITIALIZED** if CUBLAS library was not initialized **CUBLAS\_STATUS\_EXECUTION\_FAILED** if function failed to launch on GPU

### <span id="page-27-1"></span><span id="page-27-0"></span>Function cublasSdot()

#### **float**

**cublasSdot (int n, const float \*x, int incx, const float \*y, int incy)**

computes the dot product of two single‐precision vectors. It returns the dot product of the single-precision vectors  $x$  and  $y$  if successful, and  $0.0f$  otherwise. It computes the sum for  $i = 0$  to n-1 of

 $x[lx + i * incx] * y[ly + i * incy],$ 

where

 $lx = 1$  if incx  $> = 0$ , else  $lx = 1 + (1 - n) * incx;$ 

ly is defined in a similar way using incy.

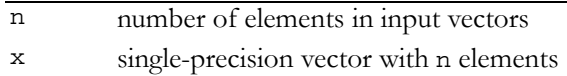

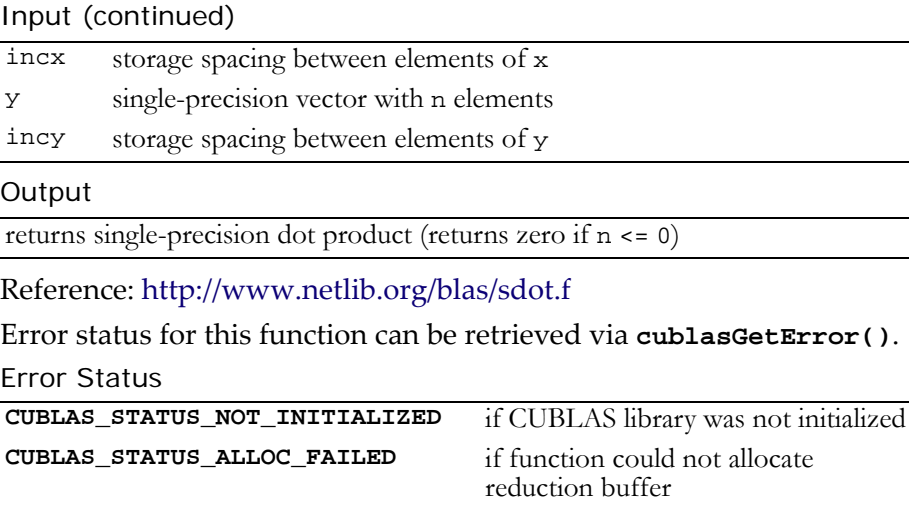

### <span id="page-28-1"></span><span id="page-28-0"></span>Function cublasSnrm2()

#### **float**

```
cublasSnrm2 (int n, const float *x, int incx)
```
computes the Euclidean norm of the single‐precision n‐vector x (with storage increment incx). This code uses a multiphase model of accumulation to avoid intermediate underflow and overflow.

**CUBLAS\_STATUS\_EXECUTION\_FAILED** if function failed to execute on GPU

#### Input

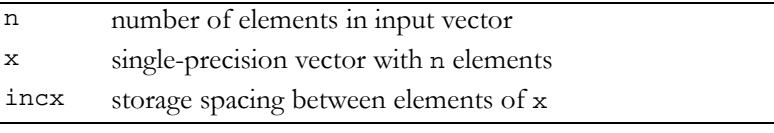

#### **Output**

returns the Euclidian norm (returns zero if n <= 0, incx <= 0, or if an error occurred)

Reference: http://www.netlib.org/blas/snrm2.f Reference: http://www.netlib.org/slatec/lin/snrm2.f Error status for this function can be retrieved via **cublasGetError()**. Error Status

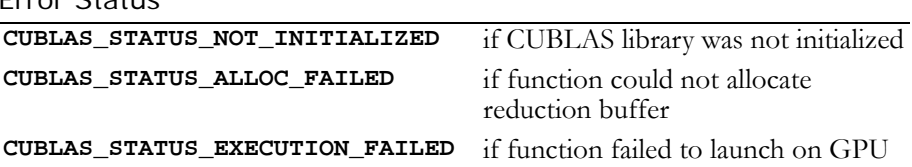

### <span id="page-29-1"></span><span id="page-29-0"></span>Function cublasSrot()

#### **void**

**cublasSrot (int n, float \*x, int incx, float \*y, int incy, float sc, float ss)**

multiplies a 2×2 matrix  $|s \circ s|$  with the 2×n matrix  $|x^*|$ . –ss sc xT yT

The elements of x are in  $x[lx + i * incx]$  ,  $i = 0$  to n-1, where

 $lx = 1$  if incx  $>= 0$ , else  $lx = 1 + (1 - n) * incx;$ 

y is treated similarly using ly and incy.

#### Input

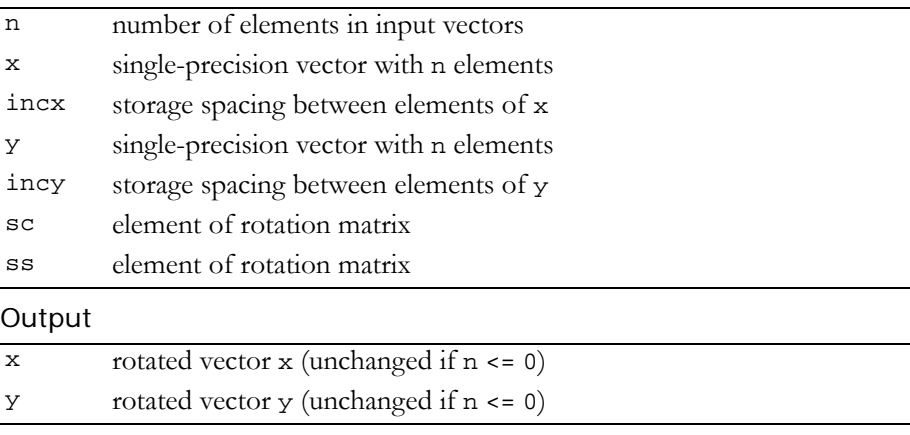

Reference: http://www.netlib.org/blas/srot.f

Error status for this function can be retrieved via **cublasGetError()**. Error Status

**CUBLAS\_STATUS\_NOT\_INITIALIZED** if CUBLAS library was not initialized **CUBLAS\_STATUS\_EXECUTION\_FAILED** if function failed to launch on GPU

### <span id="page-30-1"></span><span id="page-30-0"></span>Function cublasSrotg()

#### **void**

**cublasSrotg (float \*sa, float \*sb, float \*sc, float \*ss)** constructs the Givens transformation

$$
G = \begin{bmatrix} sc \text{ ss} \\ -ss \text{ ss} \end{bmatrix}, \quad sc^2 + ss^2 = 1
$$

which zeros the second entry of the 2-vector  $\begin{bmatrix} \mathbf{s}_{\text{a s b}} \end{bmatrix}^{\text{T}}$ .

The quantity  $\texttt{r}$  =  $\pm \sqrt{\texttt{s}}$ a $^2$  +  $\texttt{s}$ b $^2$  overwrites  $\texttt{s}$ a in storage. The value of sb is overwritten by a value z which allows sc and ss to be recovered by the following algorithm:

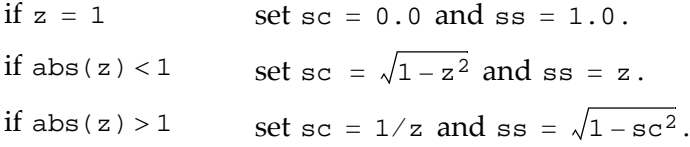

The function **cublasSrot(**n, x, incx, y, incy, sc, ss**)** normally is called next to apply the transformation to a 2×n matrix.

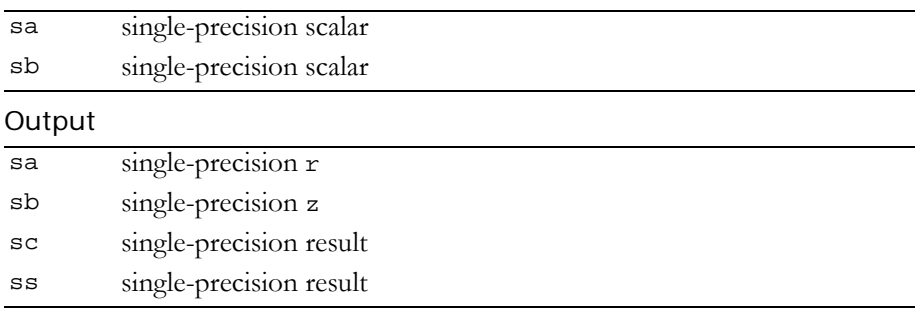

### Reference: http://www.netlib.org/blas/srotg.f

This function does not set any error status.

### <span id="page-31-1"></span><span id="page-31-0"></span>Function cublasSrotm() **void cublasSrotm (int n, float \*x, int incx, float \*y, int incy, const float \*sparam)**

applies the modified Givens transformation,  $h$ , to the 2×n matrix  $\left| \mathbf{x}^{\mathrm{T}} \right|$ yT

The elements of x are in  $x[lx + i * incx]$  ,  $i = 0$  to n-1, where

 $lx = 1$  if incx >= 0, else  $lx = 1 + (1 - n) * incx;$ 

y is treated similarly using ly and incy.

With  $span[0] = sflag, h$  has one of the following forms:

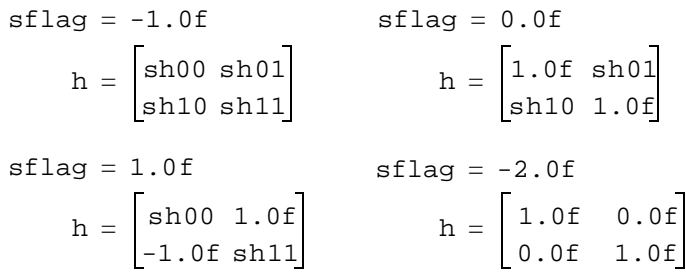

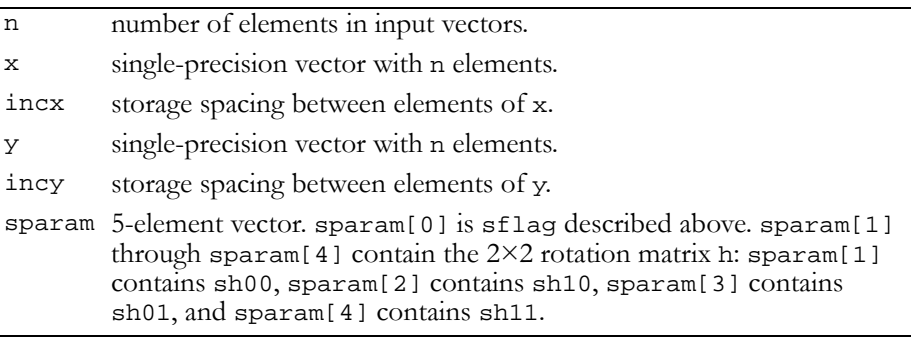

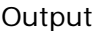

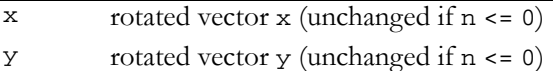

Reference: http://www.netlib.org/blas/srotm.f

Error status for this function can be retrieved via **cublasGetError()**. Error Status

```
CUBLAS_STATUS_NOT_INITIALIZED if CUBLAS library was not initialized
CUBLAS_STATUS_EXECUTION_FAILED if function failed to launch on GPU
```
### <span id="page-32-1"></span><span id="page-32-0"></span>Function cublasSrotmg()

#### **void**

**cublasSrotmg (float \*sd1, float \*sd2, float \*sx1, const float \*sy1, float \*sparam)**

constructs the modified Givens transformation matrix h which zeros the second component of the 2-vector  $(\sqrt{\mathtt{sd1}}\ast\mathtt{sx1},\sqrt{\mathtt{sd2}}\ast\mathtt{sy1})^{\mathtt{T}}$  . With sparam $[0]$  = sflag, h has one of the following forms:

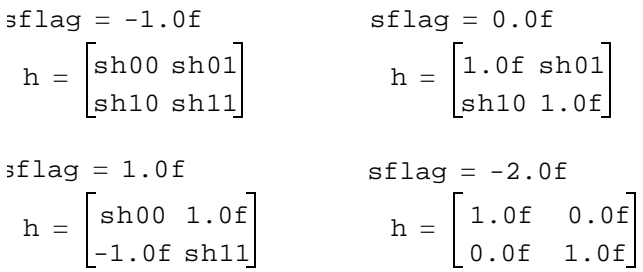

sparam[1] through sparam[4] contain sh00, sh10, sh01, and sh11, respectively. Values of 1.0f, -1.0f, or 0.0f implied by the value of sflag are not stored in sparam.

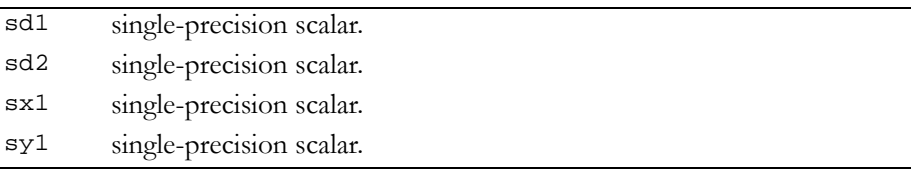

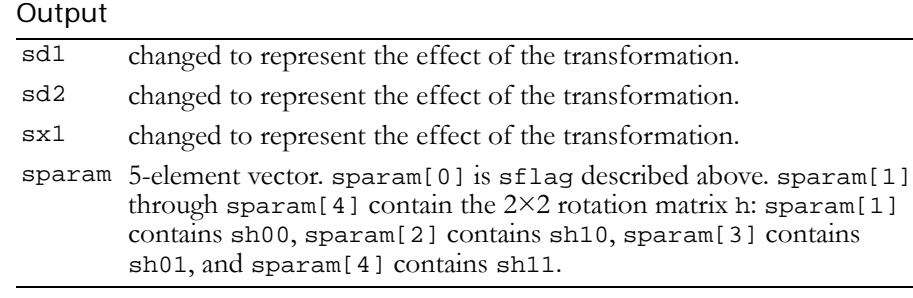

Reference: http://www.netlib.org/blas/srotmg.f

This function does not set any error status.

### <span id="page-33-1"></span><span id="page-33-0"></span>Function cublasSscal()

#### **void**

**cublasSscal (int n, float alpha, float \*x, int incx)** replaces single‐precision vector x with single‐precision alpha \* x. For  $i = 0$  to n-1, it replaces

 $x[lx + i * incx]$  with alpha  $* x[lx + i * incx]$ ,

where

 $lx = 1$  if incx  $>= 0$ , else  $lx = 1 + (1 - n) * incx.$ 

Input

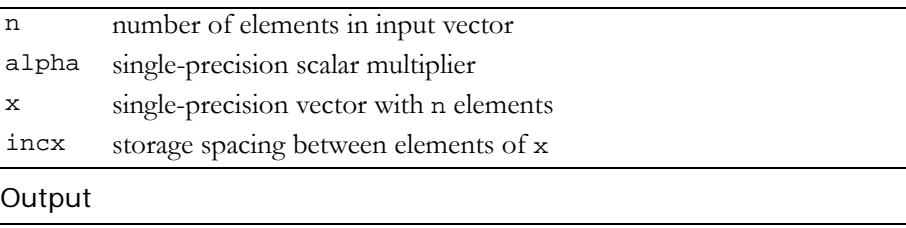

 $x$  single-precision result (unchanged if  $n \leq 0$  or  $\text{incx} \leq 0$ )

Reference: http://www.netlib.org/blas/sscal.f

Error status for this function can be retrieved via **cublasGetError()**. Error Status

**CUBLAS\_STATUS\_NOT\_INITIALIZED** if CUBLAS library was not initialized **CUBLAS\_STATUS\_EXECUTION\_FAILED** if function failed to launch on GPU

### <span id="page-34-1"></span><span id="page-34-0"></span>Function cublasSswap()

#### **void**

```
cublasSswap (int n, float *x, int incx, float *y,
              int incy)
```
interchanges single‐precision vector x with single‐precision vector y. For  $i = 0$  to  $n-1$ , it interchanges

 $x[lx + i * incx] with y[ly + i * incy],$ 

where

 $lx = 1$  if incx  $> = 0$ , else  $lx = 1 + (1 - n) * incx;$ 

ly is defined in a similar manner using incy.

#### Input

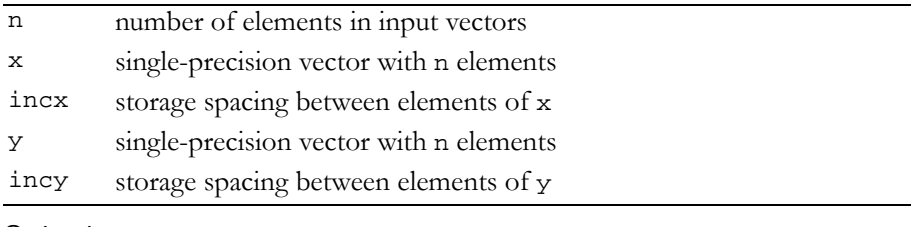

#### Output

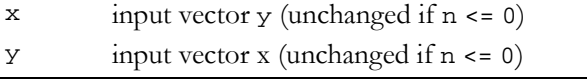

Reference: http://www.netlib.org/blas/sswap.f

Error status for this function can be retrieved via **cublasGetError()**. Error Status

```
CUBLAS_STATUS_NOT_INITIALIZED if CUBLAS library was not initialized
CUBLAS_STATUS_EXECUTION_FAILED if function failed to launch on GPU
```
### <span id="page-35-2"></span><span id="page-35-0"></span>Single-Precision Complex BLAS1 Functions

The single-precision complex BLAS1 functions are as follows:

- $\Box$  "Function [cublasCaxpy\(\)"](#page-35-3) on page 28
- "Function [cublasCcopy\(\)"](#page-36-1) on page 29
- "Function [cublasCdotc\(\)"](#page-37-1) on page 30
- "Function [cublasCdotu\(\)"](#page-38-1) on page 31
- "Function [cublasCrot\(\)"](#page-39-1) on page 32
- "Function [cublasCrotg\(\)"](#page-40-1) on page 33
- "Function [cublasCscal\(\)"](#page-41-1) on page 34
- "Function [cublasCsrot\(\)"](#page-42-1) on page 35
- "Function [cublasCsscal\(\)"](#page-43-1) on page 36
- "Function [cublasCswap\(\)"](#page-44-3) on page 37
- "Function [cublasIcamax\(\)"](#page-44-2) on page 37
- "Function [cublasIcamin\(\)"](#page-45-1) on page 38
- "Function [cublasScasum\(\)"](#page-46-1) on page 39
- "Function [cublasScnrm2\(\)"](#page-47-1) on page 40

### <span id="page-35-3"></span><span id="page-35-1"></span>Function cublasCaxpy()

#### **void**

**cublasCaxpy (int n, cuComplex alpha, const cuComplex \*x, int incx, cuComplex \*y, int incy)**

multiplies single‐precision complex vector x by single‐precision complex scalar alpha and adds the result to single‐precision complex vector  $y$ ; that is, it overwrites single-precision complex  $y$  with singleprecision complex  $a1$ pha \*  $x + y$ .

For  $i = 0$  to n-1, it replaces

```
\text{y}[\text{ly} + \text{i} * \text{inv} \text{] with } \text{alpha} * \text{x}[\text{lx} + \text{i} * \text{incx}] + \text{y}[\text{ly} + \text{i} * \text{incy}],
```
where

 $lx = 0$  if incx >= 0, else  $lx = 1 + (1 - n) * incx;$
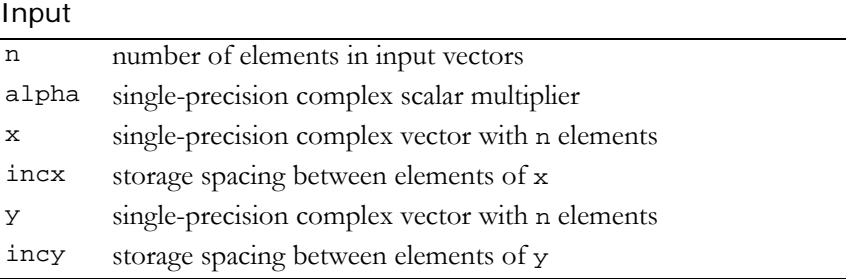

#### **Output**

```
y single-precision complex result (unchanged if n <= 0)
```
Reference: http://www.netlib.org/blas/caxpy.f

Error status for this function can be retrieved via **cublasGetError()**.

Error Status

```
CUBLAS_STATUS_NOT_INITIALIZED if CUBLAS library was not initialized
CUBLAS_STATUS_EXECUTION_FAILED if function failed to launch on GPU
```
## Function cublasCcopy()

#### **void**

```
cublasCcopy (int n, const cuComplex *x, int incx,
              cuComplex *y, int incy)
```
copies the single‐precision complex vector x to the single‐precision complex vector y.

For  $i = 0$  to n-1, it copies

 $x[lx + i * incx]$  to  $y[ly + i * incy]$ ,

where

 $lx = 1$  if incx  $>= 0$ , else  $lx = 1 + (1 - n) * incx;$ 

Input

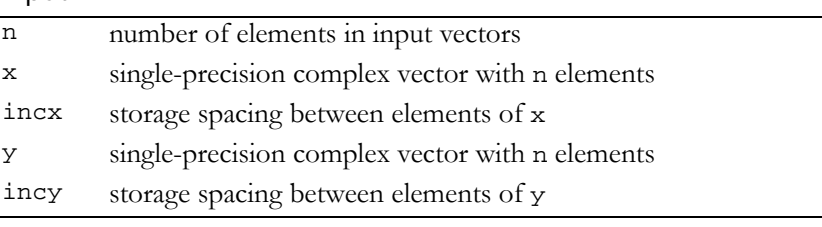

#### **Output**

y contains single-precision complex vector x

Reference: http://www.netlib.org/blas/ccopy.f

Error status for this function can be retrieved via **cublasGetError()**. Error Status

**CUBLAS\_STATUS\_NOT\_INITIALIZED** if CUBLAS library was not initialized **CUBLAS\_STATUS\_EXECUTION\_FAILED** if function failed to launch on GPU

## Function cublasCdotc()

#### **cuComplex**

**cublasCdotc (int n, const cuComplex \*x, int incx, const cuComplex \*y, int incy)**

computes the dot product of two single‐precision complex vectors, the first of which is conjugated. It returns the dot product of the complex conjugate of single‐ precision complex vector x and the single‐ precision complex vector y if successful, and complex zero otherwise. For  $i = 0$  to  $n-1$ , it sums the products

 $x[lx + i * incx] * y[ly + i * incy],$ 

where

 $lx = 1$  if incx  $> = 0$ , else  $lx = 1 + (1 - n) * incx;$ 

Input

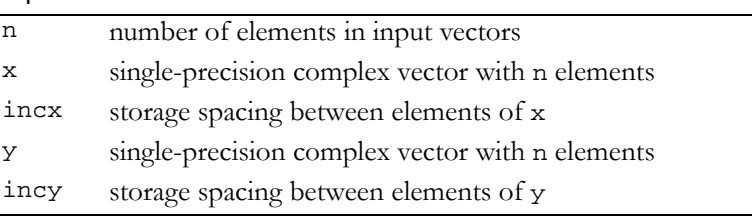

#### **Output**

returns single-precision complex dot product (zero if n <= 0)

Reference: http://www.netlib.org/blas/cdotc.f

Error status for this function can be retrieved via **cublasGetError()**.

Error Status

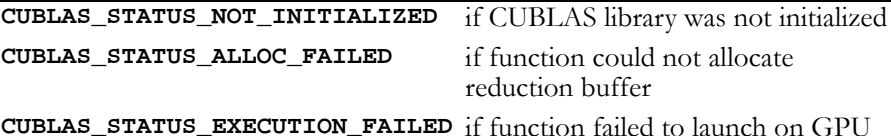

## Function cublasCdotu()

#### **cuComplex**

**cublasCdotu (int n, const cuComplex \*x, int incx, const cuComplex \*y, int incy)**

computes the dot product of two single‐precision complex vectors. It returns the dot product of the single‐precision complex vectors x and y if successful, and complex zero otherwise. For  $i = 0$  to  $n-1$ , it sums the products

```
x[lx + i * incx] * y[ly + i * incy],
```
where

 $lx = 1$  if incx  $>= 0$ , else  $lx = 1 + (1 - n) * incx;$ 

Input

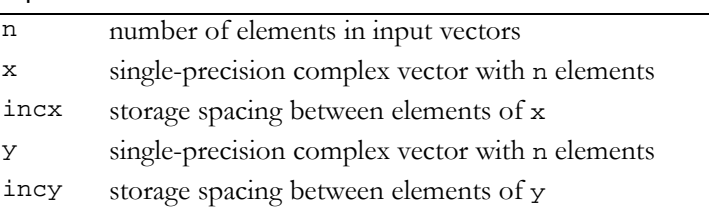

#### **Output**

returns single-precision complex dot product (returns zero if n <= 0)

Reference: http://www.netlib.org/blas/cdotu.f

Error status for this function can be retrieved via **cublasGetError()**.

Error Status

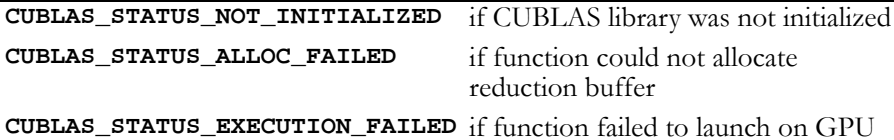

# Function cublasCrot()

#### **void cublasCrot (int n, cuComplex \*x, int incx, cuComplex \*y, int incy, float sc, cuComplex cs)**

multiplies a 2×2 matrix  $\Big\vert \begin{array}{l} {\rm sc\ cs} \vert \ {\rm with\ the\ 2\times n\ matrix} \end{array} \Big\vert {\rm x}^{\rm T} \Big\vert \, .$ –cs sc xT yT

The elements of x are in  $x[lx + i * incx]$ , i = 0 to n-1, where

```
lx = 1 if incx > = 0, else
lx = 1 + (1 - n) * incx;
```
y is treated similarly using ly and incy.

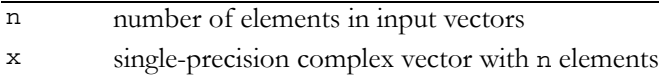

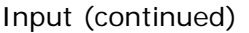

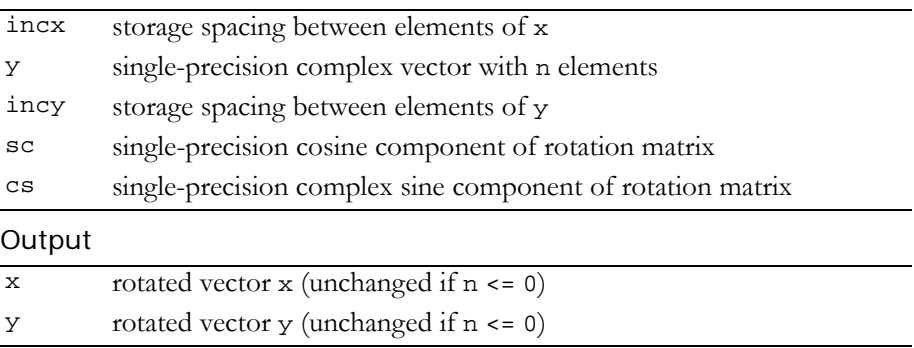

Reference: http://netlib.org/lapack/explore‐html/crot.f.html

Error status for this function can be retrieved via **cublasGetError()**.

Error Status

**CUBLAS\_STATUS\_NOT\_INITIALIZED** if CUBLAS library was not initialized **CUBLAS\_STATUS\_EXECUTION\_FAILED** if function failed to launch on GPU

## Function cublasCrotg()

#### **void**

```
cublasCrotg (cuComplex *ca, cuComplex cb, float *sc,
              float *cs)
```
constructs the complex Givens transformation

$$
G = \begin{bmatrix} sc & cs \\ -cs & sc \end{bmatrix}, \quad sc*sc+cs*cs = 1
$$

which zeros the second entry of the complex 2-vector  $\begin{bmatrix} c & a \end{bmatrix}^T$ .

The quantity  $ca/|ca|*||ca$ ,  $cb||$  overwrites  $ca$  in storage. In this case,

```
ca, cb\parallel = scale*\sqrt{|c a / \mathrm{scale}|}^2 + |c b / \mathrm{scale}|^2, where
scale = |ca| + |cb|.
```
The function **cublasCrot (**n, x, incx, y, incy, sc, cs**)** normally is called next to apply the transformation to a 2×n matrix.

Input

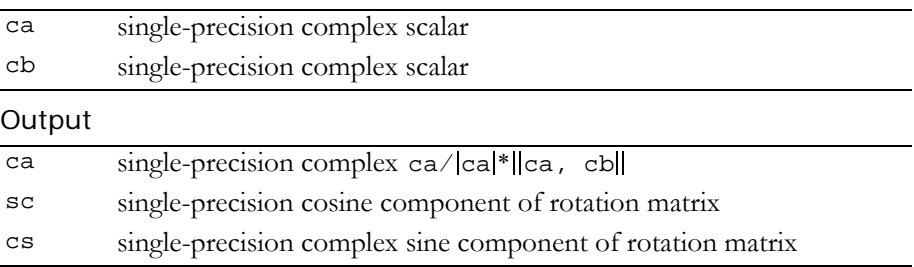

Reference: http://www.netlib.org/blas/crotg.f

This function does not set any error status.

# Function cublasCscal()

#### **void**

```
cublasCscal (int n, cuComplex alpha, cuComplex *x,
              int incx)
```
replaces single‐precision complex vector x with single‐precision complex alpha \* x.

For  $i = 0$  to n-1, it replaces

 $x[lx + i * incx]$  with alpha  $* x[lx + i * incx]$ ,

where

 $lx = 1$  if incx  $>= 0$ , else  $lx = 1 + (1 - n) * incx.$ 

### Input

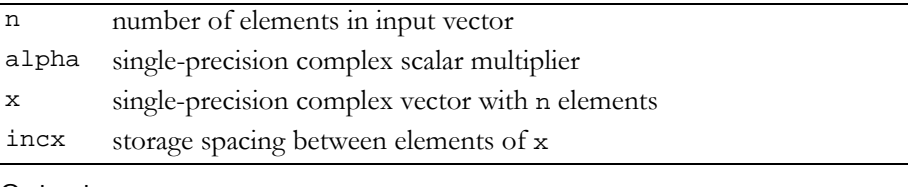

### **Output**

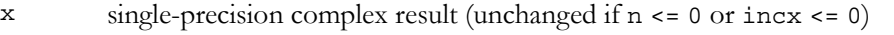

Reference: http://www.netlib.org/blas/cscal.f

Error status for this function can be retrieved via **cublasGetError()**. Error Status

**CUBLAS\_STATUS\_NOT\_INITIALIZED** if CUBLAS library was not initialized **CUBLAS\_STATUS\_EXECUTION\_FAILED** if function failed to launch on GPU

## Function cublasCsrot()

**void cublasCsrot (int n, cuComplex \*x, int incx, cuComplex \*y, int incy, float sc, float ss)**

multiplies a 2×2 matrix  $|s \circ s|$  with the 2×n matrix  $|x^*|$ . –ss sc xT yT

The elements of x are in  $x[lx + i * incx]$ , i = 0 to n-1, where

 $lx = 1$  if incx  $>= 0$ , else  $lx = 1 + (1 - n) * incx;$ 

y is treated similarly using ly and incy.

Input

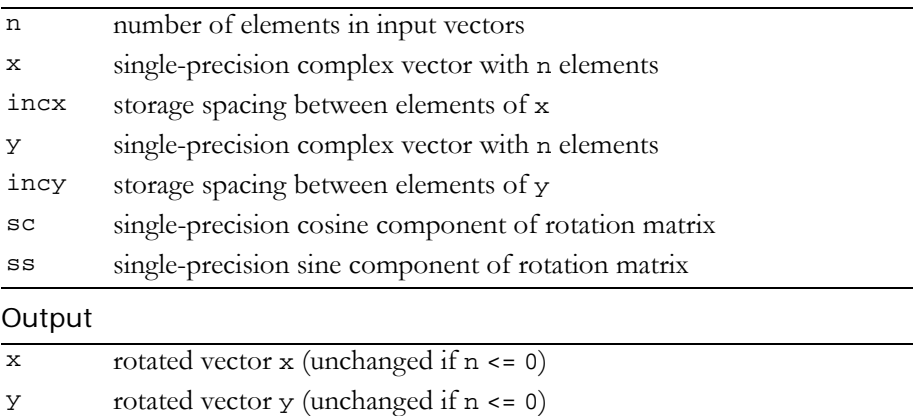

Reference: http://www.netlib.org/blas/csrot.f

Error status for this function can be retrieved via **cublasGetError()**. Error Status

```
CUBLAS_STATUS_NOT_INITIALIZED if CUBLAS library was not initialized
CUBLAS_STATUS_EXECUTION_FAILED if function failed to launch on GPU
```
## Function cublasCsscal()

#### **void**

**cublasCsscal (int n, float alpha, cuComplex \*x, int incx)** replaces single‐precision complex vector x with single‐precision complex alpha  $*$  x. For  $i=0$  to n-1, it replaces

```
x[lx + i * incx] with alpha * x[lx + i * incx],
```
where

 $lx = 1$  if incx  $> = 0$ , else  $lx = 1 + (1 - n) * incx.$ 

Input

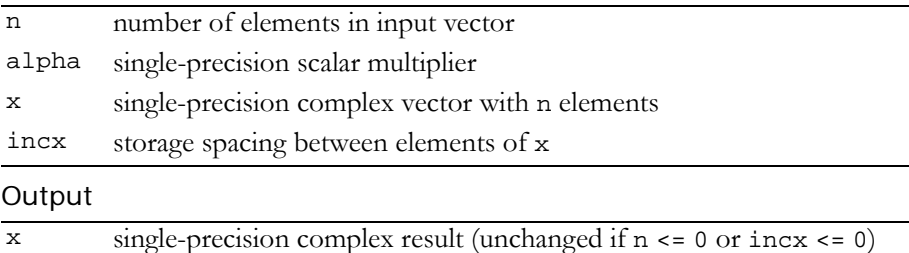

Reference: http://www.netlib.org/blas/csscal.f

Error status for this function can be retrieved via **cublasGetError()**. Error Status

**CUBLAS\_STATUS\_NOT\_INITIALIZED** if CUBLAS library was not initialized **CUBLAS\_STATUS\_EXECUTION\_FAILED** if function failed to launch on GPU

# Function cublasCswap()

#### **void**

#### **cublasCswap (int n, const cuComplex \*x, int incx, cuComplex \*y, int incy)**

interchanges the single‐precision complex vector x with the single‐ precision complex vector  $y$ . For  $i = 0$  to n-1, it interchanges

```
x[lx + i * incx] with y[ly + i * incy],
```
where

 $lx = 1$  if incx  $> = 0$ , else

 $lx = 1 + (1 - n) * incx;$ 

ly is defined in a similar way using incy.

#### Input

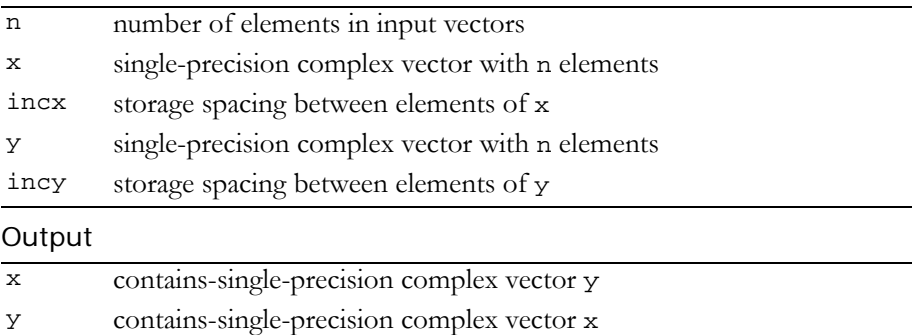

Reference: http://www.netlib.org/blas/cswap.f

Error status for this function can be retrieved via **cublasGetError()**. Error Status

```
CUBLAS_STATUS_NOT_INITIALIZED if CUBLAS library was not initialized
CUBLAS_STATUS_EXECUTION_FAILED if function failed to launch on GPU
```
## Function cublasIcamax()

#### **int**

### **cublasIcamax (int n, const cuComplex \*x, int incx)**

finds the smallest index of the maximum magnitude element of singleprecision complex vector  $x$ ; that is, the result is the first  $i$ ,  $i = 0$  to n-1,

that maximizes  $abs(x[1 + i * incx])$ . The result reflects 1-based indexing for compatibility with Fortran.

Input

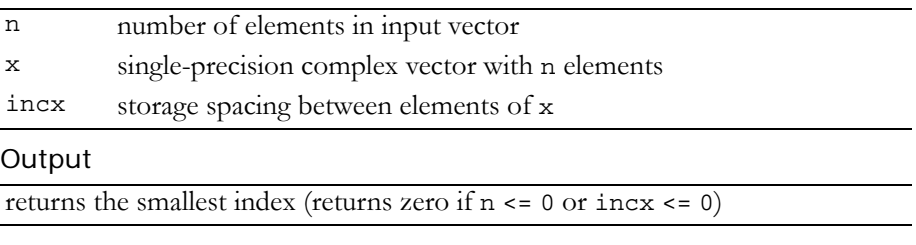

Reference: http://www.netlib.org/blas/icamax.f

Error status for this function can be retrieved via **cublasGetError()**.

Error Status

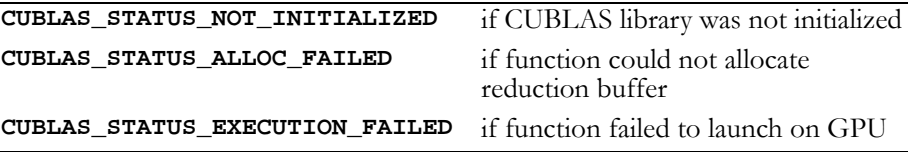

## Function cublasIcamin()

### **int**

**cublasIcamin (int n, const cuComplex \*x, int incx)**

finds the smallest index of the minimum magnitude element of single‐ precision complex vector  $x$ ; that is, the result is the first  $i$ ,  $i = 0$  to n-1, that minimizes  $_{\rm abs(x[1+i * incx])}$ . The result reflects 1-based indexing for compatibility with Fortran.

### Input

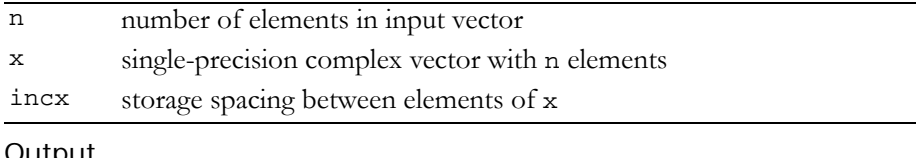

#### Output

returns the smallest index (returns zero if  $n \le 0$  or  $\text{incx} \le 0$ )

Reference: Analogous to http://www.netlib.org/blas/icamax.f

Error status for this function can be retrieved via **cublasGetError()**. Error Status

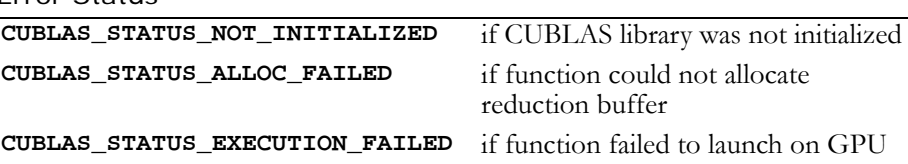

## Function cublasScasum()

#### **float**

#### **cublasScasum (int n, const cuDouble \*x, int incx)**

takes the sum of the absolute values of a complex vector and returns a single-precision result. Note that this is not the L1 norm of the vector. The result is the sum from 0 to n-1 of

```
abs(\text{real}(x[lx + i * incx])) + abs(\text{imag}(x[lx + i * incx])),
```
where

 $lx = 1$  if incx  $\leq 0$ , else  $lx = 1 + (1 - n) * incx.$ 

#### Input

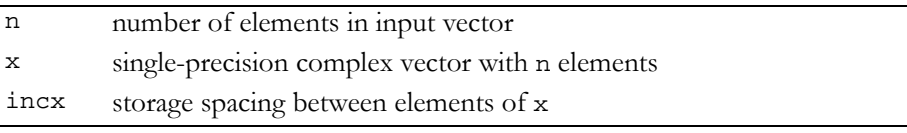

#### **Output**

```
returns the single-precision sum of absolute values of real and imaginary parts 
(returns zero if n \leq 0, incx \leq 0, or if an error occurred)
```
Reference: http://www.netlib.org/blas/scasum.f

Error status for this function can be retrieved via **cublasGetError()**.

Error Status

```
CUBLAS_STATUS_NOT_INITIALIZED if CUBLAS library was not initialized
CUBLAS_STATUS_ALLOC_FAILED if function could not allocate 
                                   reduction buffer
CUBLAS_STATUS_EXECUTION_FAILED if function failed to launch on GPU
```
# Function cublasScnrm2()

#### **float**

#### **cublasScnrm2 (int n, const cuComplex \*x, int incx)**

computes the Euclidean norm of single‐precision complex n‐vector x. This implementation uses simple scaling to avoid intermediate underflow and overflow.

#### Input

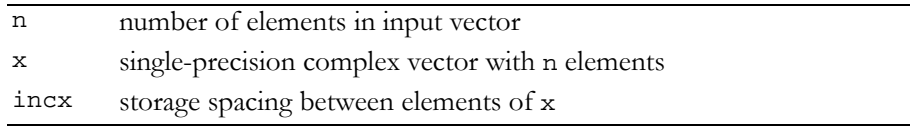

#### **Output**

returns the Euclidian norm (returns zero if  $n \leq 0$ , incx  $\leq 0$ , or if an error occurred)

### Reference: http://www.netlib.org/blas/scnrm2.f

Error status for this function can be retrieved via **cublasGetError()**.

Error Status

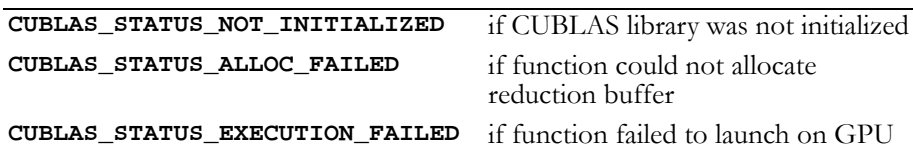

# Double-Precision BLAS1 Functions

**Note:** Double‐precision functions are only supported on GPUs with double‐ precision hardware.

The double‐precision BLAS1 functions are as follows:

- "Function [cublasIdamax\(\)"](#page-48-0) on page 41
- "Function [cublasIdamin\(\)"](#page-49-0) on page 42
- "Function [cublasDasum\(\)"](#page-50-0) on page 43
- $\Box$  "Function [cublasDaxpy\(\)"](#page-51-0) on page 44
- $\Box$  "Function [cublasDcopy\(\)"](#page-52-0) on page 45
- $\Box$  "Function [cublasDdot\(\)"](#page-53-0) on page 46
- "Function [cublasDnrm2\(\)"](#page-54-0) on page 47
- "Function [cublasDrot\(\)"](#page-54-1) on page 47
- $\Box$  "Function [cublasDrotg\(\)"](#page-55-0) on page 48
- "Function [cublasDrotm\(\)"](#page-56-0) on page 49
- "Function [cublasDrotmg\(\)"](#page-58-0) on page 51
- "Function [cublasDscal\(\)"](#page-59-1) on page 52
- "Function [cublasDswap\(\)"](#page-59-0) on page 52

# <span id="page-48-0"></span>Function cublasIdamax()

### **int**

### **cublasIdamax (int n, const double \*x, int incx)**

finds the smallest index of the maximum magnitude element of double-precision vector x; that is, the result is the first  $i, i = 0$  to  $n-1$ , that maximizes  $abs(x[1 + i * incx])$  . The result reflects 1-based indexing for compatibility with Fortran.

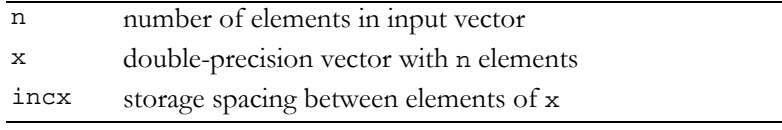

## Reference: http://www.netlib.org/blas/idamax.f Error status for this function can be retrieved via **cublasGetError()**. **Output** returns the smallest index (returns zero if n <= 0 or incx <= 0) Error Status **CUBLAS\_STATUS\_NOT\_INITIALIZED** if CUBLAS library was not initialized **CUBLAS\_STATUS\_ALLOC\_FAILED** if function could not allocate reduction buffer **CUBLAS\_STATUS\_ARCH\_MISMATCH** if function invoked on device that does not support double precision **CUBLAS\_STATUS\_EXECUTION\_FAILED** if function failed to launch on GPU

## <span id="page-49-0"></span>Function cublasIdamin()

#### **int**

```
cublasIdamin (int n, const double *x, int incx)
```
finds the smallest index of the minimum magnitude element of double-precision vector x; that is, the result is the first  $i, i = 0$  to n-1, that minimizes  $abs(x[1 + i * incx])$  . The result reflects 1-based indexing for compatibility with Fortran.

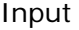

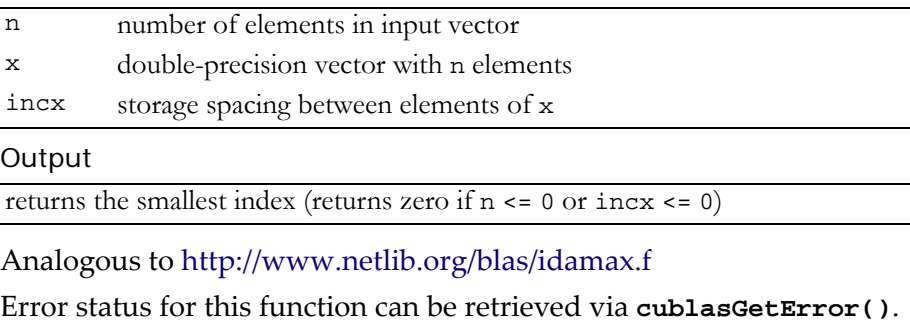

Error Status

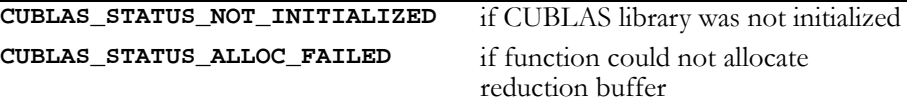

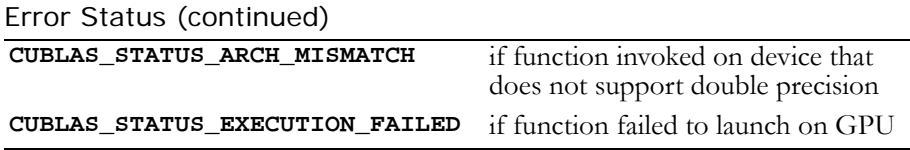

## <span id="page-50-0"></span>Function cublasDasum()

#### **double**

```
cublasDasum (int n, const double *x, int incx)
```
computes the sum of the absolute values of the elements of double‐ precision vector  $x$ ; that is, the result is the sum from  $i = 0$  to  $n-1$  of  $abs(x[1 + i * incx])$ .

#### Input

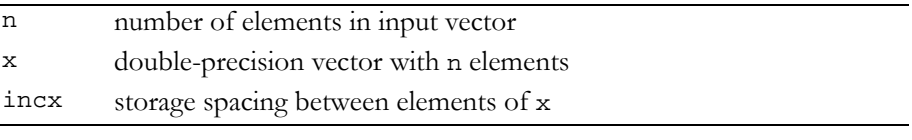

#### **Output**

returns the double-precision sum of absolute values (returns zero if  $n \leq 0$  or  $\text{incx} \leq 0$ , or if an error occurred)

### Reference: http://www.netlib.org/blas/dasum.f

Error status for this function can be retrieved via **cublasGetError()**.

Error Status

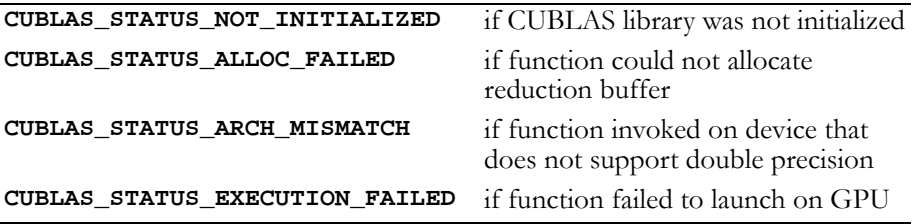

# <span id="page-51-0"></span>Function cublasDaxpy()

### **void**

### **cublasDaxpy (int n, double alpha, const double \*x, int incx, double \*y, int incy)**

multiplies double‐precision vector x by double‐precision scalar alpha and adds the result to double-precision vector  $y$ ; that is, it overwrites double-precision  $\mathbf y$  with double-precision <code>alpha\*x+y.</code>

```
For i = 0 to n-1, it replaces
```

```
\text{y[ly + i * incy]} \text{ with alpha * x[lx + i * incx] + y[ly + i * incy],}
```
where

 $lx = 1$  if incx  $>= 0$ , else  $lx = 1 + (1 - n) * incx;$ 

ly is defined in a similar way using incy.

Input

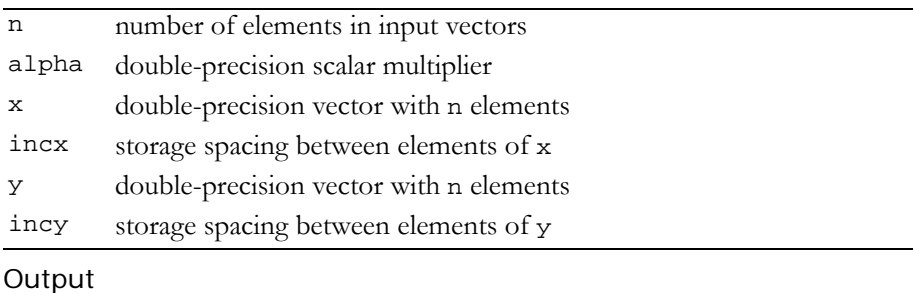

y double-precision result (unchanged if n <= 0)

Reference: http://www.netlib.org/blas/daxpy.f

Error status for this function can be retrieved via **cublasGetError()**.

```
Error Status
CUBLAS_STATUS_NOT_INITIALIZED if CUBLAS library was not initialized
CUBLAS_STATUS_ARCH_MISMATCH if function invoked on device that 
                                    does not support double precision
CUBLAS_STATUS_EXECUTION_FAILED if function failed to launch on GPU
```
# <span id="page-52-0"></span>Function cublasDcopy()

#### **void**

**cublasDcopy (int n, const double \*x, int incx, double \*y, int incy)**

copies the double-precision vector  $x$  to the double-precision vector  $y$ . For  $i = 0$  to n-1, it copies

```
x[lx + i * incx] to y[ly + i * incy],
```
where

 $lx = 1$  if incx  $> = 0$ , else  $lx = 1 + (1 - n) * incx;$ 

ly is defined in a similar way using incy.

#### Input

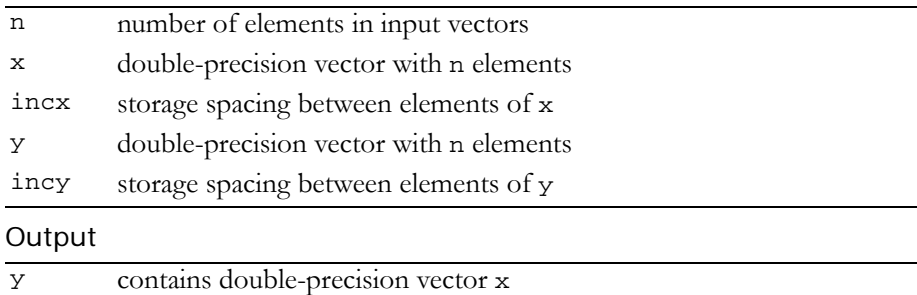

Reference: http://www.netlib.org/blas/dcopy.f

Error status for this function can be retrieved via **cublasGetError()**. Error Status

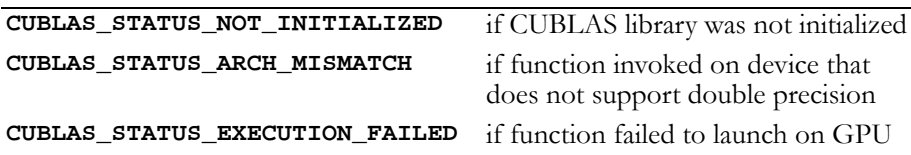

# <span id="page-53-0"></span>Function cublasDdot()

**double cublasDdot (int n, const double \*x, int incx, const double \*y, int incy)**

computes the dot product of two double‐precision vectors. It returns the dot product of the double-precision vectors  $x$  and  $y$  if successful, and  $0.0$  otherwise. It computes the sum for  $i = 0$  to n-1 of

 $x[lx + i * incx] * y[ly + i * incy],$ 

where

 $lx = 1$  if incx  $> = 0$ , else  $lx = 1 + (1 - n) * incx;$ 

ly is defined in a similar way using incy.

Input

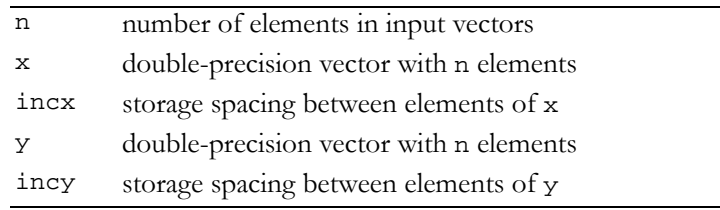

**Output** 

returns double-precision dot product (returns zero if n <= 0)

Reference: http://www.netlib.org/blas/ddot.f

Error status for this function can be retrieved via **cublasGetError()**.

Error Status

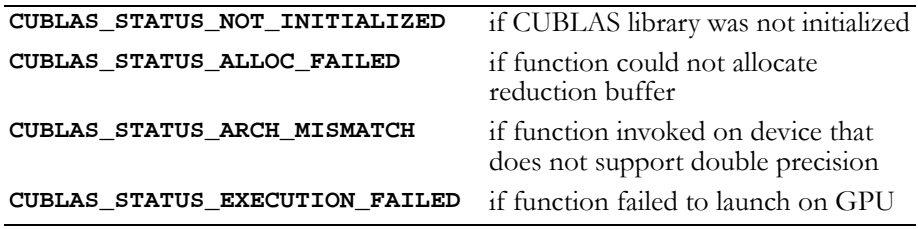

# <span id="page-54-0"></span>Function cublasDnrm2()

#### **double**

#### **cublasDnrm2 (int n, const double \*x, int incx)**

computes the Euclidean norm of the double‐precision n‐vector x (with storage increment incx). This code uses a multiphase model of accumulation to avoid intermediate underflow and overflow.

#### Input

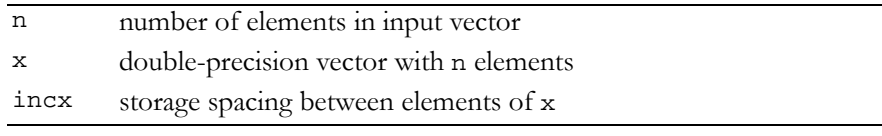

#### **Output**

returns the Euclidian norm (returns zero if  $n \leq 0$ , incx  $\leq 0$ , or if an error occurred)

Reference: http://www.netlib.org/blas/dnrm2.f

Reference: http://www.netlib.org/slatec/lin/dnrm2.f

Error status for this function can be retrieved via **cublasGetError()**.

#### Error Status

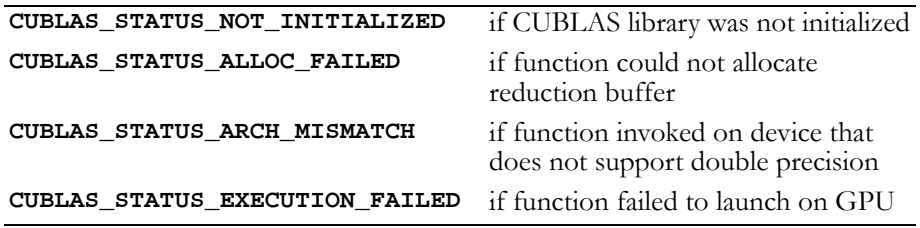

## <span id="page-54-1"></span>Function cublasDrot()

**void** 

**cublasDrot (int n, double \*x, int incx, double \*y, int incy, double dc, double ds)**

multiplies a 2×2 matrix  $\vert$  dc  $\vert$  ds with the 2×n matrix  $\vert$ <sup>x+</sup>  $\vert$ . –ds dc  $x^T$ yT

The elements of x are in  $x[lx + i * incx]$ , i = 0 to n-1, where

 $lx = 1$  if incx  $>= 0$ , else  $lx = 1 + (1 - n) * incx;$ 

y is treated similarly using ly and incy.

Input

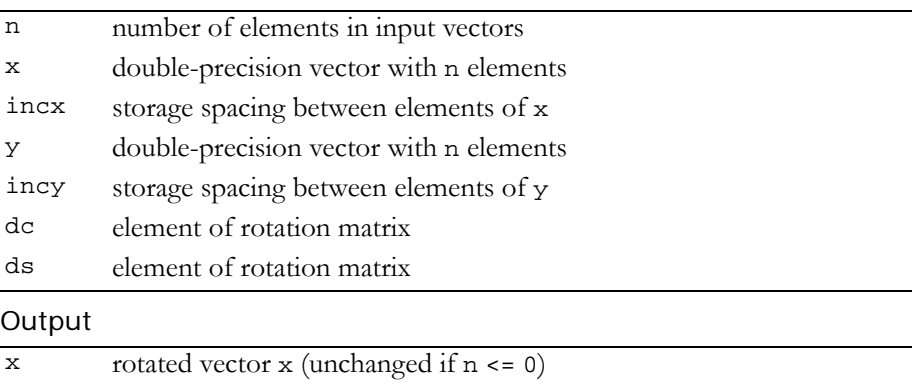

y rotated vector y (unchanged if n <= 0)

Reference: http://www.netlib.org/blas/drot.f

Error status for this function can be retrieved via **cublasGetError()**.

Error Status

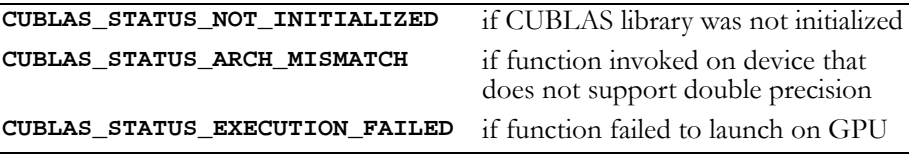

# <span id="page-55-0"></span>Function cublasDrotg()

### **void**

**cublasDrotg (double \*da, double \*db, double \*dc, double \*ds)**

constructs the Givens transformation

$$
G = \begin{bmatrix} dc & ds \\ -ds & dc \end{bmatrix}, \quad dc^2 + ds^2 = 1
$$

which zeros the second entry of the 2-vector  $\begin{bmatrix} \text{da } \text{db} \end{bmatrix}^{\text{T}}$ .

The quantity  $\texttt r = \pm \surd \texttt da^2 + \texttt db^2$ overwrites da in storage. The value of db is overwritten by a value z which allows dc and ds to be recovered by the following algorithm:

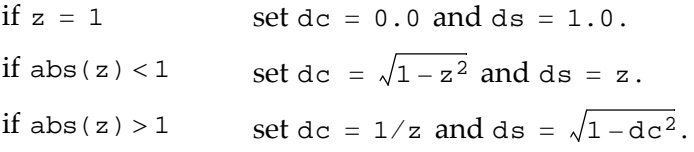

The function **cublasDrot(**n, x, incx, y, incy, dc, ds**)** normally is called next to apply the transformation to a 2×n matrix.

Input

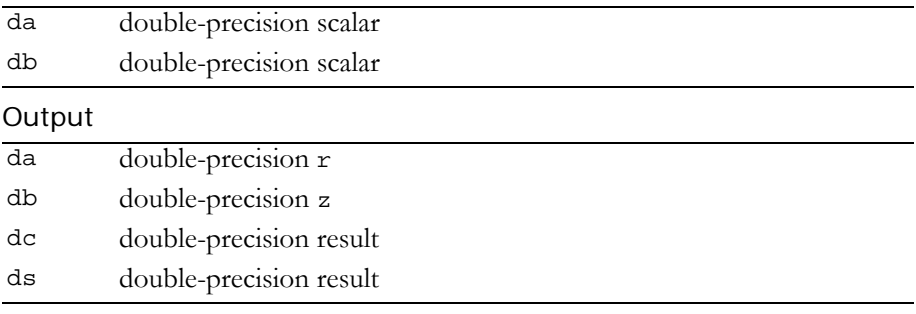

Reference: http://www.netlib.org/blas/drotg.f This function does not set any error status.

# <span id="page-56-0"></span>Function cublasDrotm()

```
void 
cublasDrotm (int n, double *x, int incx, double *y,
                   int incy, const double *dparam)
applies the modified Givens transformation, h, to the 2×n matrix \left| \mathbf{x}^{\mathrm{T}} \right|The elements of x are in x[lx + i * incx], i = 0 to n-1, where
y is treated similarly using ly and incy.
  lx = 1 if incx \ge 0, else
   lx = 1 + (1 - n) * incx;\mathbf{y}^{\mathrm{T}}
```
PG-00000-002\_V2.1 **49**

With dparam[0] = dflag, h has one of the following forms:

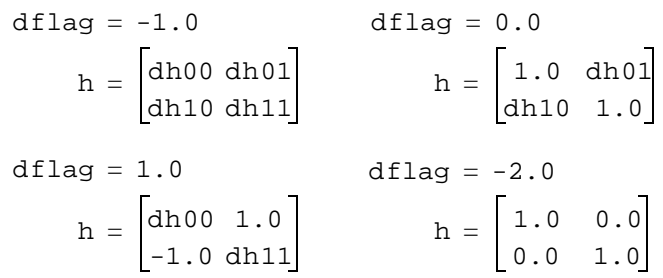

### Input

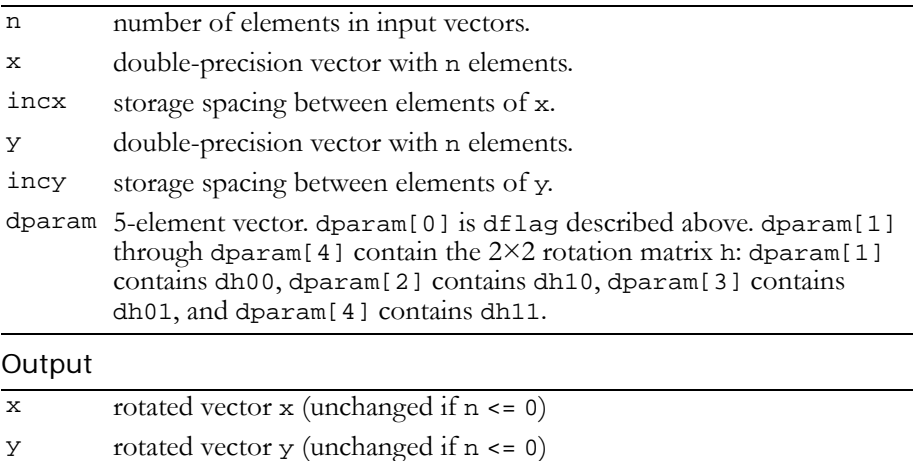

Reference: http://www.netlib.org/blas/drotm.f

Error status for this function can be retrieved via **cublasGetError()**.

### Error Status

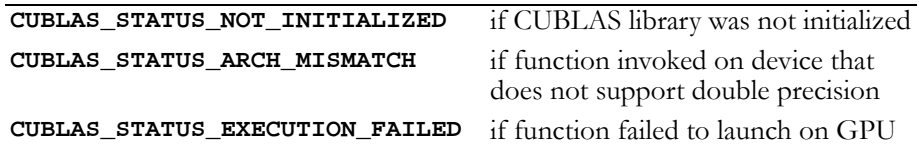

# <span id="page-58-0"></span>Function cublasDrotmg()

#### **void**

### **cublasDrotmg (double \*dd1, double \*dd2, double \*dx1, const double \*dy1, double \*dparam)**

constructs the modified Givens transformation matrix h which zeros the second component of the 2-vector ( $\sqrt{{\rm dd1}\,}$ \*dx1,  $\sqrt{{\rm dd2}\,}$ \*dy1) $^{\rm T}$ .

With dparam $[0]$  = dflag, h has one of the following forms:

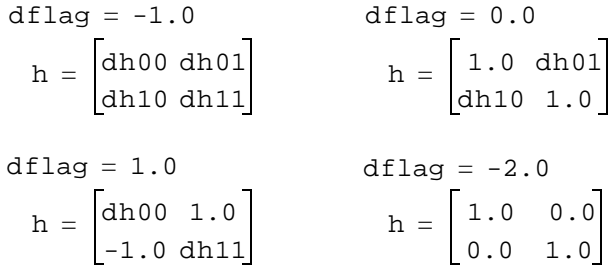

dparam[1] through dparam[4] contain dh00, dh10, dh01, and dh11, respectively. Values of  $1.0$ ,  $-1.0$ , or  $0.0$  implied by the value of dflag are not stored in dparam.

#### Input

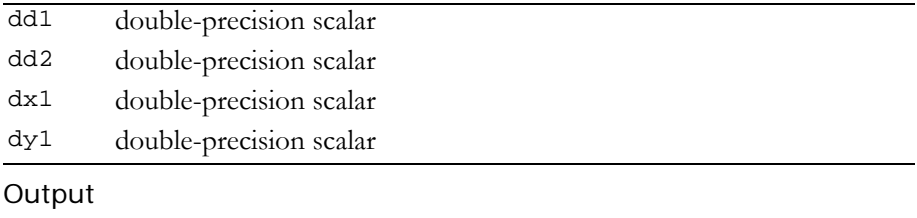

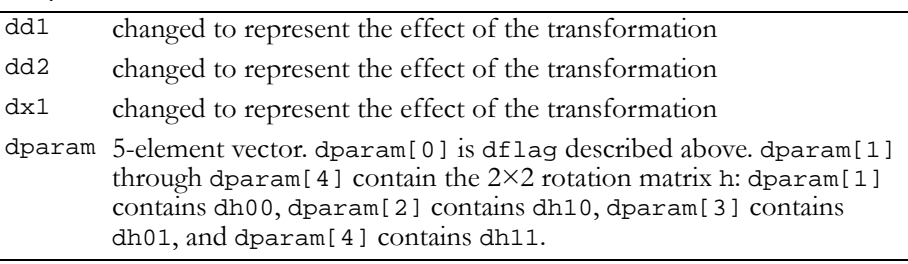

Reference: http://www.netlib.org/blas/drotmg.f

This function does not set any error status.

# <span id="page-59-1"></span>Function cublasDscal()

#### **void**

### **cublasDscal (int n, double alpha, double \*x, int incx)**

replaces double-precision vector x with double-precision alpha  $*$  x. For  $i = 0$  to n-1, it replaces

```
x[lx + i * incx] with alpha * x[lx + i * incx],
```
where

 $lx = 1$  if incx  $>= 0$ , else  $lx = 1 + (1 - n) * incx.$ 

#### Input

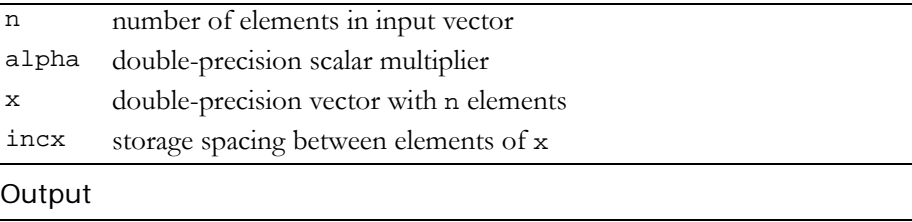

```
x \rightarrow double-precision result (unchanged if n \le 0 or \text{incx} \le 0)
```
Reference: http://www.netlib.org/blas/dscal.f

Error status for this function can be retrieved via **cublasGetError()**.

```
Error Status
CUBLAS_STATUS_NOT_INITIALIZED if CUBLAS library was not initialized
CUBLAS_STATUS_ARCH_MISMATCH if function invoked on device that 
                                    does not support double precision
CUBLAS_STATUS_EXECUTION_FAILED if function failed to launch on GPU
```
# <span id="page-59-0"></span>Function cublasDswap()

### **void**

**cublasDswap (int n, double \*x, int incx, double \*y, int incy)**

interchanges double-precision vector  $x$  with double-precision vector  $y$ . For  $i = 0$  to n-1, it interchanges

 $x[lx + i * incx] with y[ly + i * incy],$ 

where

 $lx = 1$  if incx >= 0, else  $lx = 1 + (1 - n) * incx;$ 

ly is defined in a similar manner using incy.

Input

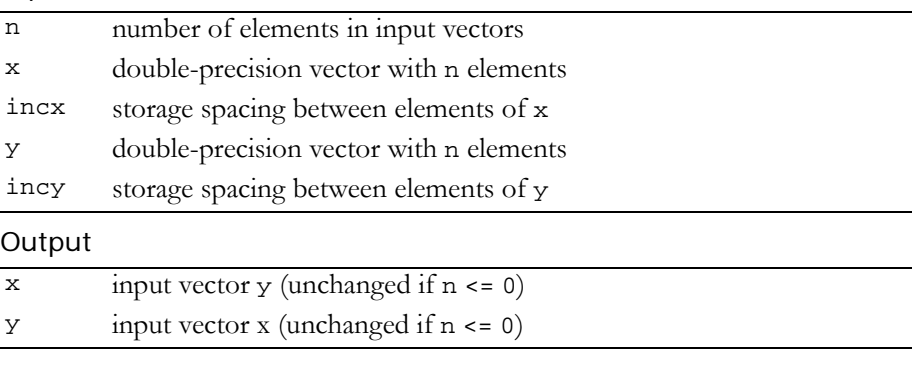

### Reference: http://www.netlib.org/blas/dswap.f

Error status for this function can be retrieved via **cublasGetError()**.

#### Error Status

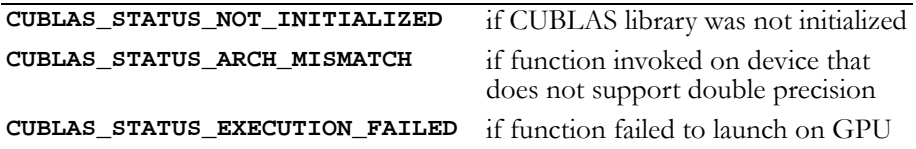

# Double-Precision Complex BLAS1 functions

These functions have not been implemented yet.

## **C HAPTER**

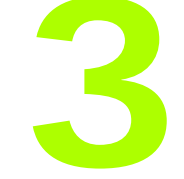

# **BLAS2 Functions**

The Level 2 Basic Linear Algebra Subprograms (BLAS2) are functions that perform matrix‐vector operations. The CUBLAS implementations are described in the following sections:

- "Single‐Precision BLAS2 [Functions"](#page-62-0) on page 55
- "Single‐Precision Complex BLAS2 [Functions"](#page-83-0) on page 76 (*Not yet implemented*)
- "Double‐Precision BLAS2 [Functions"](#page-84-0) on page 77
- "Double‐Precision Complex BLAS2 [functions"](#page-89-0) on page 82 (*Not yet implemented*)

# <span id="page-62-0"></span>Single-Precision BLAS2 Functions

The single-precision BLAS2 functions are as follows:

- "Function [cublasSgbmv\(\)"](#page-62-1) on page 55
- "Function [cublasSgemv\(\)"](#page-64-0) on page 57
- "Function [cublasSger\(\)"](#page-65-0) on page 58
- "Function [cublasSsbmv\(\)"](#page-66-0) on page 59
- $\Box$  "Function [cublasSspmv\(\)"](#page-68-0) on page 61
- "Function [cublasSspr\(\)"](#page-69-0) on page 62
- "Function [cublasSspr2\(\)"](#page-70-0) on page 63
- $\Box$  "Function [cublasSsymv\(\)"](#page-71-0) on page 64
- $\Box$  "Function [cublasSsyr\(\)"](#page-72-0) on page 65
- "Function [cublasSsyr2\(\)"](#page-73-0) on page 66
- "Function [cublasStbmv\(\)"](#page-75-0) on page 68
- $\Box$  "Function [cublasStbsv\(\)"](#page-76-0) on page 69
- "Function [cublasStpmv\(\)"](#page-78-0) on page 71
- "Function [cublasStpsv\(\)"](#page-79-0) on page 72
- "Function [cublasStrmv\(\)"](#page-80-0) on page 73
- "Function [cublasStrsv\(\)"](#page-82-0) on page 75

# <span id="page-62-1"></span>Function cublasSgbmv()

**void cublasSgbmv (char trans, int m, int n, int kl, int ku, float alpha, const float \*A, int lda, const float \*x, int incx, float beta, float \*y, int incy);**

performs one of the matrix‐vector operations

 $y = alpha * op(A) * x + beta * y,$ where  $op(A) = A$  or  $op(A) = A<sup>T</sup>$ , alpha and beta are single-precision scalars, and  $x$  and  $y$  are singleprecision vectors. A is an m×n band matrix consisting of singleprecision elements with kl subdiagonals and ku superdiagonals.

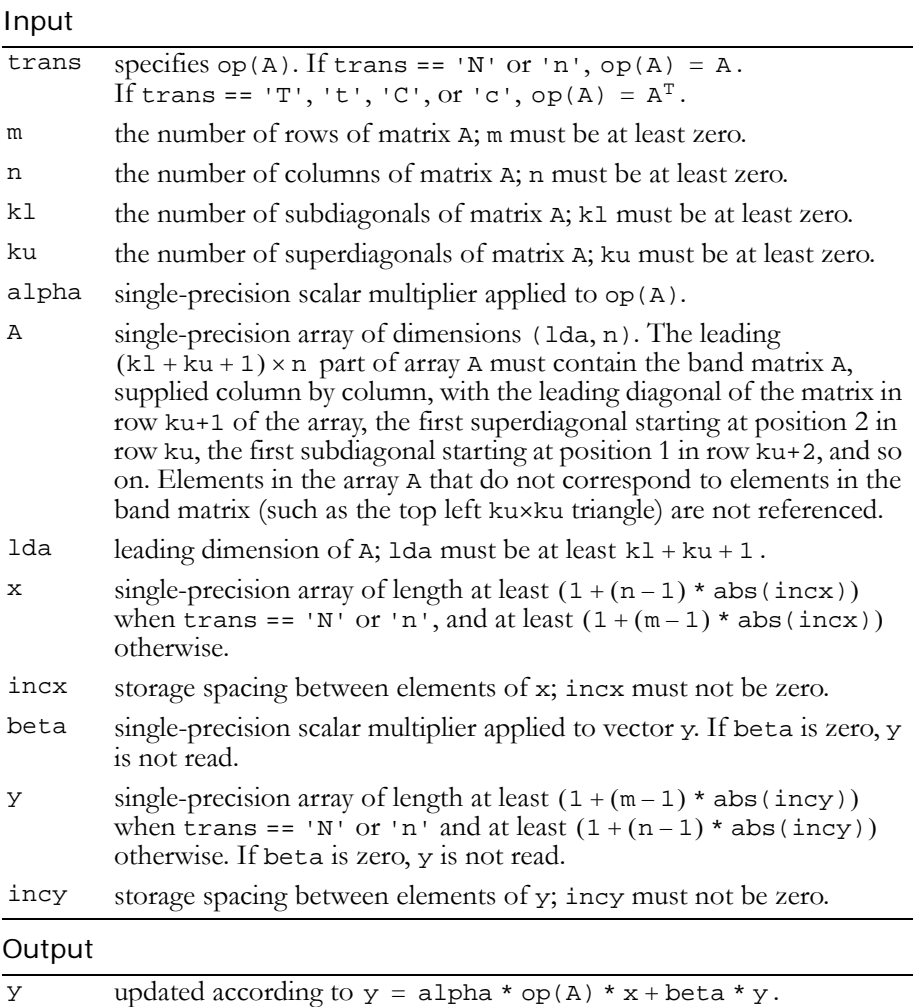

Reference: http://www.netlib.org/blas/sgbmv.f

Error status for this function can be retrieved via **cublasGetError()**. Error Status

```
CUBLAS_STATUS_NOT_INITIALIZED if CUBLAS library was not initialized
CUBLAS_STATUS_INVALID_VALUE if m < 0, n < 0, k1 < 0, ku < 0,incx == 0, or incy == 0CUBLAS_STATUS_EXECUTION_FAILED if function failed to launch on GPU
```
## <span id="page-64-0"></span>Function cublasSgemv()

#### **void**

**cublasSgemv (char trans, int m, int n, float alpha, const float \*A, int lda, const float \*x, int incx, float beta, float \*y, int incy)**

performs one of the matrix‐vector operations

 $y = alpha * op(A) * x + beta * y,$ where  $op(A) = A$  or  $op(A) = A<sup>T</sup>$ ,

alpha and beta are single‐precision scalars, and x and y are single‐ precision vectors. A is an m×n matrix consisting of single‐precision elements. Matrix A is stored in column‐major format, and lda is the leading dimension of the two-dimensional array in which A is stored.

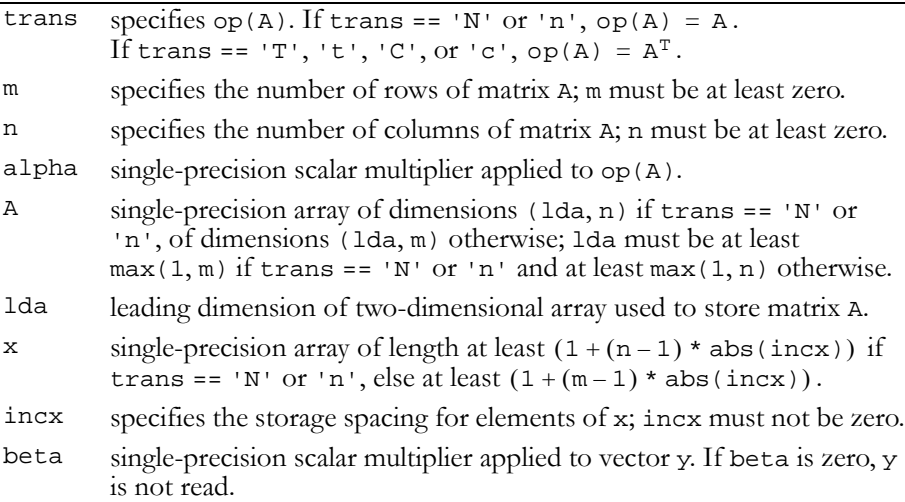

#### Input (continued)

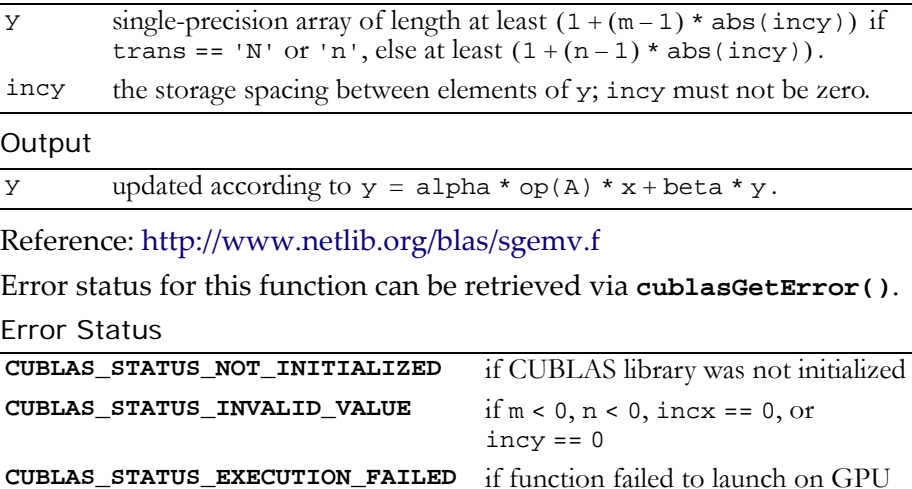

# <span id="page-65-0"></span>Function cublasSger()

#### **void**

```
cublasSger (int m, int n, float alpha, const float *x,
            int incx, const float *y, int incy, float *A,
            int lda)
```
performs the symmetric rank 1 operation

 $A = alpha * x * y<sup>T</sup> + A,$ 

where alpha is a single-precision scalar,  $x$  is an m-element singleprecision vector,  $y$  is an n-element single-precision vector, and  $A$  is an m×n matrix consisting of single‐precision elements. Matrix A is stored in column-major format, and 1 da is the leading dimension of the twodimensional array used to store A.

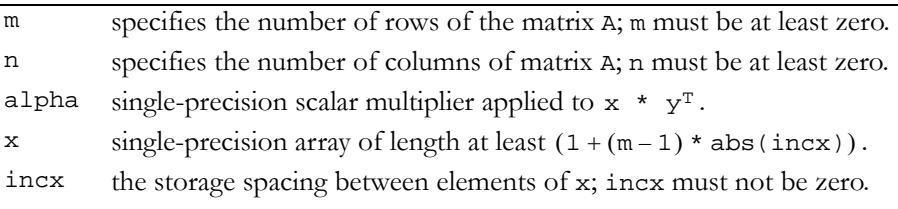

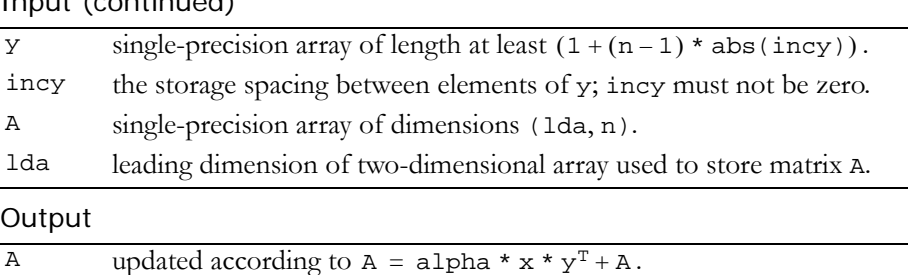

#### $Input (condition and)$

Reference: http://www.netlib.org/blas/sger.f

Error status for this function can be retrieved via **cublasGetError()**. Error Status

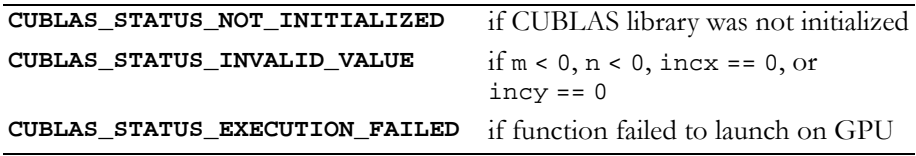

## <span id="page-66-0"></span>Function cublasSsbmv()

#### **void**

**cublasSsbmv (char uplo, int n, int k, float alpha, const float \*A, int lda, const float \*x, int incx, float beta, float \*y, int incy)**

performs the matrix‐vector operation

 $y = alpha * A * x + beta * y,$ 

where alpha and beta are single-precision scalars, and x and y are n-element single-precision vectors. A is an n×n symmetric band matrix consisting of single‐precision elements, with k superdiagonals and the same number of subdiagonals.

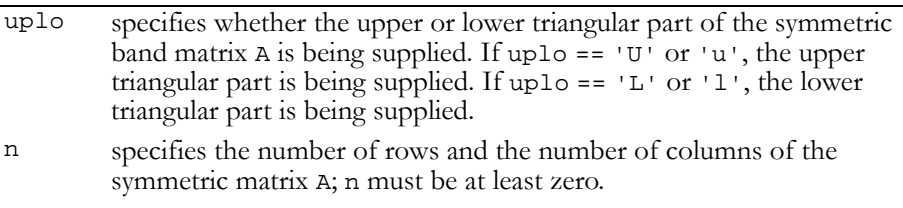

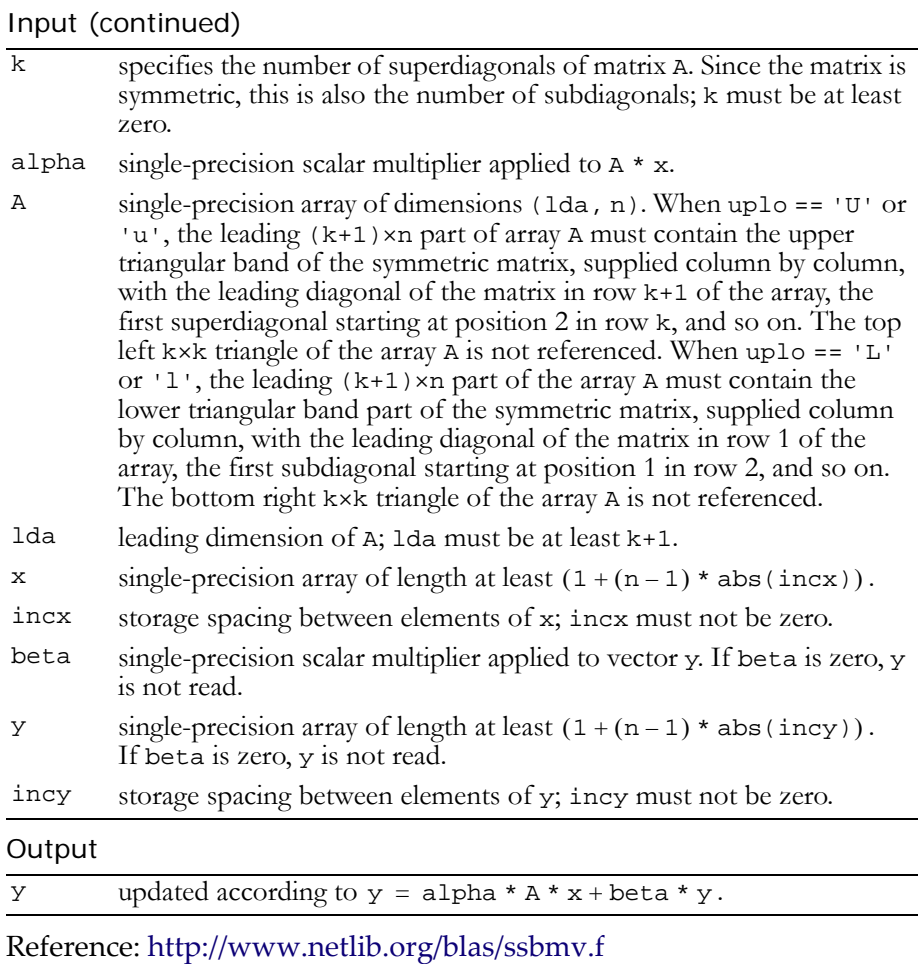

Error status for this function can be retrieved via **cublasGetError()**.

## Error Status

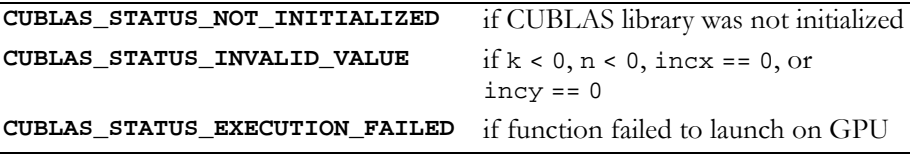

## <span id="page-68-0"></span>Function cublasSspmv()

#### **void**

```
cublasSspmv (char uplo, int n, float alpha,
              const float *AP, const float *x, int incx,
              float beta, float *y, int incy)
```
performs the matrix‐vector operation

 $y = alpha * A * x + beta * y,$ 

where alpha and beta are single-precision scalars, and  $x$  and  $y$  are n‐element single‐precision vectors. A is a symmetric n×n matrix that consists of single‐precision elements and is supplied in packed form.

Input

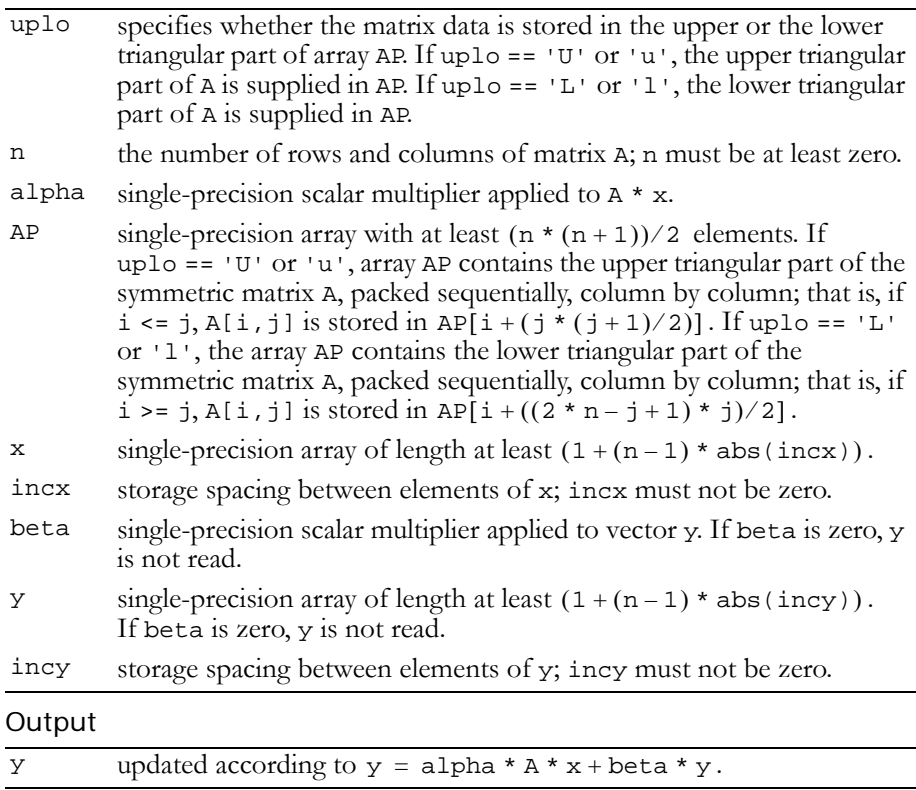

Reference: http://www.netlib.org/blas/sspmv.f

Error status for this function can be retrieved via **cublasGetError()**.

```
Error Status
CUBLAS_STATUS_NOT_INITIALIZED if CUBLAS library was not initialized
CUBLAS_STATUS_INVALID_VALUE if n < 0, incx == 0, or incy == 0
CUBLAS_STATUS_EXECUTION_FAILED if function failed to launch on GPU
```
## <span id="page-69-0"></span>Function cublasSspr()

### **void**

```
cublasSspr (char uplo, int n, float alpha,
            const float *x, int incx, float *AP)
```
performs the symmetric rank 1 operation

 $A = alpha * x * x<sup>T</sup> + A$ ,

where alpha is a single-precision scalar, and x is an n-element singleprecision vector. A is a symmetric n×n matrix that consists of single‐ precision elements and is supplied in packed form.

Input

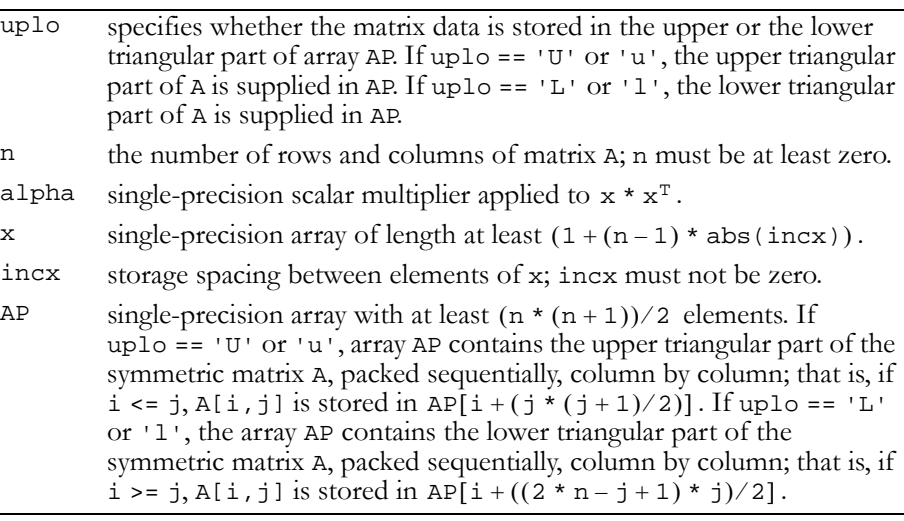

### **Output**

A updated according to  $A = alpha * x * x^{T} + A$ .

Reference: http://www.netlib.org/blas/sspr.f

Error status for this function can be retrieved via **cublasGetError()**.

```
Error Status
CUBLAS_STATUS_NOT_INITIALIZED if CUBLAS library was not initialized
CUBLAS_STATUS_INVALID_VALUE if n < 0 or incx == 0
CUBLAS_STATUS_EXECUTION_FAILED if function failed to launch on GPU
```
## <span id="page-70-0"></span>Function cublasSspr2()

#### **void**

```
cublasSspr2 (char uplo, int n, float alpha,
              const float *x, int incx, const float *y,
              int incy, float *AP)
```
performs the symmetric rank 2 operation

 $A = alpha * x * y<sup>T</sup> + alpha * y * x<sup>T</sup> + A$ ,

where alpha is a single-precision scalar, and  $x$  and  $y$  are n-element single‐precision vectors. A is a symmetric n×n matrix that consists of single‐precision elements and is supplied in packed form.

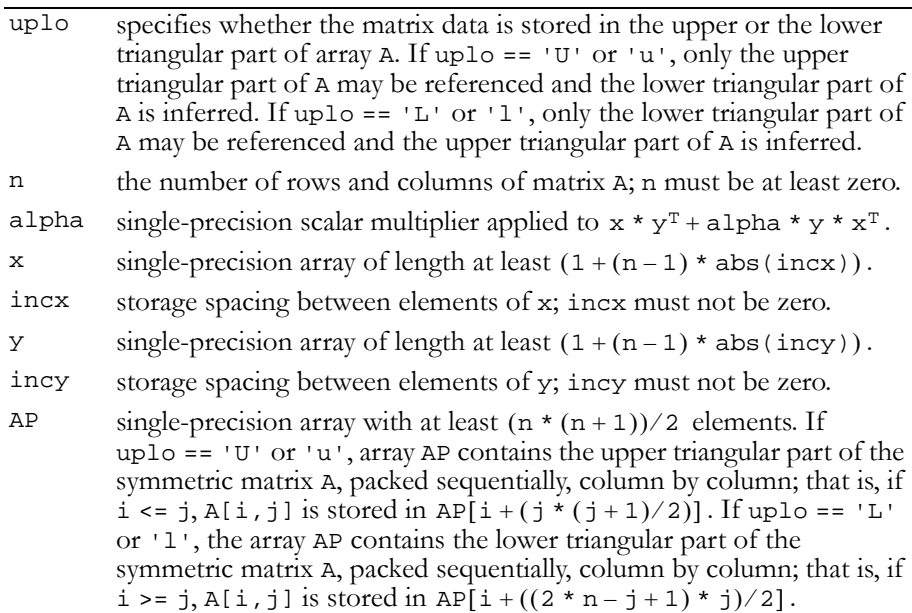

# **Output**

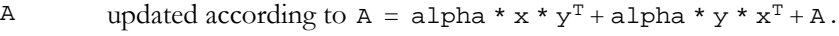

Reference: http://www.netlib.org/blas/sspr2.f

Error status for this function can be retrieved via **cublasGetError()**. Error Status

```
CUBLAS_STATUS_NOT_INITIALIZED if CUBLAS library was not initialized
CUBLAS_STATUS_INVALID_VALUE if n < 0, incx == 0, or incy == 0
CUBLAS_STATUS_EXECUTION_FAILED if function failed to launch on GPU
```
# <span id="page-71-0"></span>Function cublasSsymv()

#### **void**

**cublasSsymv (char uplo, int n, float alpha, const float \*A, int lda, const float \*x, int incx, float beta, float \*y, int incy)**

performs the matrix‐vector operation

```
y = alpha * A * x + beta * y,
```
where alpha and beta are single-precision scalars, and  $x$  and  $y$  are n-element single-precision vectors. A is a symmetric n×n matrix that consists of single‐precision elements and is stored in either upper or lower storage mode.

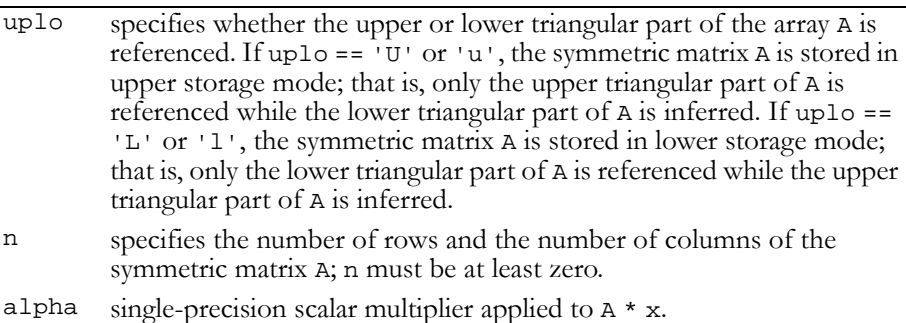
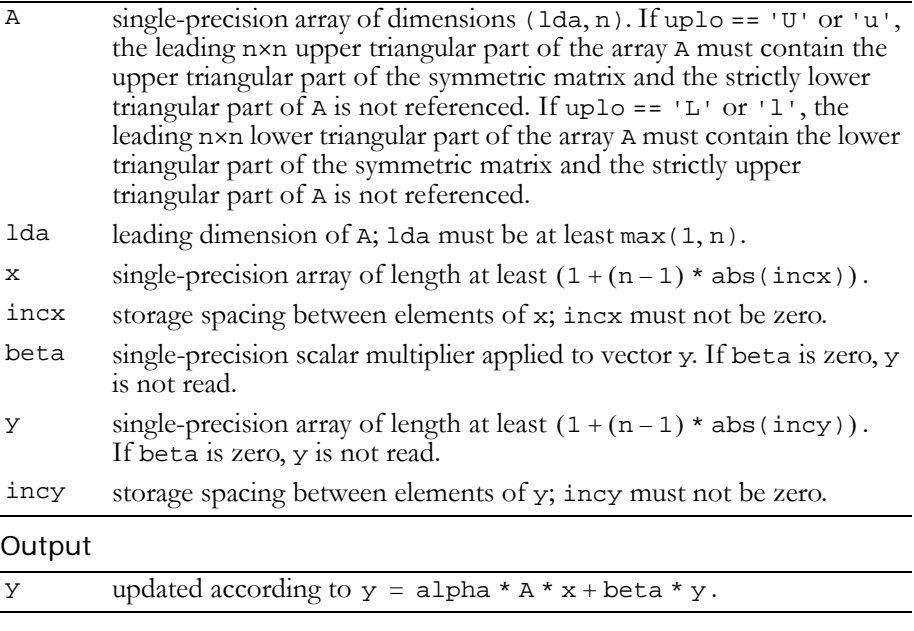

Reference: http://www.netlib.org/blas/ssymv.f

Error status for this function can be retrieved via **cublasGetError()**.

Error Status

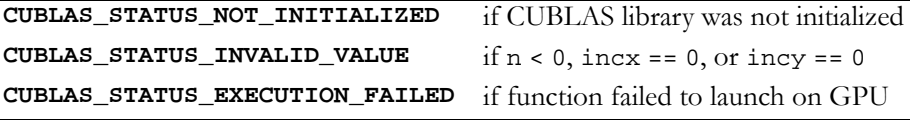

### Function cublasSsyr()

#### **void**

**cublasSsyr (char uplo, int n, float alpha, const float \*x, int incx, float \*A, int lda)**

performs the symmetric rank 1 operation

 $A = alpha * x * x<sup>T</sup> + A$ ,

where alpha is a single-precision scalar, x is an n-element singleprecision vector, and A is an n×n symmetric matrix consisting of single-

precision elements. A is stored in column‐major format, and lda is the leading dimension of the two-dimensional array containing A.

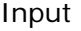

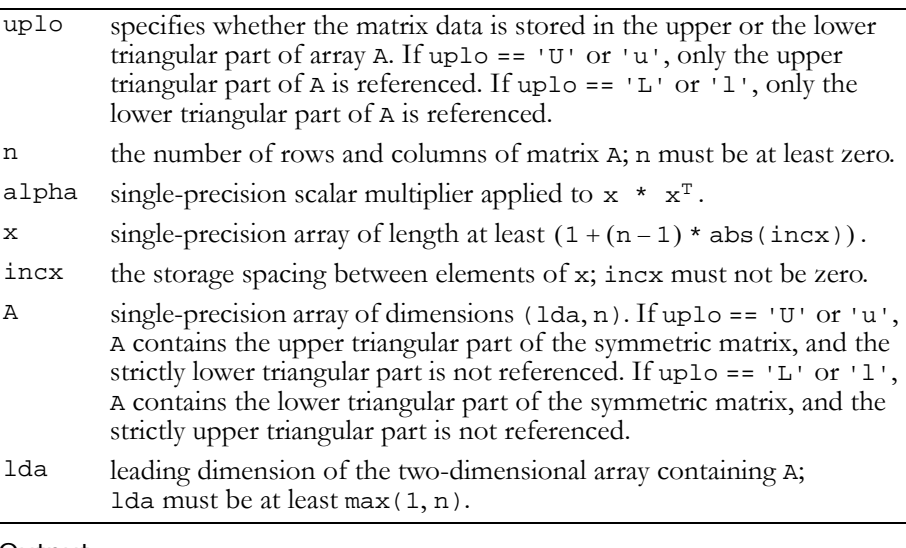

### **Output**

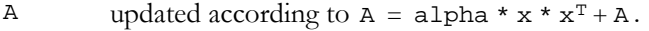

Reference: http://www.netlib.org/blas/ssyr.f

Error status for this function can be retrieved via **cublasGetError()**.

Error Status

```
CUBLAS_STATUS_NOT_INITIALIZED if CUBLAS library was not initialized
CUBLAS_STATUS_INVALID_VALUE if n < 0 or incx == 0
CUBLAS_STATUS_EXECUTION_FAILED if function failed to launch on GPU
```
# Function cublasSsyr2()

### **void**

**cublasSsyr2 (char uplo, int n, float alpha, const float \*x, int incx, const float \*y, int incy, float \*A, int lda)**

performs the symmetric rank 2 operation

 $A = alpha * x * y<sup>T</sup> + alpha * y * x<sup>T</sup> + A$ ,

where alpha is a single-precision scalar,  $x$  and  $y$  are n-element singleprecision vectors, and A is an n×n symmetric matrix consisting of single‐precision elements.

Input

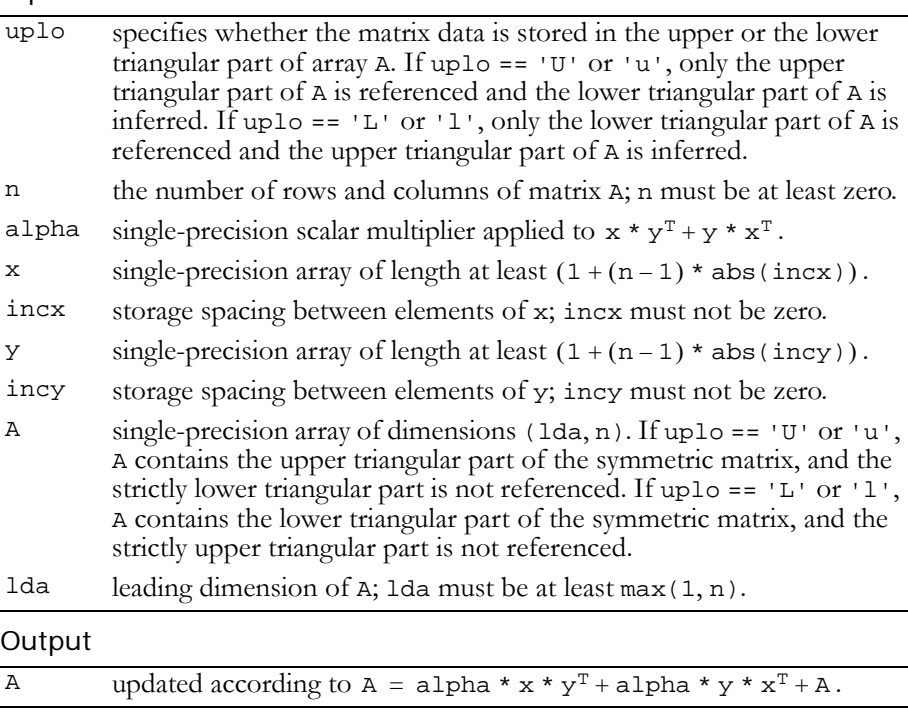

Reference: http://www.netlib.org/blas/ssyr2.f

Error status for this function can be retrieved via **cublasGetError()**.

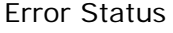

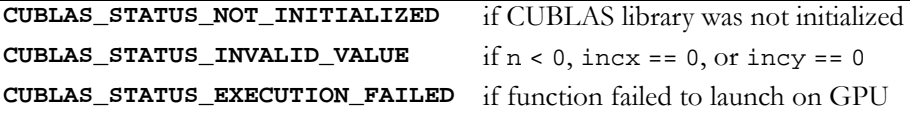

## Function cublasStbmv()

### **void**

**cublasStbmv (char uplo, char trans, char diag, int n, int k, const float \*A, int lda, float \*x, int incx)**

performs one of the matrix‐vector operations

 $x = op(A) * x,$ 

where  $op(A) = A$  or  $op(A) = A<sup>T</sup>$ ,

 $x$  is an n-element single-precision vector, and A is an  $n \times n$ , unit or nonunit, upper or lower, triangular band matrix consisting of singleprecision elements.

Input

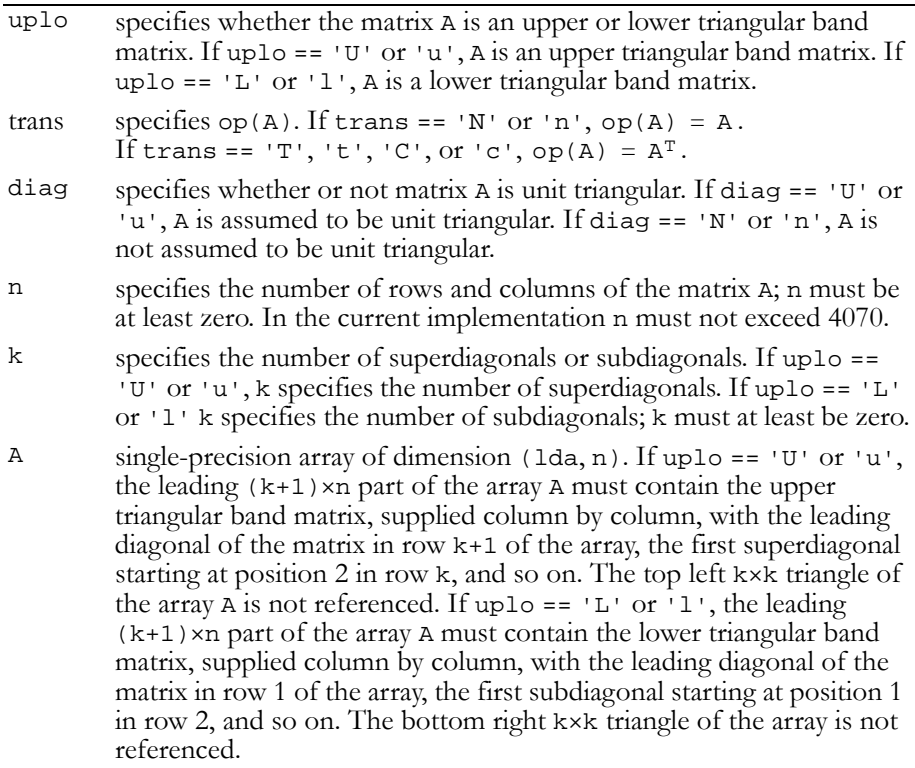

1da is the leading dimension of A; 1da must be at least  $k+1$ .

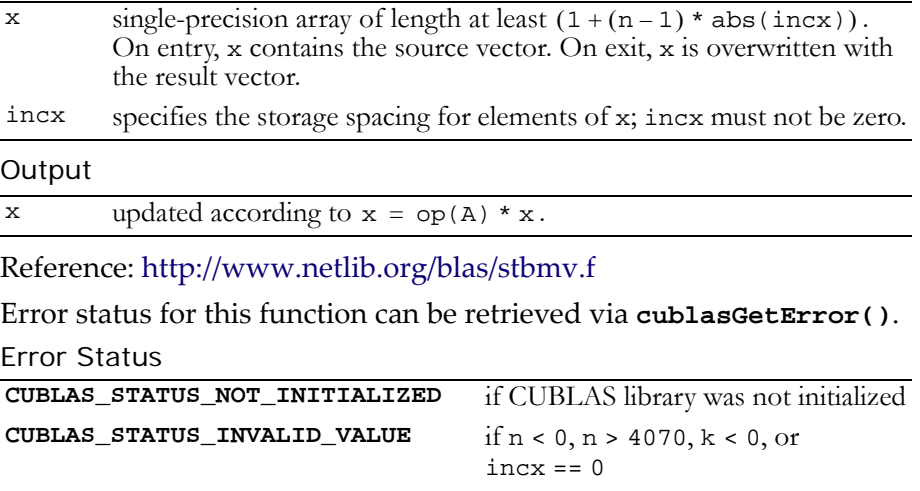

#### **CUBLAS\_STATUS\_EXECUTION\_FAILED** if function failed to launch on GPU

### Function cublasStbsv()

#### **void**

```
cublasStbsv (char uplo, char trans, char diag, int n,
              int k, const float *A, int lda, float X,
              int incx)
```
solves one of the systems of equations

```
op(A) * x = b,where op(A) = A or op(A) = A<sup>T</sup>,
```
b and x are n‐element vectors, and A is an n×n, unit or non‐unit, upper or lower, triangular band matrix with k+1 diagonals.

No test for singularity or near‐singularity is included in this function. Such tests must be performed before calling this function.

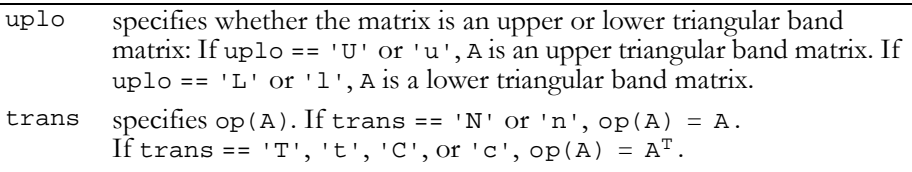

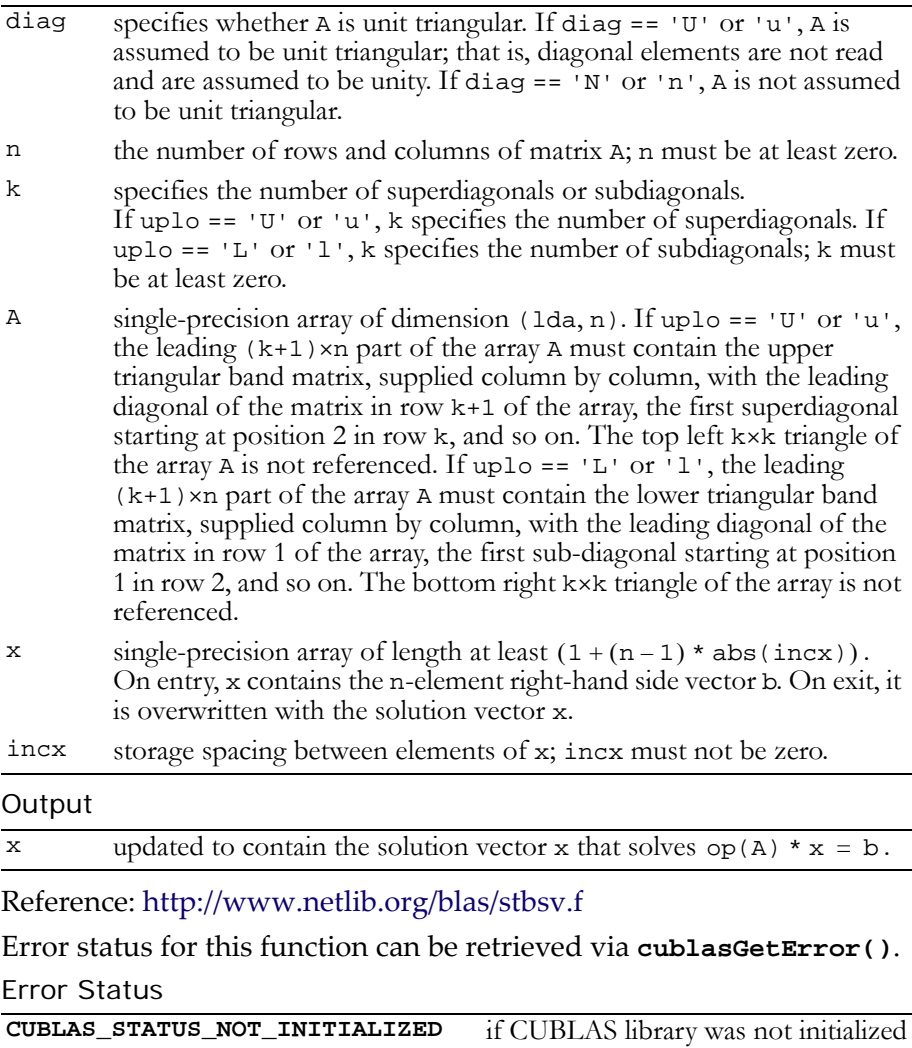

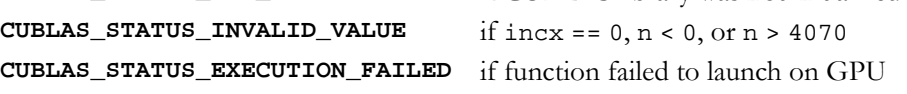

### Function cublasStpmv()

#### **void**

**cublasStpmv (char uplo, char trans, char diag, int n, const float \*AP, float \*x, int incx)**

performs one of the matrix‐vector operations

 $x = op(A) * x,$ 

where  $op(A) = A$  or  $op(A) = A<sup>T</sup>$ ,

 $x$  is an n-element single-precision vector, and A is an  $n \times n$ , unit or nonunit, upper or lower, triangular matrix consisting of single‐precision elements.

#### Input

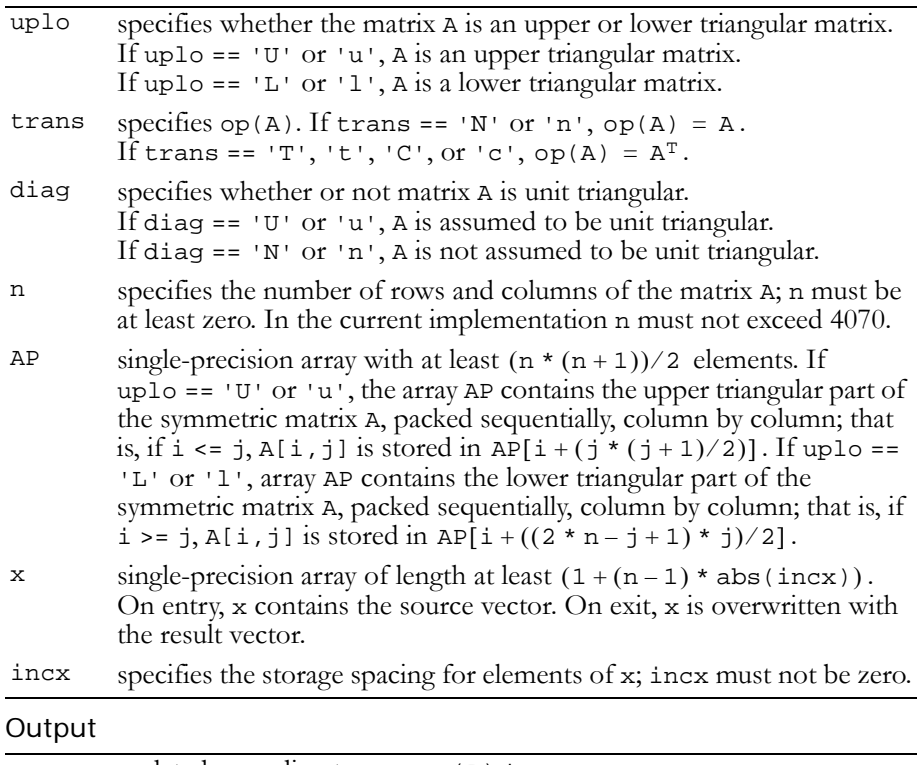

 $x \quad \text{updated according to } x = \text{op}(A) * x.$ 

Reference: http://www.netlib.org/blas/stpmv.f

Error status for this function can be retrieved via **cublasGetError()**.

```
Error Status
CUBLAS_STATUS_NOT_INITIALIZED if CUBLAS library was not initialized
CUBLAS_STATUS_INVALID_VALUE if incx == 0, n < 0, or n > 4070
CUBLAS_STATUS_EXECUTION_FAILED if function failed to launch on GPU
```
### Function cublasStpsv()

### **void**

**cublasStpsv (char uplo, char trans, char diag, int n, const float \*AP, float \*X, int incx)**

solves one of the systems of equations

```
op(A) * x = b,where op(A) = A or op(A) = A<sup>T</sup>,
```
b and x are n‐element single‐precision vectors, and A is an n×n, unit or non‐unit, upper or lower, triangular matrix.

No test for singularity or near‐singularity is included in this function. Such tests must be performed before calling this function.

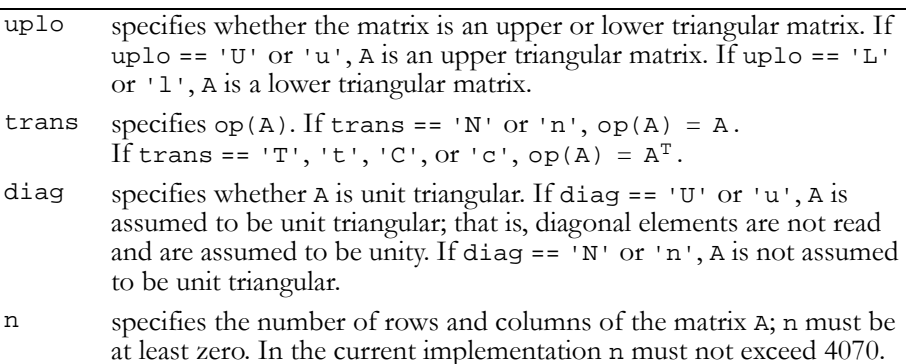

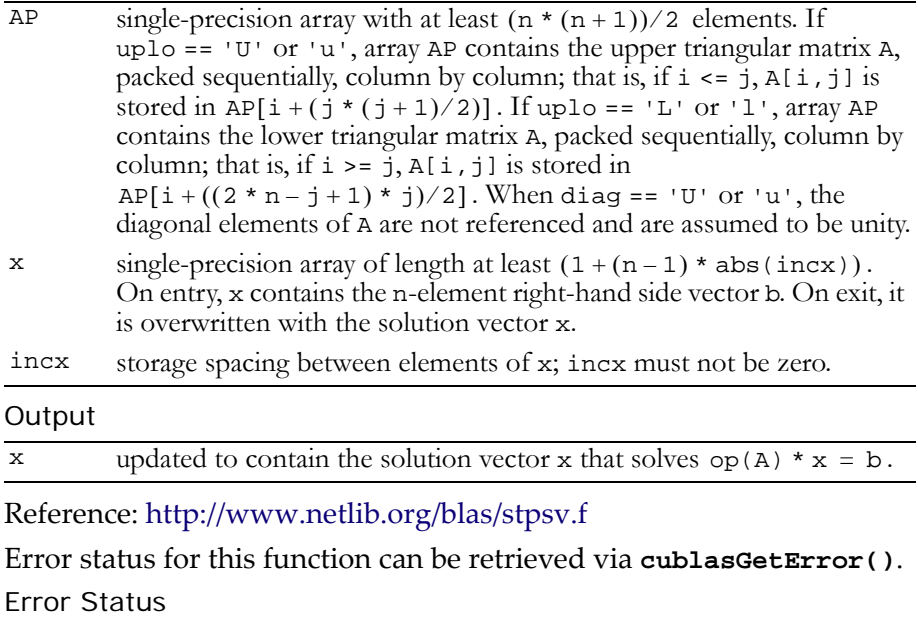

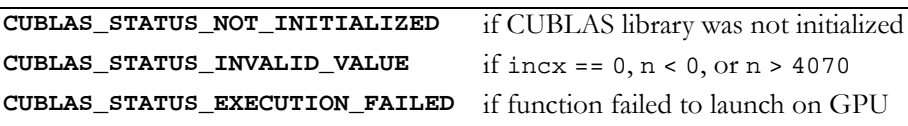

### Function cublasStrmv()

### **void**

**cublasStrmv (char uplo, char trans, char diag, int n, const float \*A, int lda, float \*x, int incx)**

performs one of the matrix‐vector operations

 $x = op(A) * x,$ where  $op(A) = A$  or  $op(A) = A<sup>T</sup>$ , Input

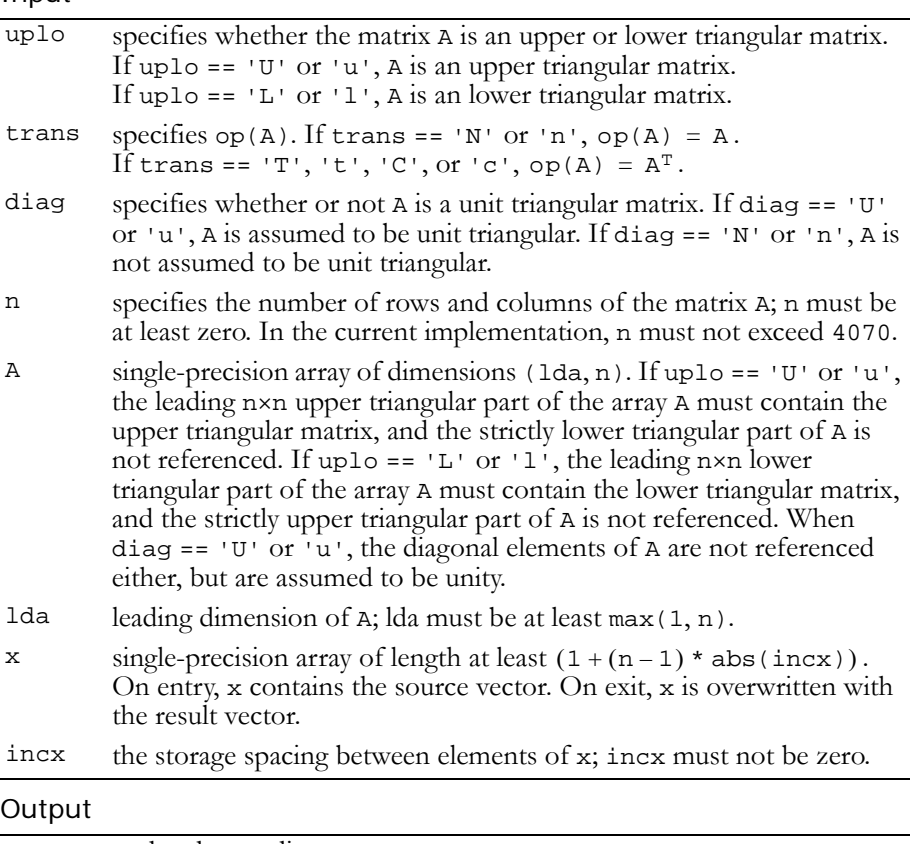

 $x \quad \text{updated according to } x = \text{op}(A) * x.$ 

### Reference: http://www.netlib.org/blas/strmv.f

Error status for this function can be retrieved via **cublasGetError()**.

### Error Status

```
CUBLAS_STATUS_NOT_INITIALIZED if CUBLAS library was not initialized
CUBLAS_STATUS_INVALID_VALUE if incx == 0, n < 0, or n > 4070
CUBLAS_STATUS_EXECUTION_FAILED if function failed to launch on GPU
```
### Function cublasStrsv()

### **void**

**cublasStrsv (char uplo, char trans, char diag, int n, const float \*A, int lda, float \*x, int incx)**

solves a system of equations

 $op(A) * x = b,$ where  $op(A) = A$  or  $op(A) = A<sup>T</sup>$ ,

b and x are n-element single-precision vectors, and A is an  $n \times n$ , unit or non-unit, upper or lower, triangular matrix consisting of singleprecision elements. Matrix A is stored in column‐major format, and lda is the leading dimension of the two‐dimensional array containing A.

No test for singularity or near‐singularity is included in this function. Such tests must be performed before calling this function.

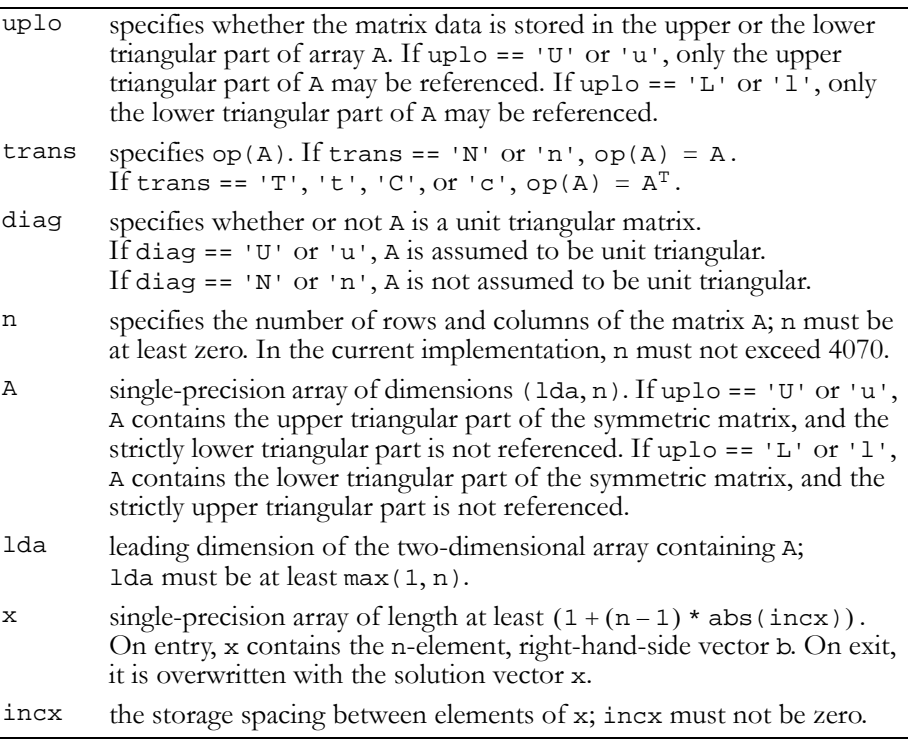

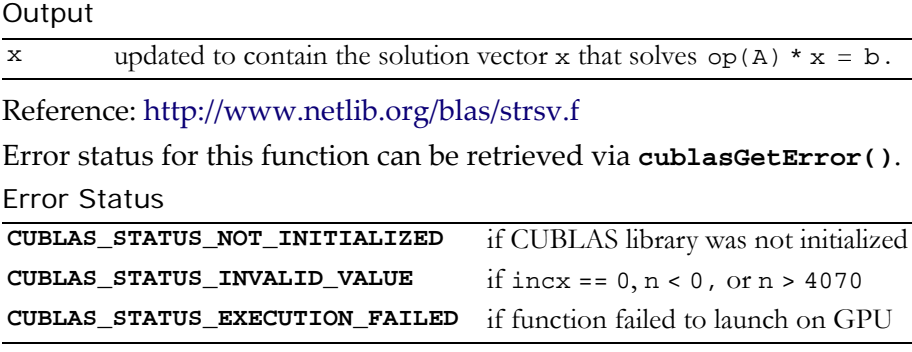

# Single-Precision Complex BLAS2 Functions

These functions have not been implemented yet.

# Double-Precision BLAS2 Functions

**Note:** Double-precision functions are only supported on GPUs with doubleprecision hardware.

The double‐precision BLAS2 functions are as follows:

- "Function [cublasDgemv\(\)"](#page-84-0) on page 77
- "Function [cublasDger\(\)"](#page-85-0) on page 78
- "Function [cublasDsyr\(\)"](#page-86-0) on page 79
- "Function [cublasDtrsv\(\)"](#page-88-0) on page 81

### <span id="page-84-0"></span>Function cublasDgemv()

### **void**

**cublasDgemv (char trans, int m, int n, double alpha, const double \*A, int lda, const double \*x, int incx, double beta, double \*y, int incy)**

performs one of the matrix‐vector operations

 $y = alpha * op(A) * x + beta * y,$ where  $op(A) = A$  or  $op(A) = A<sup>T</sup>$ ,

alpha and beta are double-precision scalars, and x and y are doubleprecision vectors. A is an m×n matrix consisting of double‐precision elements. Matrix A is stored in column‐major format, and lda is the leading dimension of the two-dimensional array in which A is stored.

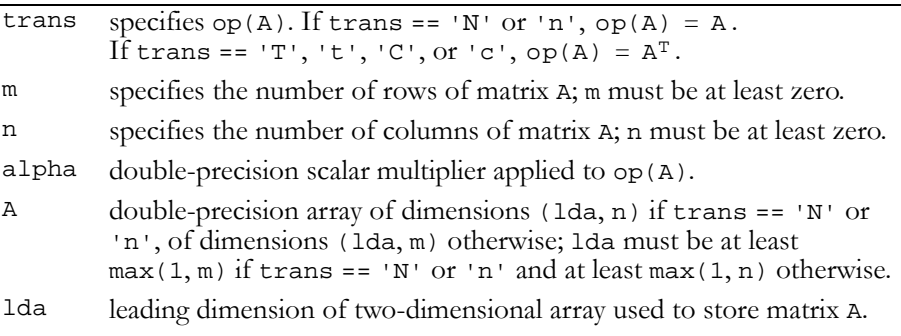

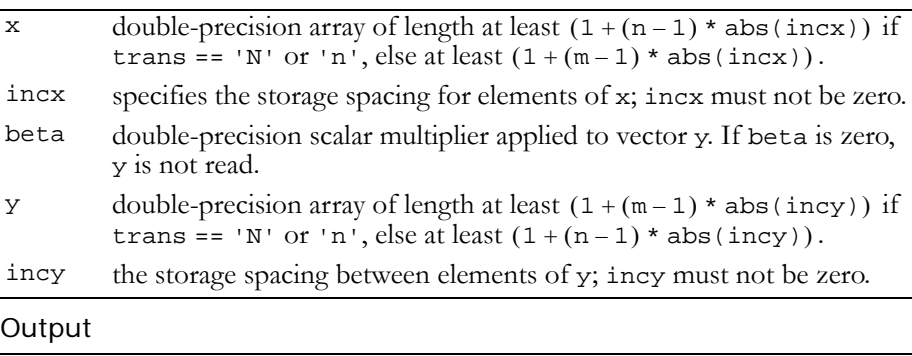

```
y updated according to y = \text{alpha} * \text{ op}(A) * x + \text{beta} * y.
```
Reference: http://www.netlib.org/blas/dgemv.f

Error status for this function can be retrieved via **cublasGetError()**.

Error Status

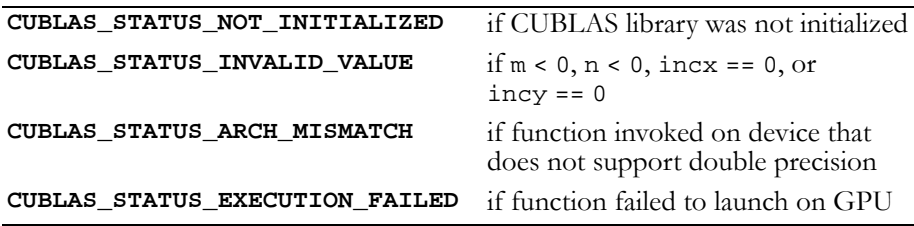

# <span id="page-85-0"></span>Function cublasDger()

### **void**

**cublasDger (int m, int n, double alpha, const double \*x, int incx, const double \*y, int incy, double \*A, int lda)**

performs the symmetric rank 1 operation

 $A = alpha * x * y<sup>T</sup> + A$ ,

where alpha is a double-precision scalar, x is an m-element doubleprecision vector, y is an n‐element double‐precision vector, and A is an m×n matrix consisting of double‐precision elements. Matrix A is stored

in column-major format, and 1da is the leading dimension of the twodimensional array used to store A.

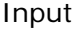

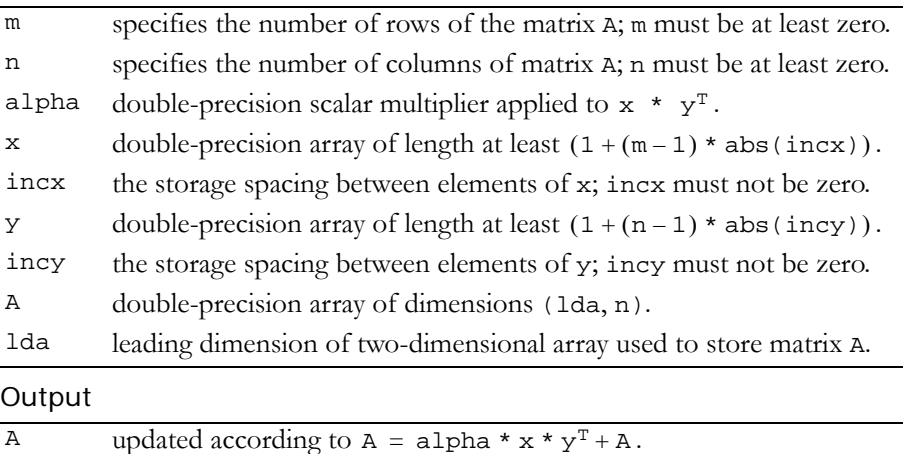

### Reference: http://www.netlib.org/blas/dger.f

Error status for this function can be retrieved via **cublasGetError()**. Error Status

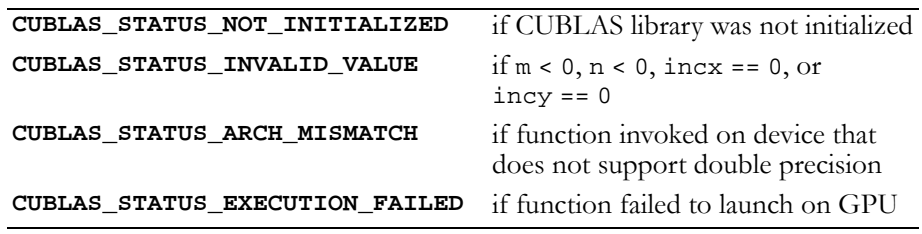

### <span id="page-86-0"></span>Function cublasDsyr()

#### **void**

**cublasDsyr (char uplo, int n, double alpha, const double \*x, int incx, double \*A, int lda)**

performs the symmetric rank 1 operation

 $A = alpha * x * x<sup>T</sup> + A$ ,

where alpha is a double-precision scalar, x is an n-element doubleprecision vector, and A is an n×n symmetric matrix consisting of double‐precision elements. A is stored in column‐major format, and lda is the leading dimension of the two‐dimensional array containing A.

Input

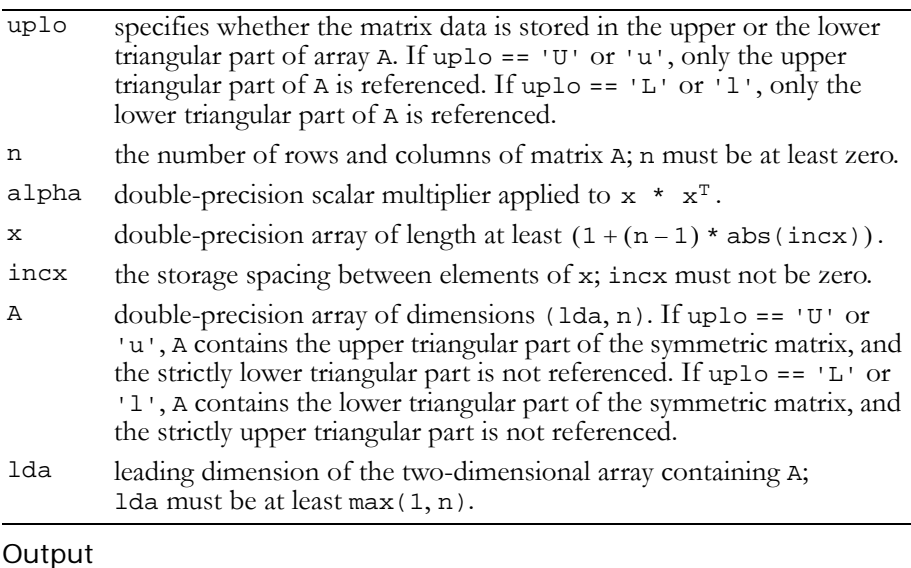

### Reference: http://www.netlib.org/blas/dsyr.f

A updated according to  $A = alpha * x * x^{T} + A$ .

Error status for this function can be retrieved via **cublasGetError()**.

#### Error Status

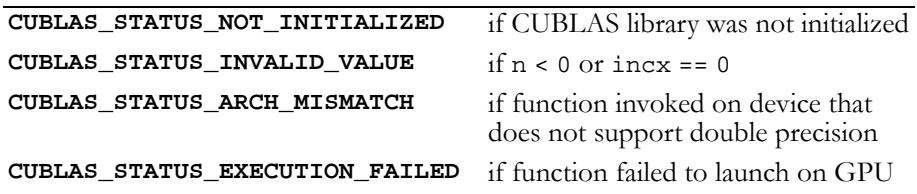

### <span id="page-88-0"></span>Function cublasDtrsv()

### **void**

**cublasDtrsv (char uplo, char trans, char diag, int n, const double \*A, int lda, double \*x, int incx)**

solves a system of equations

```
op(A) * x = b,where op(A) = A or op(A) = A<sup>T</sup>,
```
b and x are n-element double-precision vectors, and A is an  $n \times n$ , unit or non‐unit, upper or lower, triangular matrix consisting of double‐ precision elements. Matrix A is stored in column‐major format, and lda is the leading dimension of the two‐dimensional array containing A.

No test for singularity or near‐singularity is included in this function. Such tests must be performed before calling this function.

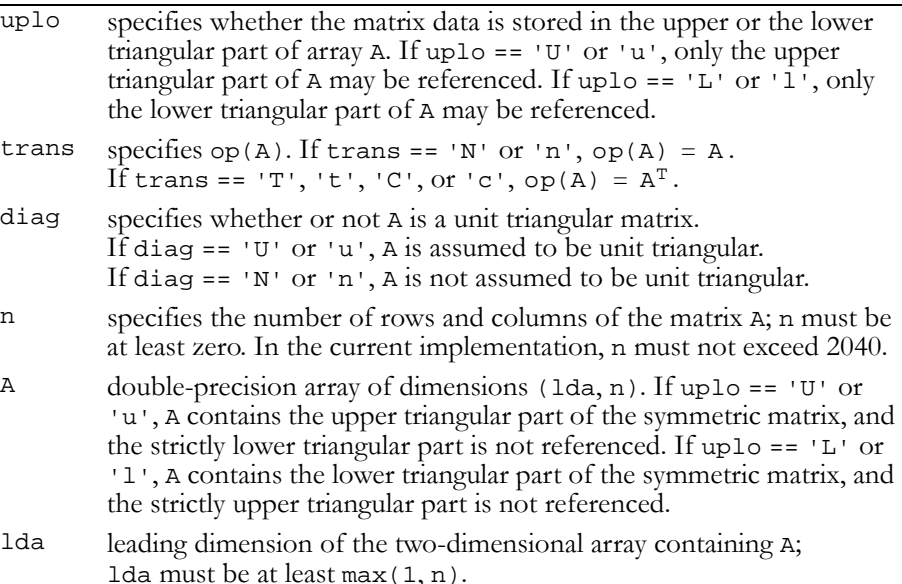

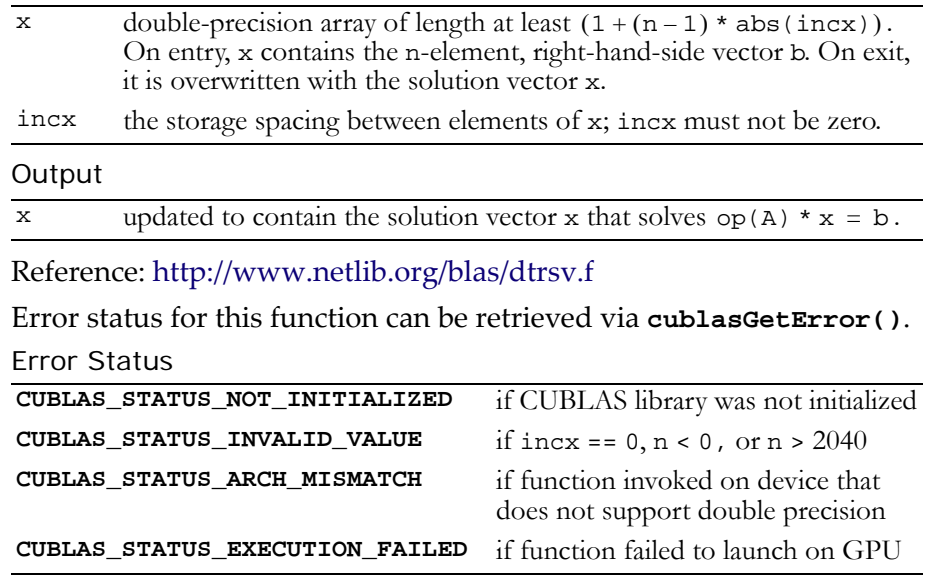

# Double-Precision Complex BLAS2 functions

These functions have not been implemented yet.

### **C HAPTER**

**4**

# **BLAS3 Functions**

Level 3 Basic Linear Algebra Subprograms (BLAS3) perform matrix‐ matrix operations. The CUBLAS implementations are described in the following sections:

- "Single‐Precision BLAS3 [Functions"](#page-91-0) on page 84
- "Single‐Precision Complex BLAS3 [Functions"](#page-102-0) on page 95
- "Double‐Precision BLAS3 [Functions"](#page-104-0) on page 97
- "Double‐Precision Complex BLAS3 [Functions"](#page-116-0) on page 109

# <span id="page-91-0"></span>Single-Precision BLAS3 Functions

The single-precision BLAS3 functions are listed below:

- "Function [cublasSgemm\(\)"](#page-91-1) on page 84
- "Function [cublasSsymm\(\)"](#page-93-0) on page 86
- "Function [cublasSsyrk\(\)"](#page-95-0) on page 88
- "Function [cublasSsyr2k\(\)"](#page-96-0) on page 89
- □ "Function [cublasStrmm\(\)"](#page-98-0) on page 91
- "Function [cublasStrsm\(\)"](#page-100-0) on page 93

## <span id="page-91-1"></span>Function cublasSgemm()

### **void**

**cublasSgemm (char transa, char transb, int m, int n, int k, float alpha, const float \*A, int lda, const float \*B, int ldb, float beta, float \*C, int ldc)**

computes the product of matrix A and matrix B, multiplies the result by scalar alpha, and adds the sum to the product of matrix C and scalar beta. It performs one of the matrix‐matrix operations:

```
C = alpha * op(A) * op(B) + beta * C,where op(X) = X or op(X) = X<sup>T</sup>,
```
and alpha and beta are single‐precision scalars. A, B, and C are matrices consisting of single-precision elements, with  $op(A)$  an  $m \times k$ matrix,  $op(B)$  a k×n matrix, and C an  $m\times n$  matrix. Matrices A, B, and C are stored in column‐major format, and lda, ldb, and ldc are the leading dimensions of the two-dimensional arrays containing A, B, and C.

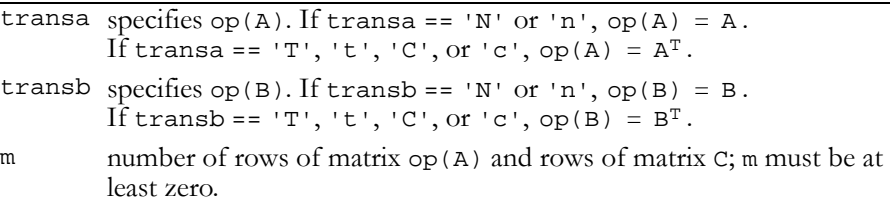

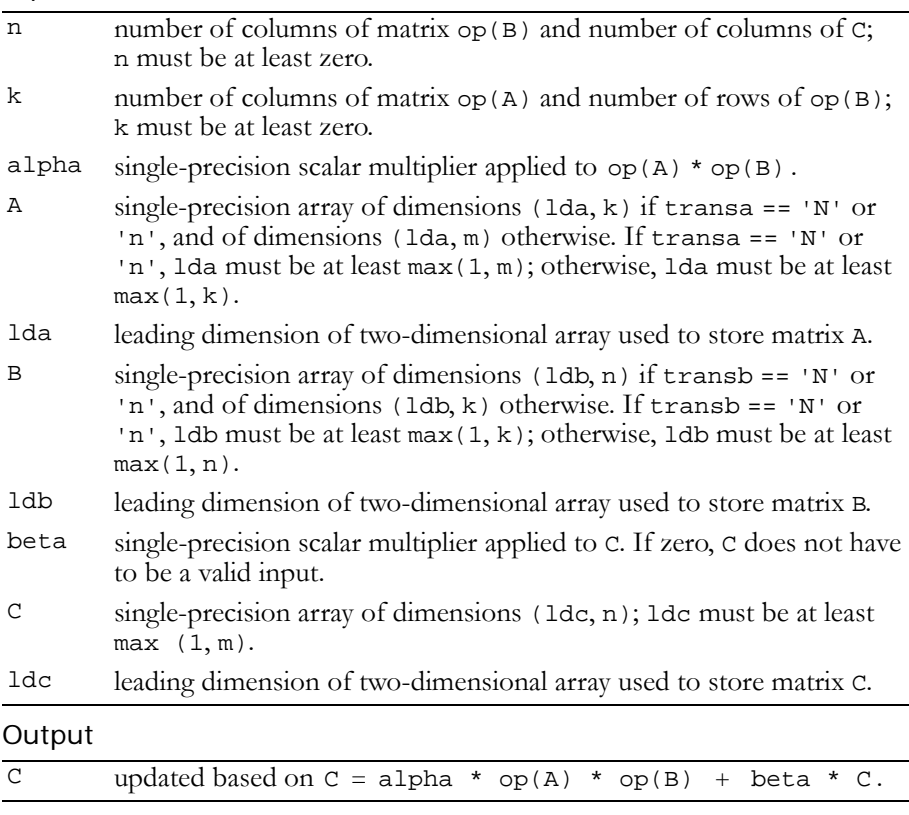

Reference: http://www.netlib.org/blas/sgemm.f

Error status for this function can be retrieved via **cublasGetError()**. Error Status

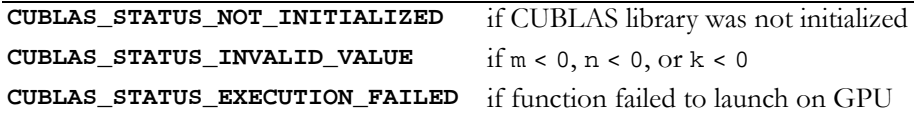

# <span id="page-93-0"></span>Function cublasSsymm()

### **void**

**cublasSsymm (char side, char uplo, int m, int n, float alpha, const float \*A, int lda, const float \*B, int ldb, float beta, float \*C, int ldc)**

performs one of the matrix‐matrix operations

```
C = alpha * A * B + beta * C or C = alpha * B * A + beta * C,
```
where alpha and beta are single-precision scalars, A is a symmetric matrix consisting of single‐precision elements and is stored in either lower or upper storage mode. B and C are m×n matrices consisting of single‐precision elements.

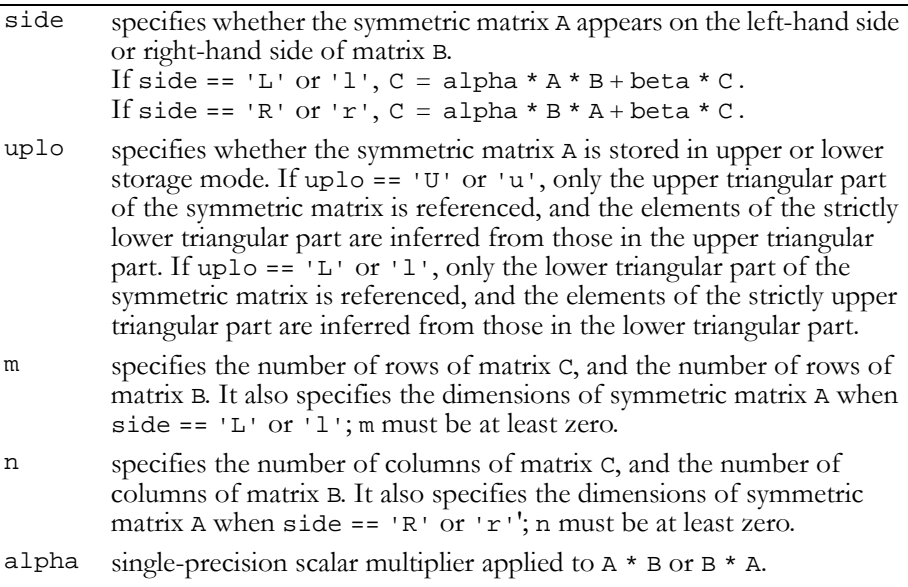

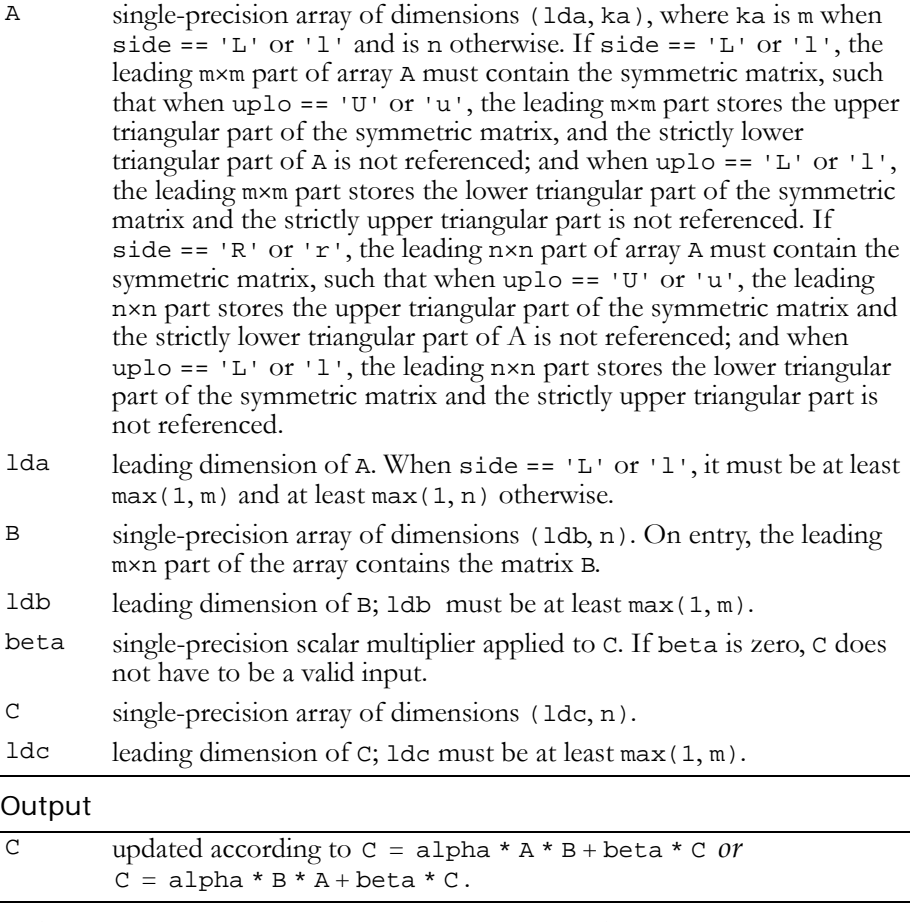

Reference: http://www.netlib.org/blas/ssymm.f

Error status for this function can be retrieved via **cublasGetError()**.

### Error Status

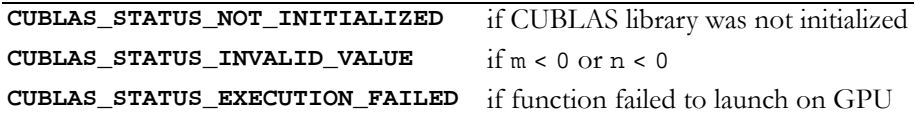

### **void**

<span id="page-95-0"></span>Function cublasSsyrk()

```
cublasSsyrk (char uplo, char trans, int n, int k,
              float alpha, const float *A, int lda,
              float beta, float *C, int ldc)
```
performs one of the symmetric rank k operations

 $C = alpha * A * A<sup>T</sup> + beta * C$  or  $C = alpha * A<sup>T</sup> * A + beta * C$ ,

where alpha and beta are single-precision scalars. C is an n×n symmetric matrix consisting of single‐precision elements and is stored in either lower or upper storage mode. A is a matrix consisting of single-precision elements with dimensions of  $n \times k$  in the first case, and k×n in the second case.

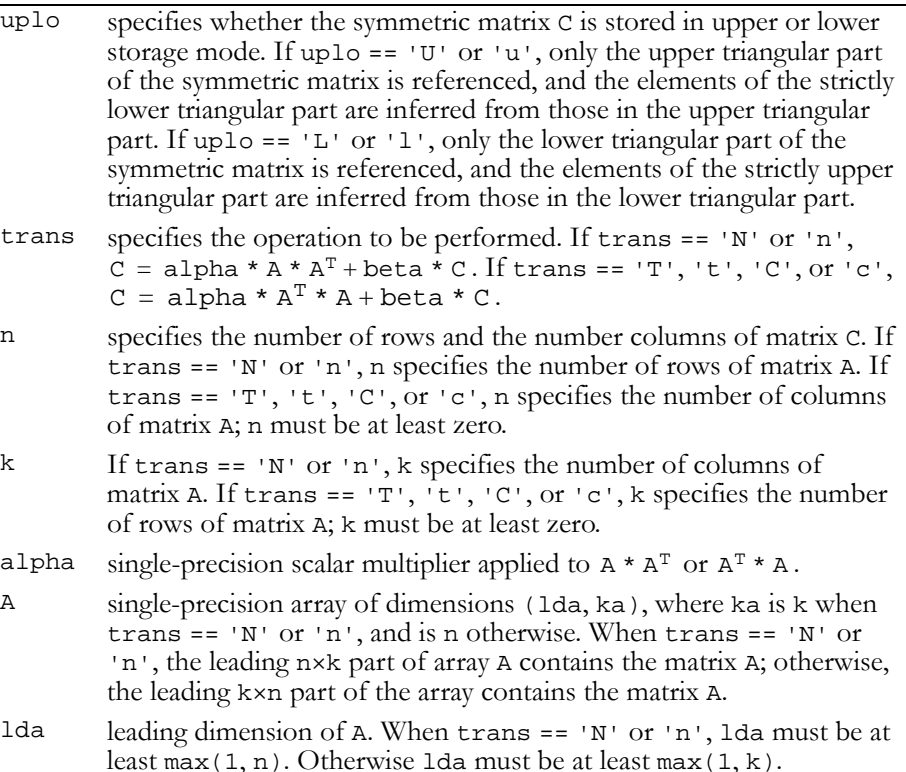

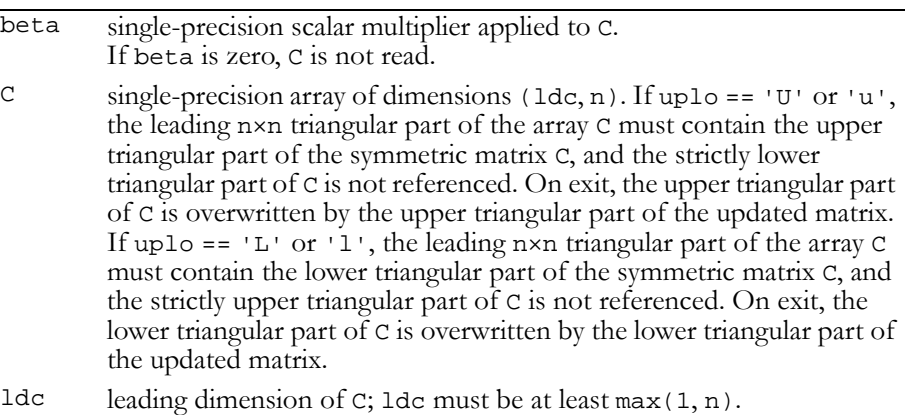

### **Output**

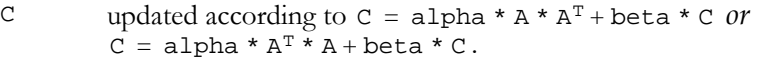

### Reference: http://www.netlib.org/blas/ssyrk.f

Error status for this function can be retrieved via **cublasGetError()**. Error Status

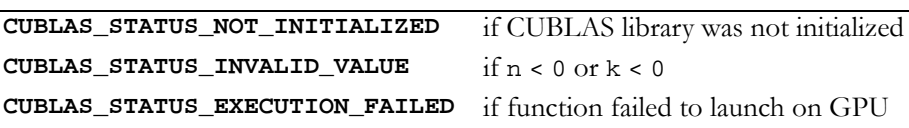

## <span id="page-96-0"></span>Function cublasSsyr2k()

### **void**

**cublasSsyr2k (char uplo, char trans, int n, int k, float alpha, const float \*A, int lda, const float \*B, int ldb, float beta, float \*C, int ldc)**

performs one of the symmetric rank 2k operations

```
C = \text{alpha} * A * B<sup>T</sup> + \text{alpha} * B * A<sup>T</sup> + \text{beta} * C orC = alpha * A<sup>T</sup> * B + alpha * B<sup>T</sup> * A + beta * C,
```
where alpha and beta are single-precision scalars. C is an n×n symmetric matrix consisting of single-precision elements and is stored in either lower or upper storage mode. A and B are matrices consisting of single‐precision elements with dimension of n×k in the first case, and k×n in the second case.

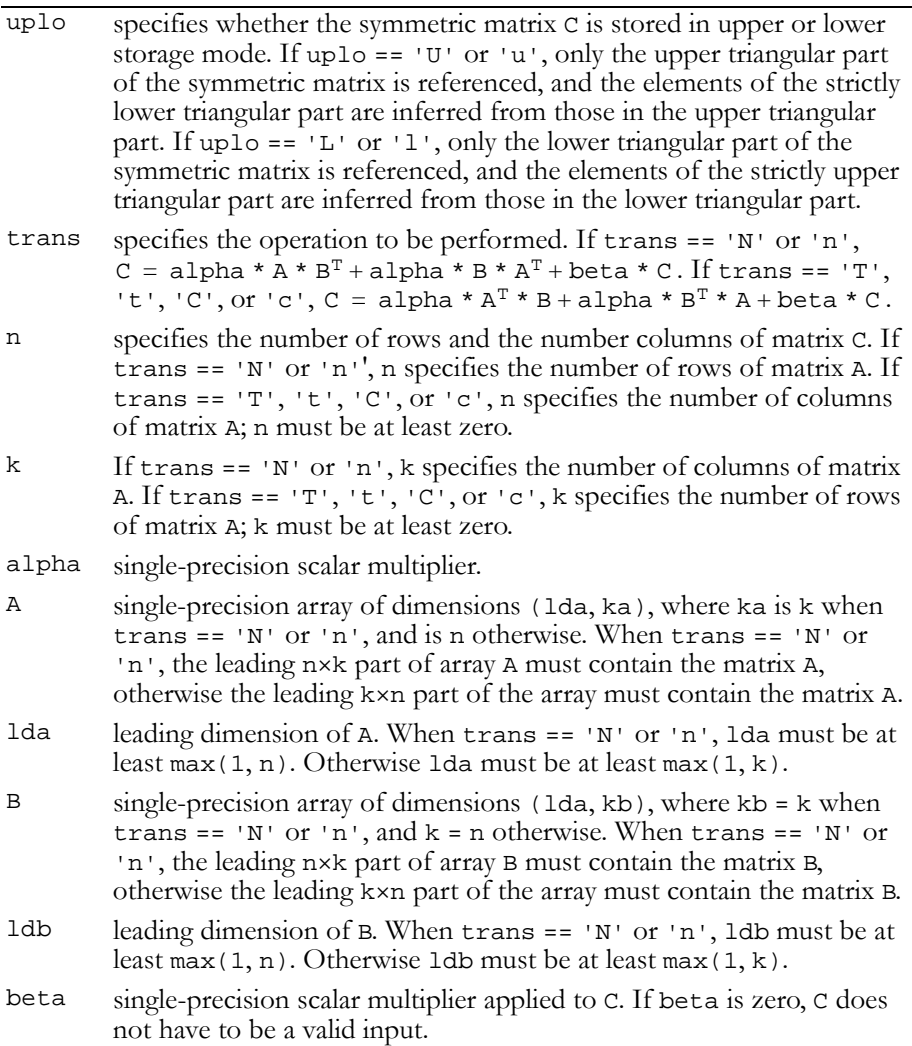

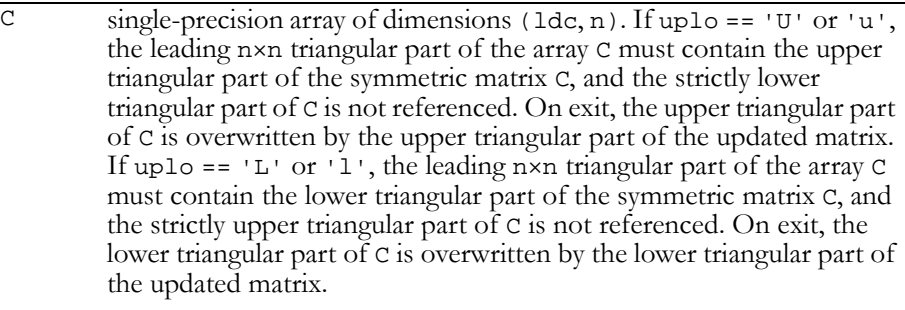

1dc leading dimension of C; idc must be at least  $max(1, n)$ .

### **Output**

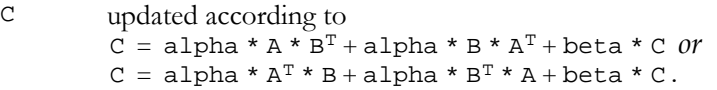

Reference: http://www.netlib.org/blas/ssyr2k.f

Error status for this function can be retrieved via **cublasGetError()**.

Error Status

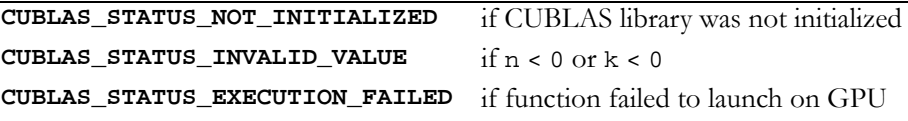

### <span id="page-98-0"></span>Function cublasStrmm()

**void cublasStrmm (char side, char uplo, char transa, char diag, int m, int n, float alpha, const float \*A, int lda, const float \*B, int ldb)**

performs one of the matrix‐matrix operations

 $B = alpha * op(A) * B or B = alpha * B * op(A)$ , where  $op(A) = A$  or  $op(A) = A<sup>T</sup>$ ,

alpha is a single‐precision scalar, B is an m×n matrix consisting of single-precision elements, and A is a unit or non-unit, upper or lower triangular matrix consisting of single‐precision elements.

Matrices A and B are stored in column-major format, and 1da and 1db are the leading dimensions of the two-dimensional arrays that contain A and B, respectively.

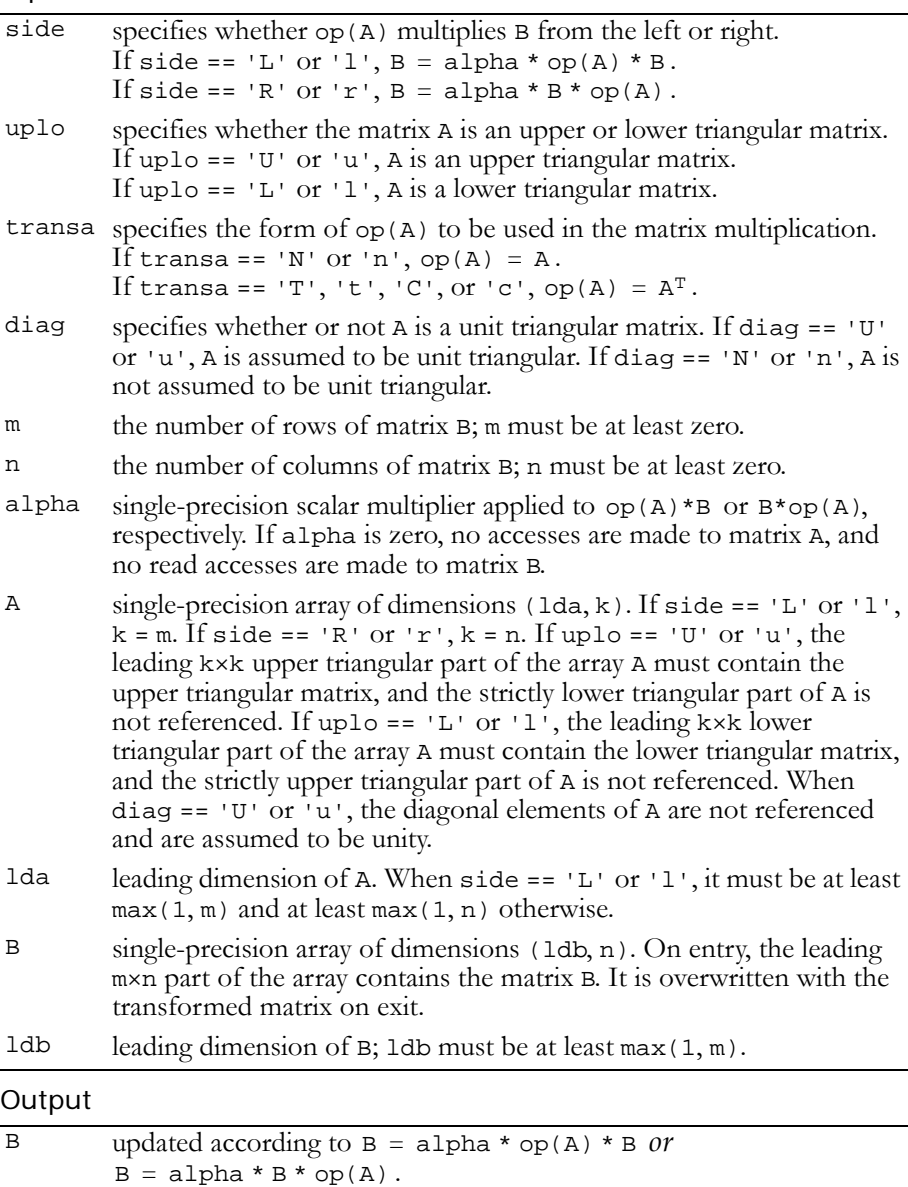

```
Reference: http://www.netlib.org/blas/strmm.f
```
Error status for this function can be retrieved via **cublasGetError()**.

```
Error Status
```
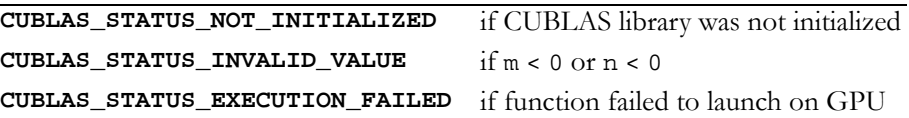

### <span id="page-100-0"></span>Function cublasStrsm()

#### **void**

```
cublasStrsm (char side, char uplo, char transa,
              char diag, int m, int n, float alpha,
              const float *A, int lda, float *B, int ldb)
```
solves one of the matrix equations

 $op(A) * X = alpha * B \text{ or } X * op(A) = alpha * B$ , where  $op(A) = A$  or  $op(A) = A<sup>T</sup>$ ,

alpha is a single‐precision scalar, and X and B are m×n matrices that consist of single‐precision elements. A is a unit or non‐unit, upper or lower, triangular matrix.

The result matrix X overwrites input matrix B; that is, on exit the result is stored in B. Matrices A and B are stored in column‐major format, and lda and ldb are the leading dimensions of the two‐dimensional arrays that contain A and B, respectively.

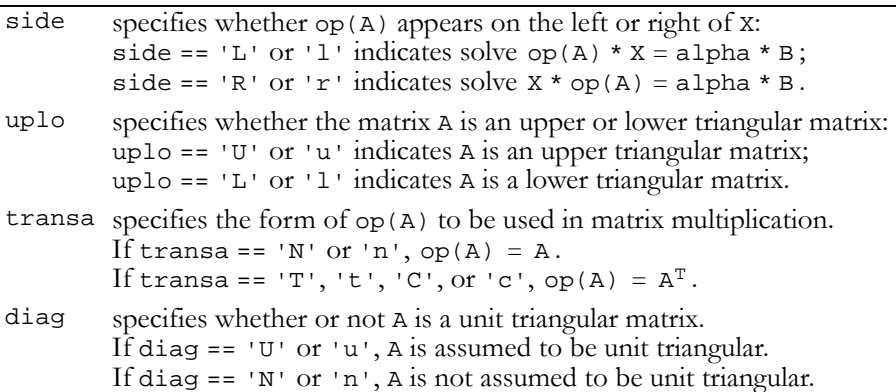

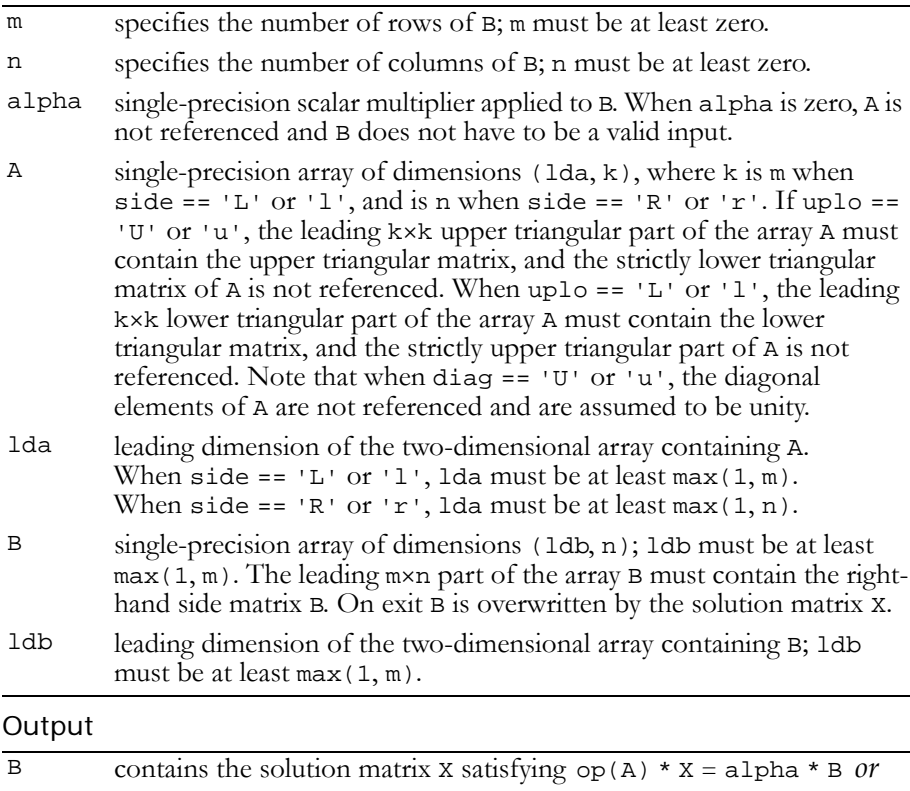

 $X * op(A) = alpha * B.$ 

### Reference: http://www.netlib.org/blas/strsm.f

Error status for this function can be retrieved via **cublasGetError()**.

Error Status

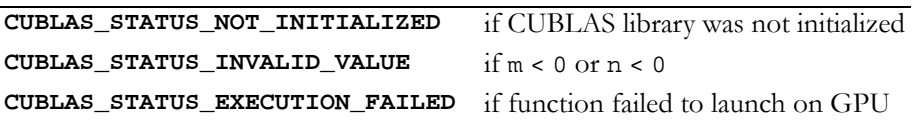

# <span id="page-102-0"></span>Single-Precision Complex BLAS3 Functions

The only single‐precision complex BLAS3 function is **cublasCgemm()**.

### Function cublasCgemm()

#### **void**

**cublasCgemm (char transa, char transb, int m, int n, int k, cuComplex alpha, const cuComplex \*A, int lda, const cuComplex \*B, int ldb, cuComplex beta, cuComplex \*C, int ldc)**

performs one of the matrix‐matrix operations

 $C = alpha * op(A) * op(B) + beta * C,$ where  $op(X) = X$ ,  $op(X) = X<sup>T</sup>$ ,  $or$   $op(X) = X<sup>H</sup>$ ;

and alpha and beta are single‐precision complex scalars. A, B, and C are matrices consisting of single‐precision complex elements, with op(A) an  $m \times k$  matrix, op(B) a k×n matrix and C an  $m \times n$  matrix.

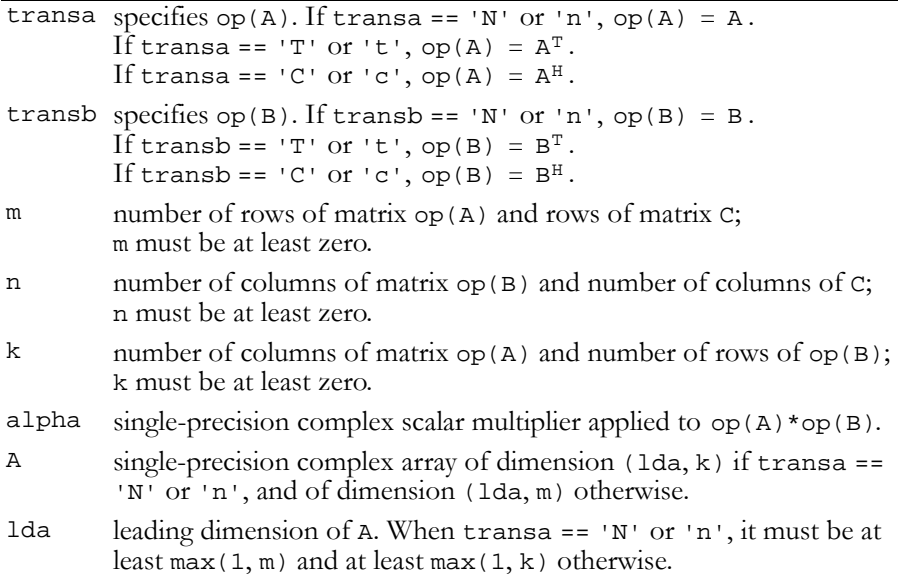

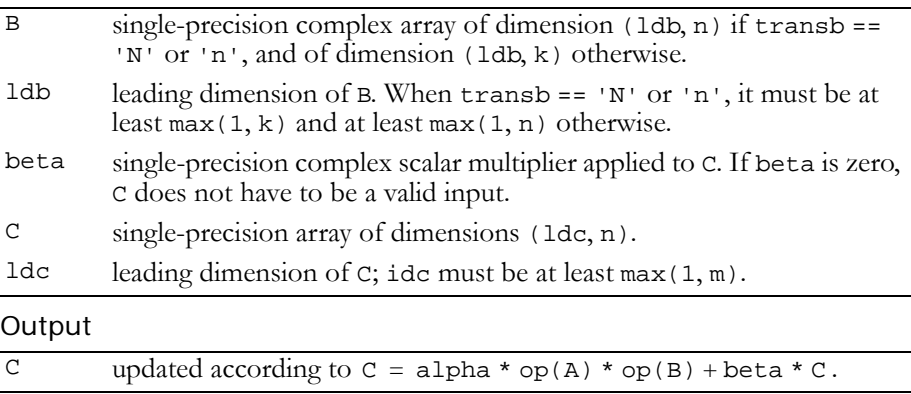

Reference: http://www.netlib.org/blas/cgemm.f

Error status for this function can be retrieved via **cublasGetError()**.

### Error Status

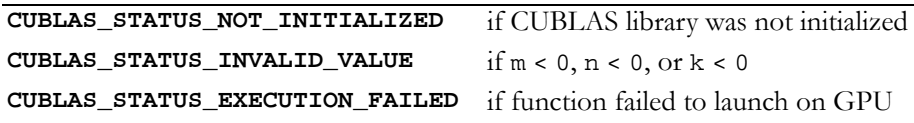

# <span id="page-104-0"></span>Double-Precision BLAS3 Functions

**Note:** Double-precision functions are only supported on GPUs with doubleprecision hardware.

The double‐precision BLAS3 functions are listed below:

- "Function [cublasDgemm\(\)"](#page-104-1) on page 97
- "Function [cublasDsymm\(\)"](#page-106-0) on page 99
- "Function [cublasDsyrk\(\)"](#page-108-0) on page 101
- "Function [cublasDsyr2k\(\)"](#page-110-0) on page 103
- "Function [cublasDtrmm\(\)"](#page-112-0) on page 105
- "Function [cublasDtrsm\(\)"](#page-114-0) on page 107

### <span id="page-104-1"></span>Function cublasDgemm()

### **void**

**cublasDgemm (char transa, char transb, int m, int n, int k, double alpha, const double \*A, int lda, const double \*B, int ldb, double beta, double \*C, int ldc)**

computes the product of matrix A and matrix B, multiplies the result by scalar alpha, and adds the sum to the product of matrix C and scalar beta. It performs one of the matrix‐matrix operations:

```
C = alpha * op(A) * op(B) + beta * C,where op(X) = X or op(X) = X<sup>T</sup>,
```
and alpha and beta are double‐precision scalars. A, B, and C are matrices consisting of double-precision elements, with  $op(A)$  an  $m \times k$ matrix,  $op(B)$  a k×n matrix, and C an  $m\times n$  matrix. Matrices A, B, and C are stored in column‐major format, and lda, ldb, and ldc are the

leading dimensions of the two-dimensional arrays containing A, B, and C.

Input

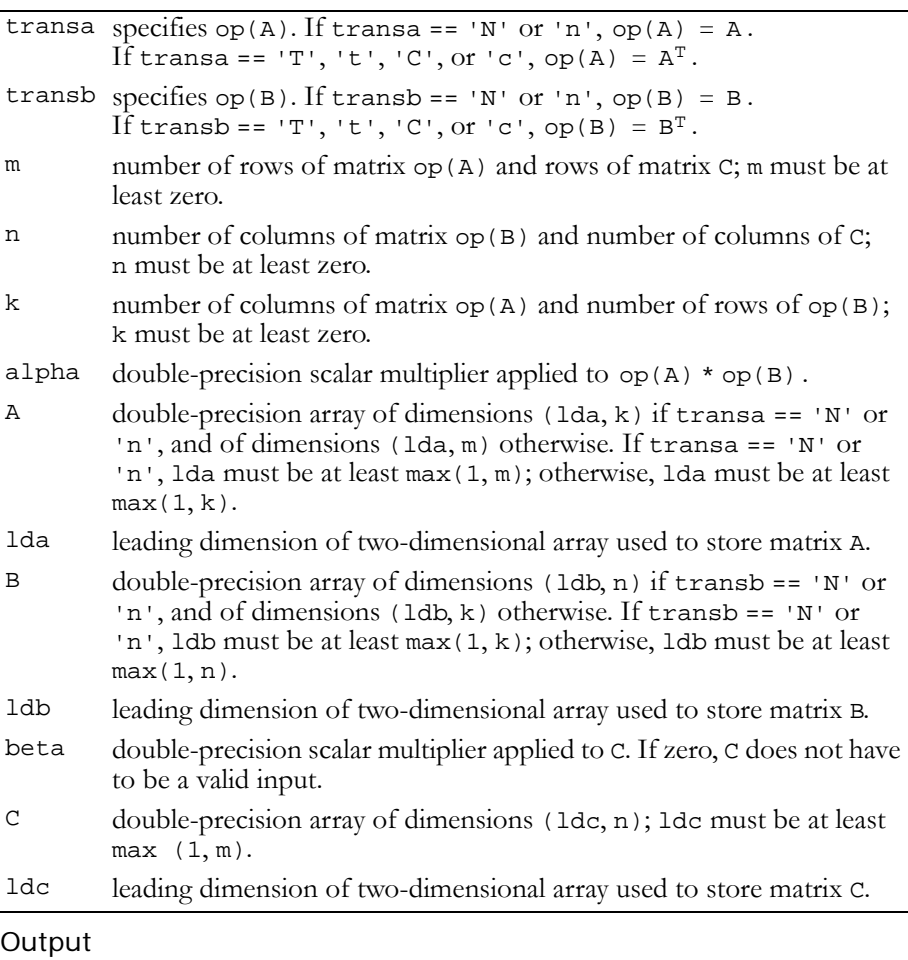

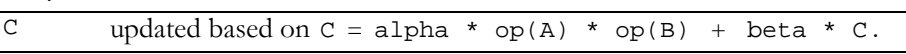

Reference: http://www.netlib.org/blas/dgemm.f

Error status for this function can be retrieved via **cublasGetError()**. Error Status

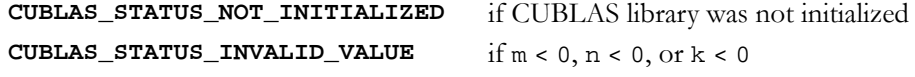

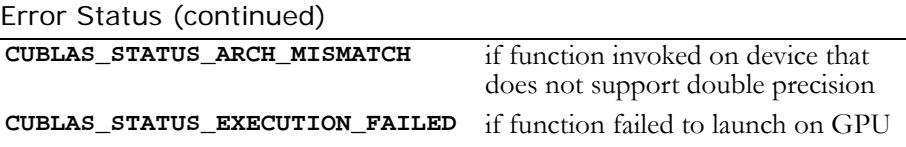

### <span id="page-106-0"></span>Function cublasDsymm()

#### **void**

**cublasDsymm (char side, char uplo, int m, int n, double alpha, const double \*A, int lda, const double \*B, int ldb, double beta, double \*C, int ldc)**

performs one of the matrix‐matrix operations

 $C = alpha * A * B + beta * C$  or  $C = alpha * B * A + beta * C$ ,

where alpha and beta are double‐precision scalars, A is a symmetric matrix consisting of double‐precision elements and is stored in either lower or upper storage mode. B and C are m×n matrices consisting of double‐precision elements.

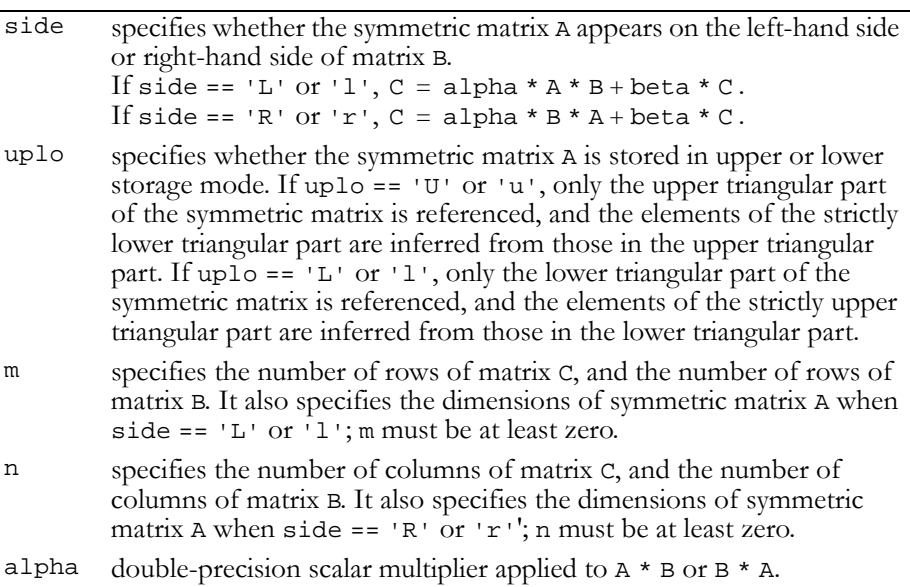

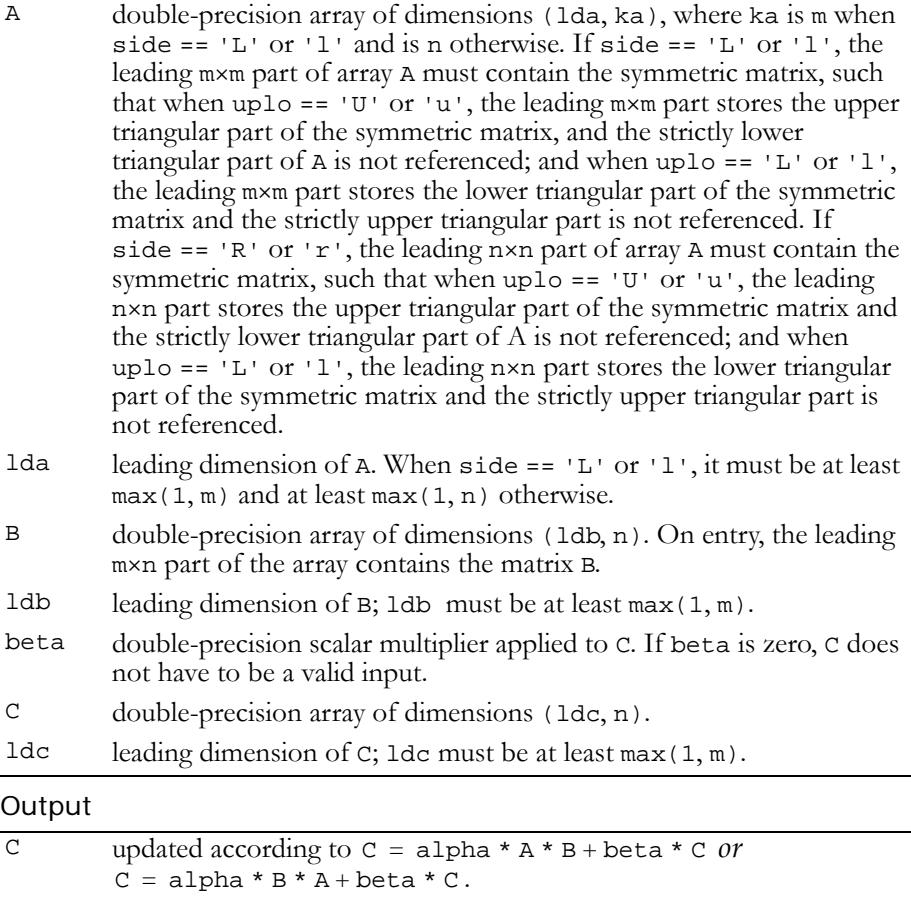

Reference: http://www.netlib.org/blas/dsymm.f

Error status for this function can be retrieved via **cublasGetError()**.

```
Error Status
```
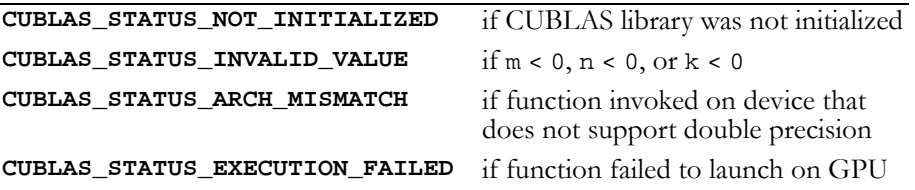
## Function cublasDsyrk()

#### **void**

```
cublasDsyrk (char uplo, char trans, int n, int k,
              double alpha, const double *A, int lda,
              double beta, double *C, int ldc)
```
performs one of the symmetric rank k operations

 $C = alpha * A * A<sup>T</sup> + beta * C$  or  $C = alpha * A<sup>T</sup> * A + beta * C$ ,

where alpha and beta are double-precision scalars. C is an n×n symmetric matrix consisting of double-precision elements and is stored in either lower or upper storage mode. A is a matrix consisting of double‐precision elements with dimensions of n×k in the first case, and k×n in the second case.

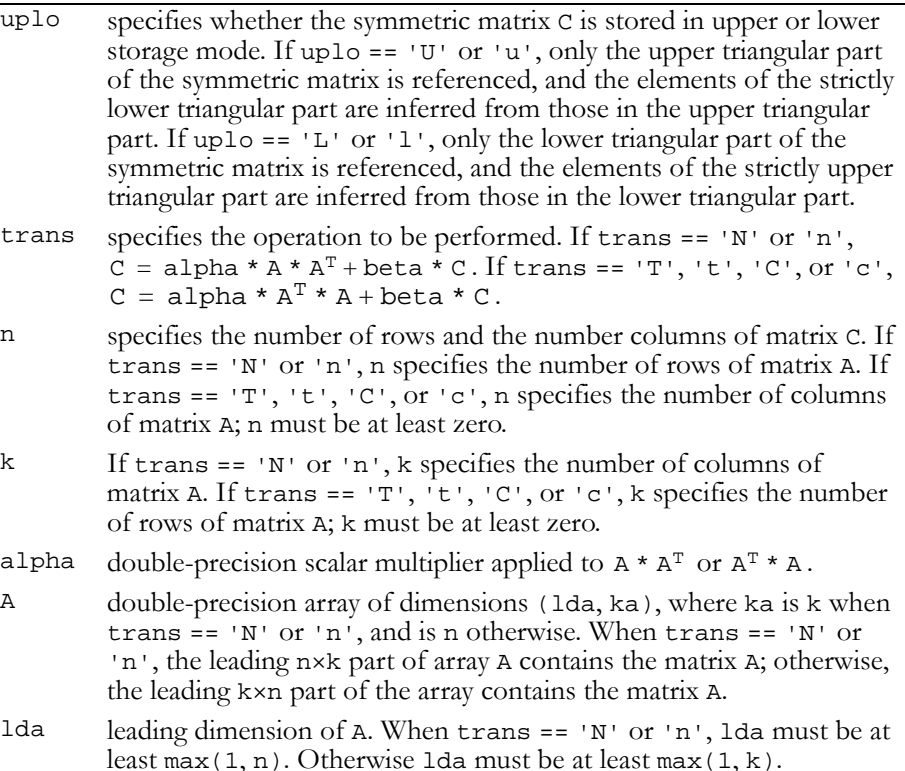

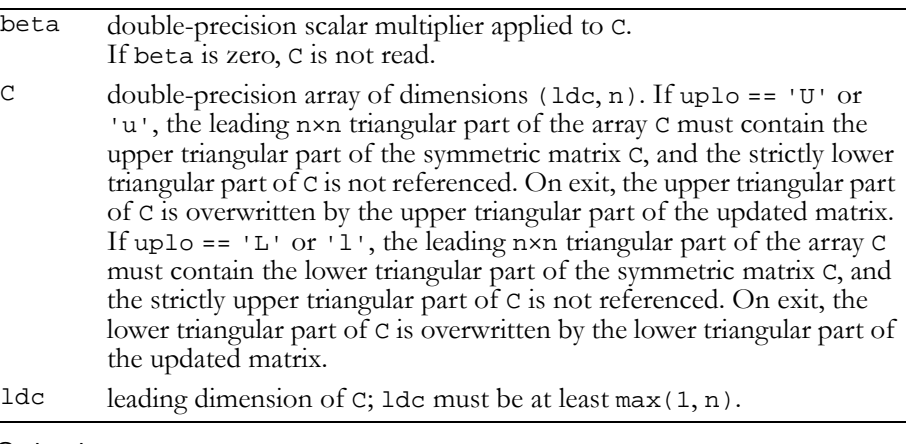

#### Output

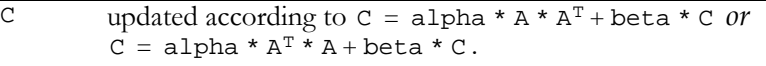

#### Reference: http://www.netlib.org/blas/dsyrk.f

Error status for this function can be retrieved via cublasGetError().

Error status for this function can be retrieved via **cublasGetError()**.

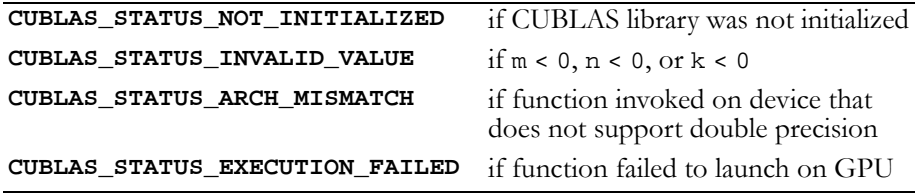

## Function cublasDsyr2k()

#### **void**

**cublasDsyr2k (char uplo, char trans, int n, int k, double alpha, const double \*A, int lda, const double \*B, int ldb, double beta, double \*C, int ldc)**

performs one of the symmetric rank 2k operations

 $C = \text{alpha} * A * B^{T} + \text{alpha} * B * A^{T} + \text{beta} * C \text{ or }$ 

```
C = alpha * A<sup>T</sup> * B + alpha * B<sup>T</sup> * A + beta * C,
```
where alpha and beta are double-precision scalars. C is an n×n symmetric matrix consisting of double-precision elements and is stored in either lower or upper storage mode. A and B are matrices consisting of double-precision elements with dimension of  $n \times k$  in the first case, and k×n in the second case.

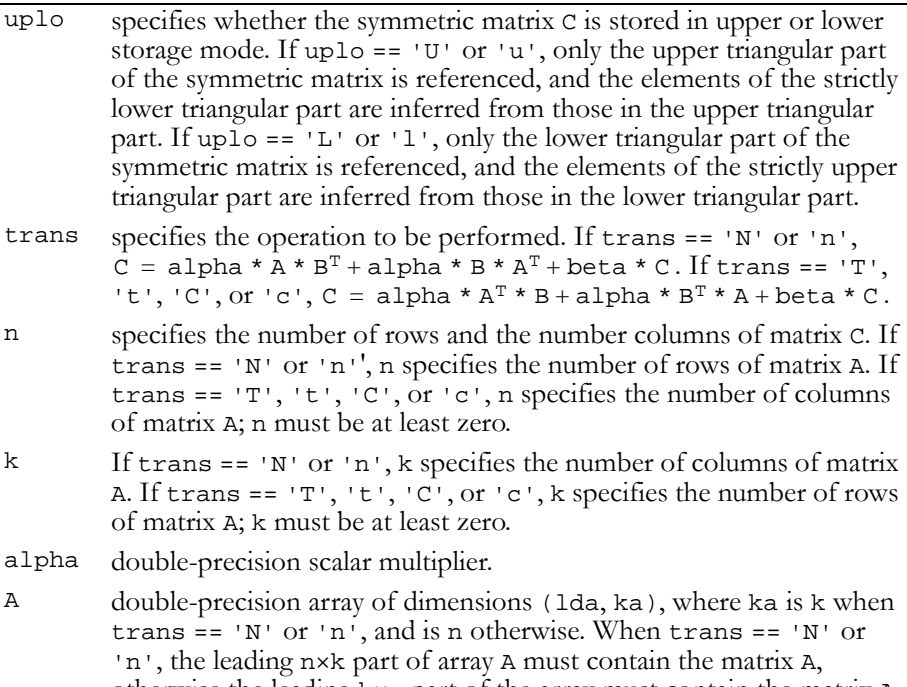

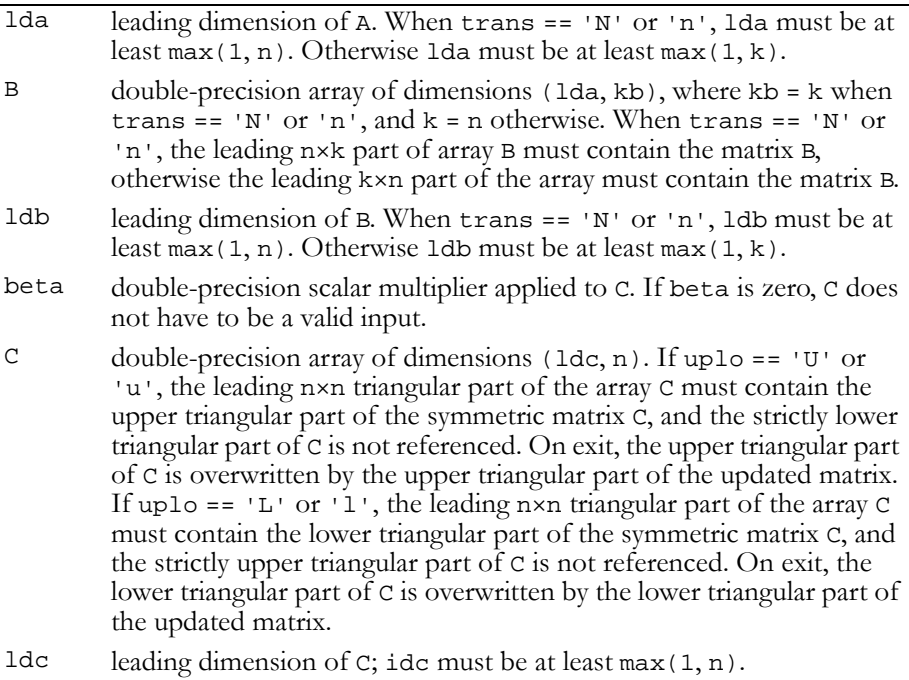

#### Output

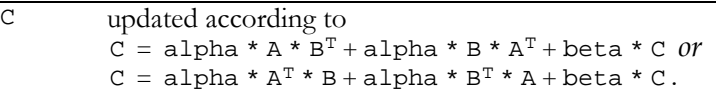

Reference: http://www.netlib.org/blas/dsyr2k.f

Error status for this function can be retrieved via **cublasGetError()**.

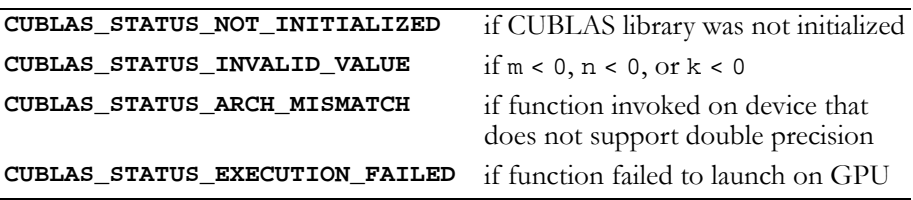

## Function cublasDtrmm()

#### **void**

**cublasDtrmm (char side, char uplo, char transa, char diag, int m, int n, double alpha, const double \*A, int lda, const double \*B, int ldb)**

performs one of the matrix‐matrix operations

 $B = alpha * op(A) * B or B = alpha * B * op(A)$ , where  $op(A) = A$  or  $op(A) = A<sup>T</sup>$ ,

alpha is a double‐precision scalar, B is an m×n matrix consisting of double‐precision elements, and A is a unit or non‐unit, upper or lower triangular matrix consisting of double‐precision elements.

Matrices A and B are stored in column-major format, and 1 da and 1 db are the leading dimensions of the two‐dimensional arrays that contain A and B, respectively.

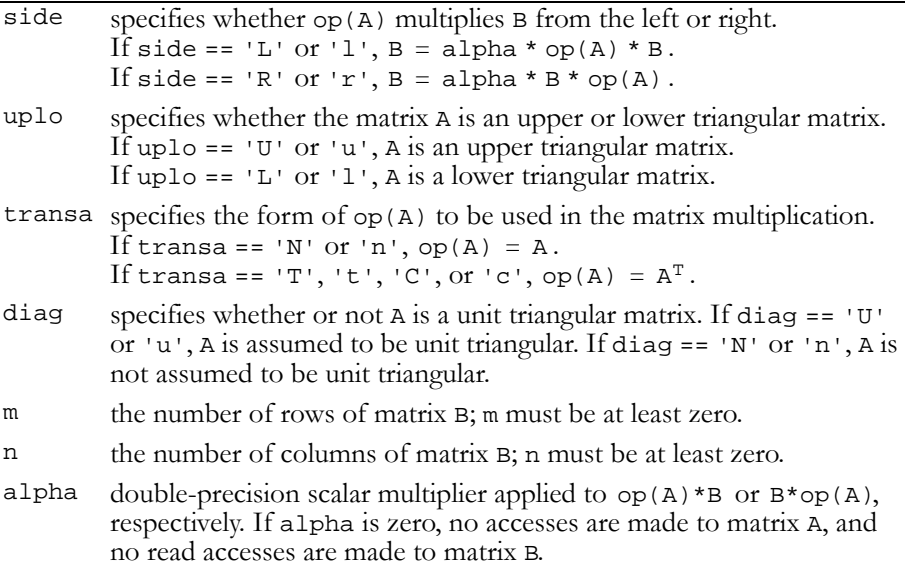

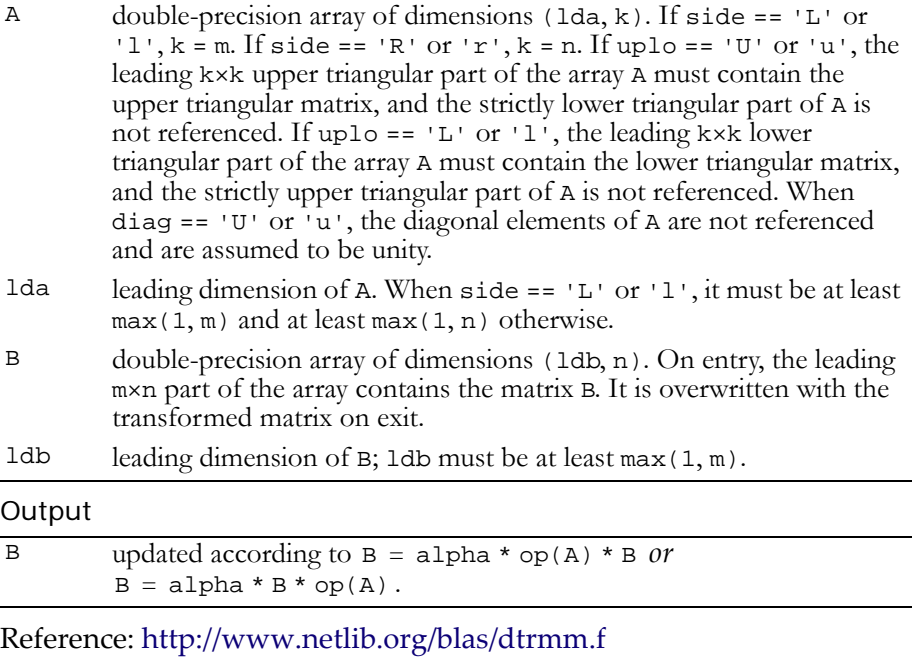

Error status for this function can be retrieved via **cublasGetError()**.

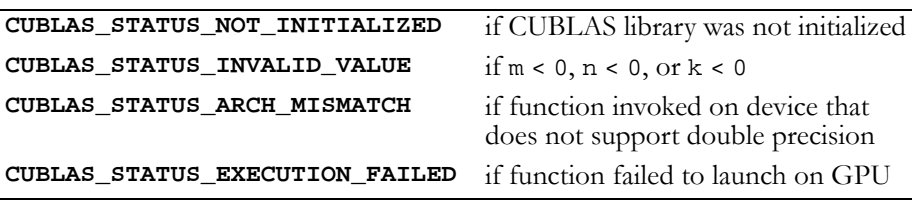

## Function cublasDtrsm()

#### **void**

**cublasDtrsm (char side, char uplo, char transa, char diag, int m, int n, double alpha, const double \*A, int lda, double \*B, int ldb)**

solves one of the matrix equations

```
op(A) * X = alpha * B \text{ or } X * op(A) = alpha * B,
where op(A) = A or op(A) = A<sup>T</sup>,
```
alpha is a double-precision scalar, and X and B are m×n matrices that consist of double‐precision elements. A is a unit or non‐unit, upper or lower, triangular matrix.

The result matrix X overwrites input matrix B; that is, on exit the result is stored in B. Matrices A and B are stored in column‐major format, and lda and ldb are the leading dimensions of the two-dimensional arrays that contain A and B, respectively.

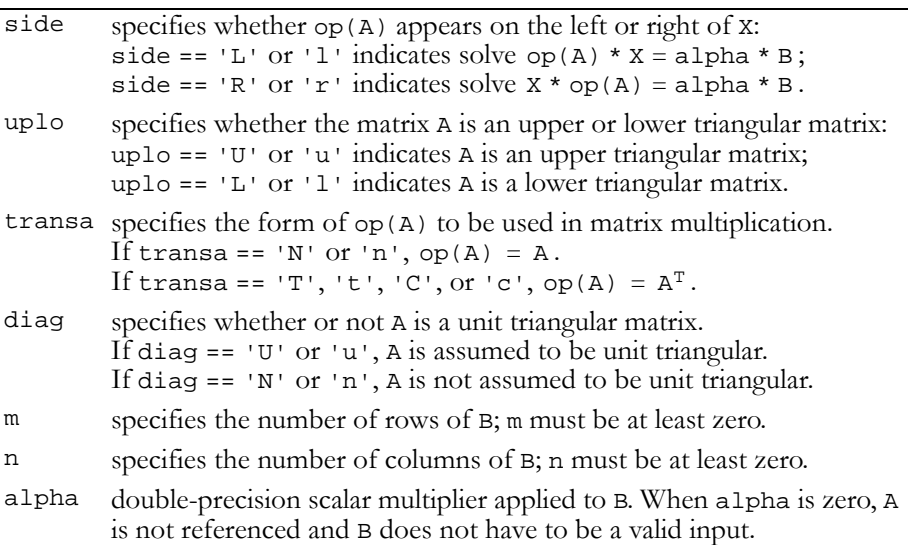

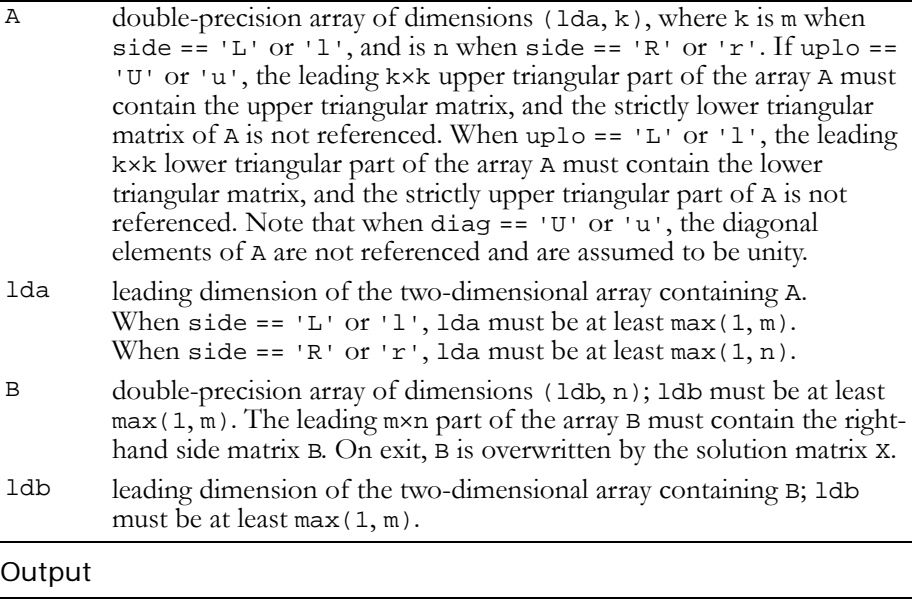

#### B contains the solution matrix X satisfying  $op(A) * X = alpha * B$  or  $X * op(A) = alpha * B.$

Reference: http://www.netlib.org/blas/dtrsm.f

Error status for this function can be retrieved via **cublasGetError()**.

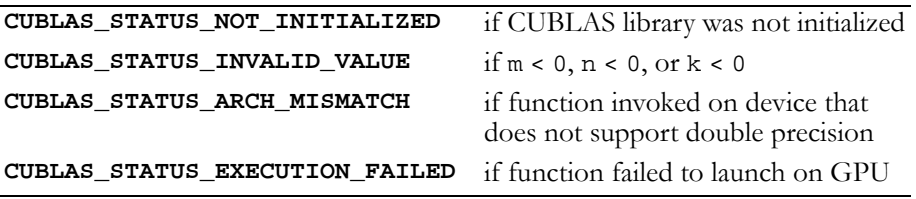

## Double-Precision Complex BLAS3 Functions

**Note:** Double-precision functions are only supported on GPUs with doubleprecision hardware.

The only currently implemented double‐precision complex BLAS3 function is **cublasZgemm()**.

## Function cublasZgemm()

#### **void**

```
cublasZgemm (char transa, char transb, int m, int n,
              int k, cuDoubleComplex alpha,
              const cuDoubleComplex *A, int lda,
              const cuDoubleComplex *B, int ldb,
              cuDoubleComplex beta, cuDoubleComplex *C,
              int ldc)
```
performs one of the matrix‐matrix operations

 $C = alpha * op(A) * op(B) + beta * C,$ where  $op(X) = X$ ,  $op(X) = X<sup>T</sup>$ ,  $or$   $op(X) = X<sup>H</sup>$ ;

and alpha and beta are double‐precision complex scalars. A, B, and C are matrices consisting of double‐precision complex elements, with op(A) an m×k matrix, op(B) a k×n matrix and C an m×n matrix.

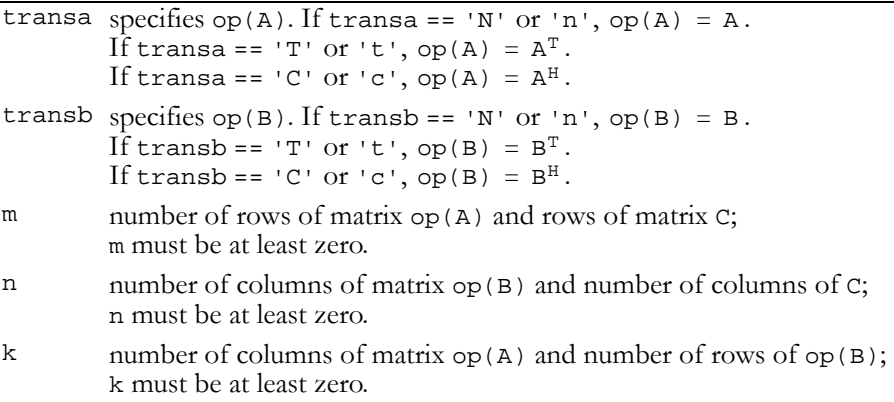

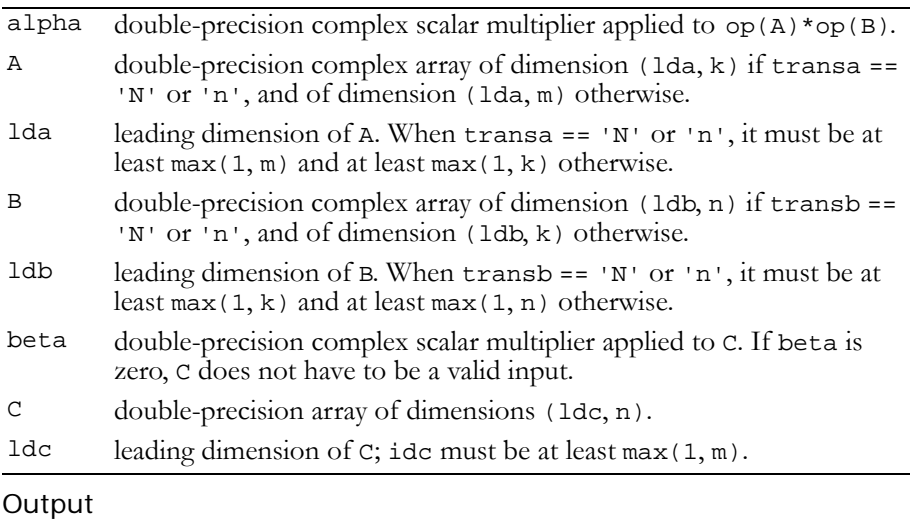

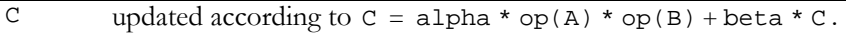

### Reference: http://www.netlib.org/blas/zgemm.f

Error status for this function can be retrieved via **cublasGetError()**.

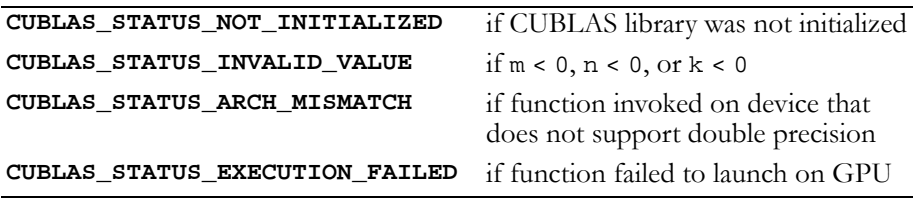

# **A PPENDIX A**

## **CUBLAS Fortran Bindings**

CUBLA is implemented using the C‐based CUDA toolchain and thus provides a C‐style API. This makes interfacing to applications written in C or C++ trivial. In addition, there are many applications implemented in Fortran that would benefit from using CUBLAS. CUBLAS uses 1‐based indexing and Fortran‐style column‐major storage for multidimensional data to simplify interfacing to Fortran applications. Unfortunately, Fortran‐to‐C calling conventions are not standardized and differ by platform and toolchain. In particular, differences may exist in the following areas:

- Symbol names (capitalization, name decoration)
- Argument passing (by value or reference)
- Passing of string arguments (length information)
- **Passing of pointer arguments (size of the pointer)**
- □ Returning floating-point or compound data types (for example, single‐precision or complex data types)

To provide maximum flexibility in addressing those differences, the CUBLAS Fortran interface is provided in the form of wrapper functions. These wrapper functions, written in C, are located in the file fortran.c, whose code needs to be compiled into an application for it to call the CUBLAS API functions. Providing source code allows users to make any changes necessary for a particular platform and toolchain. The code in fortran.c has been used to demonstrate interoperability with the compilers g77 3.2.3 on 32‐bit Linux, g77 3.4.5 on 64‐bit Linux, Intel Fortran 9.0 and Intel Fortran 10.0 on 32‐bit and 64‐bit Microsoft Windows XP, and g77 3.4.0 on Mac OS X.

Note that for g77, use of the compiler flag -fno-second-underscore is required to use these wrappers as provided. Also, the use of the default calling conventions with regard to argument and return value passing is expected. Using the flag -fno-f2c changes the default calling convention with respect to these two items.

Two kinds of wrapper functions are provided. The thunking wrappers allow interfacing to existing Fortran applications without any changes to the applications. During each call, the wrappers allocate GPU memory, copy source data from CPU memory space to GPU memory space, call CUBLAS, and finally copy back the results to CPU memory space and deallocate the GPU memory. As this process causes very significant call overhead, these wrappers are intended for light testing, not for production code. By default, non‐thunking wrappers are used for production code. To enable the thunking wrappers, symbol CUBLAS\_USE\_THUNKING must be defined for the compilation of fortran.c.

The non‐thunking wrappers, intended for production code, substitute device pointers for vector and matrix arguments in all BLAS functions. To use these interfaces, existing applications need to be modified slightly to allocate and deallocate data structures in GPU memory space (using CUBLAS\_ALLOC and CUBLAS\_FREE) and to copy data between GPU and CPU memory spaces (using CUBLAS\_SET\_VECTOR, CUBLAS\_GET\_VECTOR, CUBLAS\_SET\_MATRIX, and CUBLAS\_GET\_MATRIX). The sample wrappers provided in fortran.c map device pointers to 32‐bit integers on the Fortran side, regardless of whether the host platform is a 32‐bit or 64‐bit platform.

One approach to deal with index arithmetic on device pointers in Fortran code is to use C‐style macros, and use the C preprocessor to expand these, as shown in the example below. On Linux and Mac OS  $X$ , one way of pre-processing is to invoke 'g77 -E -x f77-cppinput'. On Windows platforms with Microsoft Visual C/C++, using 'cl -EP' achieves similar results.

When traditional fixed‐form Fortran 77 code is ported to CUBLAS, line length often increases when the BLAS calls are exchanged for CUBLAS calls. Longer function names and possible macro expansion are contributing factors. Inadvertently exceeding the maximum line length can lead to run-time errors that are difficult to find, so care should be taken not to exceed the 72‐column limit if fixed form is retained.

The following examples show a small application implemented in Fortran 77 on the host ([Example A.1.,](#page-121-0) "Fortran 77 Application [Executing](#page-121-0) on the Host" on page 114), and show the same application using the non‐thunking wrappers after it has been ported to use CUBLAS [\(Example A.2.,](#page-122-0) "Fortran 77 Application Ported to Use [CUBLAS"](#page-122-0) on page 115).

<span id="page-121-0"></span>Example A.1. Fortran 77 Application Executing on the Host

```
 subroutine modify (m, ldm, n, p, q, alpha, beta)
 implicit none
 integer ldm, n, p, q
 real*4 m(ldm,*), alpha, beta
 external sscal
 call sscal (n-p+1, alpha, m(p,q), ldm)
 call sscal (ldm-p+1, beta, m(p,q), 1)
 return
 end
 program matrixmod
 implicit none
 integer M, N
 parameter (M=6, N=5)
real *4 a(M,N)
 integer i, j
do j = 1, N
  do i = 1, M
    a(i,j) = (i-1) * M + j enddo
 enddo
 call modify (a, M, N, 2, 3, 16.0, 12.0)
do j = 1, N
  do i = 1, M
     write(*,"(F7.0$)") a(i,j)
   enddo
  write (*, *) ""
 enddo
 stop
 end
```

```
Example A.2. Fortran 77 Application Ported to Use CUBLAS
```

```
\overline{\text{#define IDX2F(i,j,ld)} ((((j)-1)*(ld))+((i)-1))} subroutine modify (devPtrM, ldm, n, p, q, alpha, beta)
      implicit none
      integer sizeof_real
      parameter (sizeof_real=4)
      integer ldm, n, p, q, devPtrM
      real*4 alpha, beta
      call cublas_sscal (n-p+1, alpha, 
    1 devPtrM+IDX2F(p,q,ldm)*sizeof_real,
     2 ldm)
      call cublas_sscal (ldm-p+1, beta, 
    1 devPtrM+IDX2F(p,q,ldm)*sizeof_real,
 2 1)
      return
      end
      program matrixmod
      implicit none
      integer M, N, sizeof_real, devPtrA
      parameter (M=6, N=5, sizeof_real=4)
     real *4 a(M,N)
      integer i, j, stat
     external cublas init, cublas set matrix, cublas get matrix
      external cublas_shutdown, cublas_alloc
      integer cublas_alloc, cublas_set_matrix, cublas_get_matrix 
     do j = 1, N
       do i = 1, M
         a(i,j) = (i-1) * M + j enddo
      enddo
      call cublas_init
      stat = cublas_alloc(M*N, sizeof_real, devPtrA)
      if (stat .NE. 0) then
```
Example A.2. Fortran 77 Application Ported to Use CUBLAS (continued)

```
 write(*,*) "device memory allocation failed"
   call cublas_shutdown
   stop
 endif
 stat = cublas_set_matrix (M, N, sizeof_real, a, M, devPtrA, M)
 if (stat .NE. 0) then
   call cublas_free (devPtrA)
   write(*,*) "data download failed"
   call cublas_shutdown
   stop
 endif
 call modify (devPtrA, M, N, 2, 3, 16.0, 12.0)
 stat = cublas_get_matrix (M, N, sizeof_real, devPtrA, M, a, M)
 if (stat .NE. 0) then
   call cublas_free (devPtrA)
   write(*,*) "data upload failed"
   call cublas_shutdown
   stop
 endif
 call cublas_free (devPtrA)
 call cublas_shutdown
do j = 1, N
 do i = 1, M
     write(*,"(F7.0$)") a(i,j)
   enddo
  write (*, *) ""
 enddo
 stop
 end
```